# Documented Source Code for flowfram.sty v1.13

Nicola L. C. Talbot

23rd January 2010

This is the documented source code for the flowfram package. For a user manual, see <ffuserguide.pdf>.

# Contents

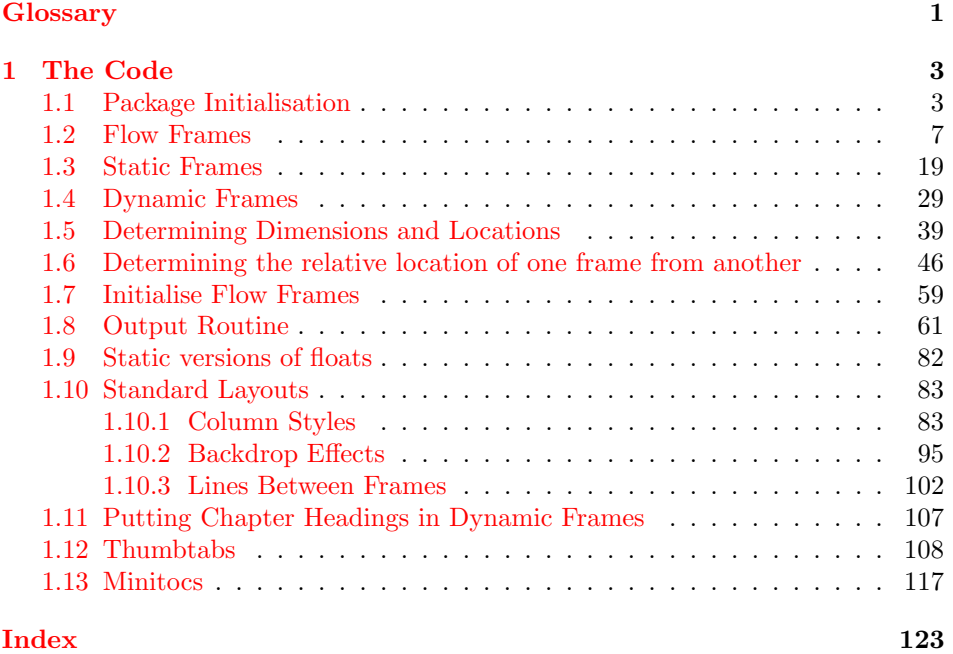

# <span id="page-0-0"></span>Glossary

#### <span id="page-0-1"></span>bounding box

The smallest possible rectangle that completely encompasses the object.

#### <span id="page-1-5"></span>dynamic frame

Frames in which text is fixed in place, but the contents are re-typeset after each page.

#### <span id="page-1-2"></span>flow frame

The frames in a document such that the contents of the document environment flow from one frame to the next in the order that they were defined. There must be at least one flow frame on every page.

#### <span id="page-1-1"></span>frame

A rectangular area of the page in which text can be placed (not to be confused with a frame making command). There are three types: flow, static and dynamic.

#### <span id="page-1-7"></span>frame making command

A LATEX command which places some kind of border around its argument. For example: \fbox.

#### <span id="page-1-6"></span>identification label (IDL)

A unique label which can be assigned to a frame, enabling you to refer to the frame by label instead of by its IDN.

#### <span id="page-1-3"></span>identification number (IDN)

A unique number assigned to each frame, which you can use to identify the frame when modifying its appearance. Example: if you have defined 3 flow frames, 2 static frames and 1 dynamic frame, the flow frames will have IDNs 1, 2 and 3, the static frames will have IDNs 1 and 2, and the dynamic frame will have IDN 1.

#### <span id="page-1-8"></span>page list

A list of pages. This can either be a single keyword: all, odd, even or none, or it can be a comma-separated list of individual page numbers or page ranges. For example:  $\langle 3, 5, 7-11, \rangle$  15 indicates pages 1,2,5,7,8,9,10,11 and all pages after page 15. Note that these numbers refer to the actual value of the page counter, not the absolute physical page number.

#### page range

Page ranges can be closed, e.g. 5-10, or open, e.g. <7 or >9.

#### <span id="page-1-4"></span>static frame

Frames in which text is fixed in place. The contents are fixed until explicitly changed.

#### <span id="page-1-0"></span>typeblock

The area of the page where the main body of the text goes. The width and height of this area are given by \textwidth and \textheight.

# <span id="page-2-0"></span>1 The Code

\showmarginsfalse \showframebboxfalse

}

### <span id="page-2-1"></span>1.1 Package Initialisation

```
Declare package, and identify it as a L<sup>AT</sup>EX 2<sub>\epsilon</sub> package.
                 \NeedsTeXFormat{LaTeX2e}
                 \ProvidesPackage{flowfram}[2010/01/23 v1.13]
              Load packages needed by this package
                 \RequirePackage{ifthen}
                 \RequirePackage{keyval}
                 \RequirePackage{graphics}
                 \RequirePackage{afterpage}
                 \@ifundefined{@ldc@l@r}{\RequirePackage{color}}{}
              The colour of the bounding box borders when the draft option is specified is given
              by the commands:
                 \newcommand{\setffdraftcolor}{\color[gray]{0.8}}
                 \newcommand{\setffdrafttypeblockcolor}{\color[gray]{0.9}}
\fflabelsep In draft mode, each bounding box (apart from the one indicating the typeblock),
              has a label positioned to the right of the box, at a distance of \fflabelsep from
\fflabelsep the right hand border.
                 \newlength\fflabelsep
                 \fflabelsep=1pt
\fflabelfont The appearance of the label is set by the declaration:
                 \newcommand*{\fflabelfont}{\small\sffamily}
              The command \@ffdraft is used to switch to draft mode. Allow user the option
              to show particular types of bounding boxes.
                 \newif\ifshowtypeblock
                 \newif\ifshowmargins
                 \newif\ifshowframebbox
   \@ffdraft Set all draft settings.
                 \newcommand*{\@ffdraft}{%
                 \showtypeblocktrue
                 \showmarginstrue
                 \showframebboxtrue
                 }
\@ffnodraft Unset all draft settings.
                 \newcommand*{\@ffnodraft}{%
                 \showtypeblockfalse
```
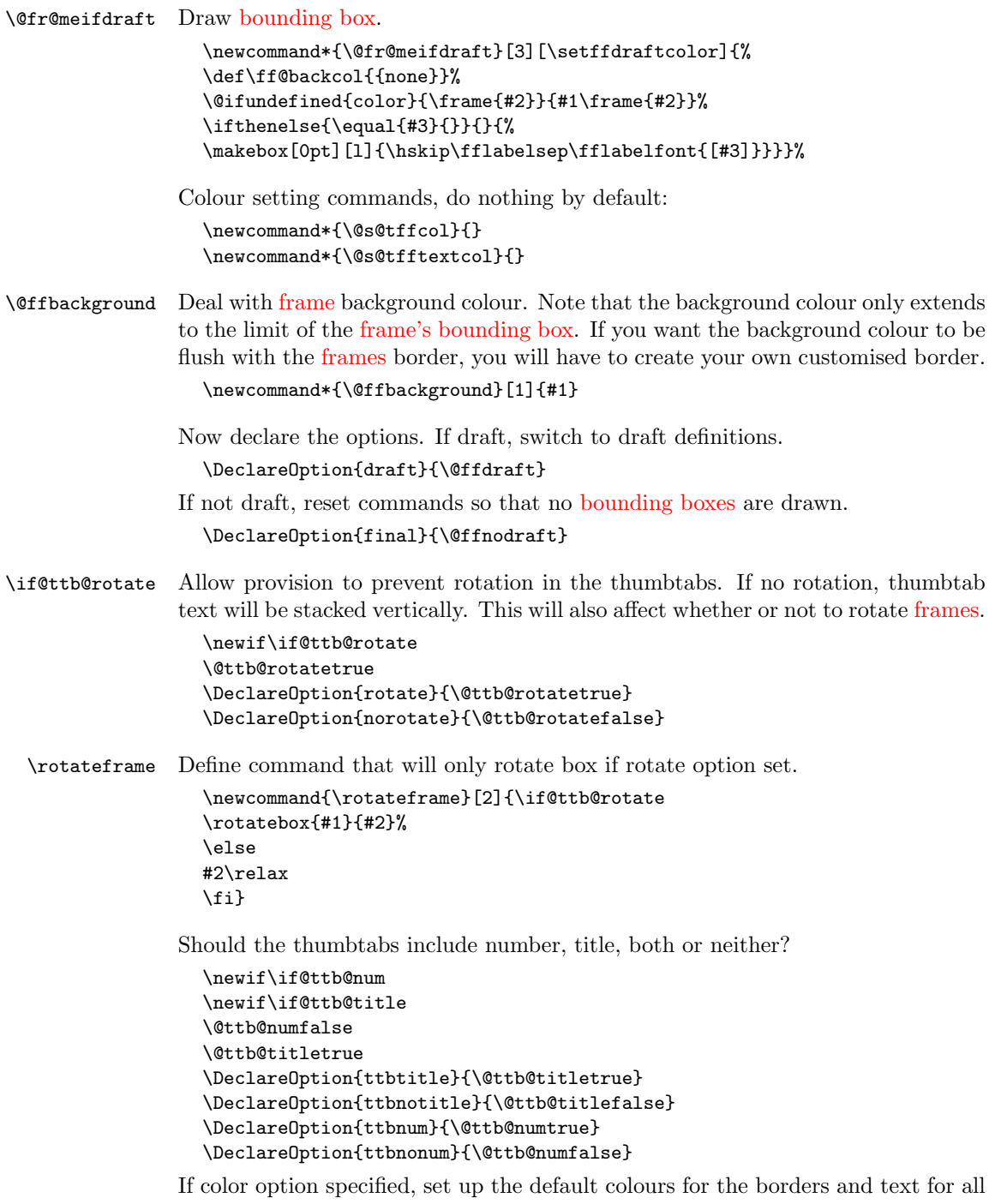

[frame](#page-1-1) types. Note that the colour name has to be grouped within the definition of \flowframecol and \flowframetextcol. This was done so that you could do, for example,  $\remnumand{\flow framecol}{[rgb]{1,1,0}}$  so that you can specify the colour model as well. The commands \@s@tffcol and \@s@tfftextcol switch to the border and text colour, respectively. They both assume that  $\text{if@col}$ has been set to the relevant colour before use.

```
\DeclareOption{color}{%
                          \def\flowframecol{{black}}\def\flowframetextcol{{black}}
                          \renewcommand*\@s@tffcol{\ifthenelse{\equal{\ff@col}{}}{}{%
                          \expandafter\color\ff@col}}
                          \renewcommand*\@s@tfftextcol{\ifthenelse{\equal{\ff@txtcol}{}}{}{%
                          \expandafter\color\ff@txtcol}}
                          \renewcommand*{\@ffbackground}[1]{%
                          \ifthenelse{\equal{\ff@backcol}{{none}}}{%
                          #1}{{\fboxsep=0pt\expandafter\colorbox\ff@backcol{#1}}}}
                         }
                       If nocolor is specified, ensure that the colour changing commands do nothing.
                          \DeclareOption{nocolor}{%
                          \def\flowframetextcol{}%
                          \def\flowframecol{}%
                          \renewcommand{\@s@tffcol}{}\renewcommand{\@s@tfftextcol}{}
                          \renewcommand{\@ffbackground}[1]{#1}
                         }
\iflefttorightcolumns Determine whether to define the Ncolumn style frames from left to right or from
                       right to left.
                          \newif\iflefttorightcolumns
                          \lefttorightcolumnstrue
                       Define options that set the direction:
```

```
\DeclareOption{LR}{\lefttorightcolumnstrue}
\DeclareOption{RL}{\lefttorightcolumnsfalse}
```
Check to see if the document class has the draft option set. The easiest way to do this is to check the length of \overfullrule (the marker that indicates overfull hboxes).

```
\ifdim\overfullrule=0pt
\ExecuteOptions{final}
\else
\ExecuteOptions{draft}
\eta
```
If the \normalcolor command is something other than \relax, then implement the color option as the default, otherwise implement the nocolor option as the default.

```
\ifx\normalcolor\relax
\ExecuteOptions{nocolor}
\else
\ExecuteOptions{color}
\fi
```
Now the defaults have all been set, the package options specified by the user can be processed:

\ProcessOptions

If color option has been specified, but no color package has been loaded yet, load color.sty

```
\ifx\normalcolor\relax
\ifthenelse{\equal{\flowframetextcol}{}}{}{%
\RequirePackage{color}}
\left\{ \right.
```
User may want a non standard style for the first page of each chapter, so modify \chapterfirstpagestyle chapter commands to take this into account.

```
\@ifundefined{chapter}{}{%
\newcommand*{\chapterfirstpagestyle}{plain}
\let\@ff@OLD@chapter\@chapter
\let\@ff@OLD@schapter\@schapter
\renewcommand{\@chapter}{%
\thispagestyle{\chapterfirstpagestyle}\@ff@OLD@chapter}
\renewcommand{\@schapter}{%
\thispagestyle{\chapterfirstpagestyle}\@ff@OLD@schapter}
}
```
Now get on with the package. First we need to set up a register to store the number of [flow frames](#page-1-2) that have been defined:

```
\newcounter{maxflow}
\c@maxflow=0\relax
```
Next define a counter to keep track of the [identification number \(IDN\)](#page-1-3) of the current [flow frame.](#page-1-2)

```
\newcounter{thisframe}
\c@thisframe=0\relax
\@ifpackageloaded{hyperref}{%
\def\theHthisframe{\thepage.\arabic{thisframe}}}{}
```
\labelflowidn Define a command to label the current [flow frame](#page-1-2) so that its [IDN](#page-1-3) can be referenced:

```
\newcommand*{\labelflowidn}[1]{%
{\def\@currentlabel{\thethisframe}\label{#1}}}
```
Define a counter to store the current frame index for the current page. This will be the same as the [IDN](#page-1-3) if all [flow frames](#page-1-2) are displayed on the current page, but may be different to the [IDN](#page-1-3) if some [flow frames](#page-1-2) are not displayed.

```
\newcounter{displayedframe}
\c@displayedframe=0
\@ifpackageloaded{hyperref}{%
\def\theHdisplayedframe{\thepage.\arabic{displayedframe}}}{}
```
\labelflow Define a command to label the current [flow frame](#page-1-2) so that its displayed index can be referenced:

```
\newcommand*{\labelflow}[1]{%
{\def\@currentlabel{\thedisplayedframe}\label{#1}}}
```
Define a counter to store the total number of [static frames:](#page-1-4)

```
\newcounter{maxstatic}
\c@maxstatic=0\relax
```
Define a counter to store the total number of [dynamic frames:](#page-1-5)

```
\newcounter{maxdynamic}
\c@maxdynamic=0\relax
```
Define some temporary variables

```
\newcount\@colN
\newcount\@ff@tmpN
\newcount\ff@id
\newlength\@ff@offset
\newlength\@ff@tmp@x
\newlength\@ff@tmp@x@even
\newlength\@ff@tmp@y
```
\sdfparindent Define a length to govern paragraph indentation within static and dynamic frames. This is 0pt by default.

\newlength\sdfparindent

## <span id="page-6-0"></span>1.2 Flow Frames

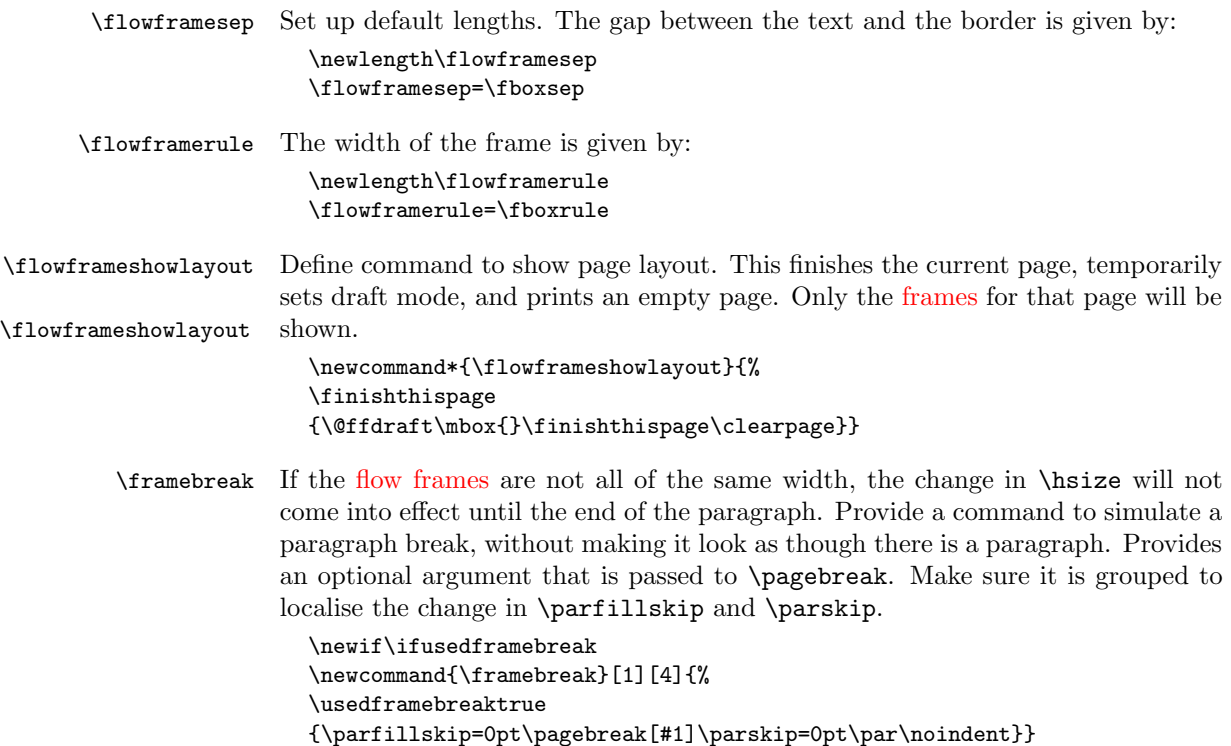

```
\finishthispage The commands \newpage and \pagebreak can be used to move on to the next
                      flow frame, but to finish the entire page, use \finishthispage.
                         \newcommand{\finishthispage}{%
                         \@colN=\c@thisframe
                         \newpage
                         \whiledo{\@colN<\c@maxflow}{\advance\@colN by 1\relax
                         \@ff@chckifthispg{\c@page}{\@colN}%
                         \if@notthiscol\else
                         \mbox{}\newpage%
                         \fi
                        }}
    \cleardoublepage Modify the definition of \cleardoublepage. This may or may not be defined so
                      use \def.
                         \def\cleardoublepage{\finishthispage
                         \if@twoside
                         \ifodd\c@page
                         \else
                         \hbox{}\finishthispage
                         \fi
                         \fi}
                      Disable @twocolumn flag, as it makes no sense.
                         \@twocolumnfalse
                      Disable @mparswitch flag, as each flow frame has its own predefined margin set-
                      ting.
                         \@mparswitchfalse
\globalreversemargin The margins get switched during the output routine, so need the effect to be
                      global.
                         \newcommand{\globalreversemargin}{%
                         \global\@mparbottom\z@\global\@reversemargintrue}
                         \newcommand{\globalnormalmargin}{%
                         \global\@mparbottom\z@\global\@reversemarginfalse}
      \@getmarginpos Determine whether the margin should be on the right or left. This depends on
                      the setting, which can either be right or left (self explanatory) or inner (on the
                      spine side, so left for odd pages and right for even pages) or outer (on the outside
                      of the page, so right for odd pages and left for even pages.) When \@getmarginpos
                      is finished, the setting is stored in \ff@margin.
                         \newcommand{\@getmarginpos}[1]{%
                         \ifthenelse{\equal{#1}{inner}}{%
                         \if@twoside
                         \ifodd\c@page\def\ff@margin{left}\else\def\ff@margin{right}\fi
                         \else
                         \def\ff@margin{left}%
                        \fi
                        }{%
```

```
\ifthenelse{\equal{#1}{outer}}{%
\if@twoside
\ifodd\c@page\def\ff@margin{right}\else\def\ff@margin{left}\fi
\else
\def\ff@margin{right}%
\fi
}{%
\def\ff@margin{#1}}}%
}
```
\setmargin Set the margin for current [flow frame.](#page-1-2)

```
\newcommand{\setmargin}{%
\@getmarginpos{%
\csname @ff@margin@\romannumeral\c@thisframe\endcsname}%
\ifthenelse{\equal{\ff@margin}{left}}%
{\globalreversemargin}{\globalnormalmargin}%
}
```
\newflowframe Create a new [flow frame.](#page-1-2) Syntax:  $\text{lower1}$ cwframe $[\text{pages}] {\text{width}}{\text{height}}{\text{right}}$ 

> First increment \c@maxflow, and define boolean to indicate whether or not the [flow frame](#page-1-2) has a border. Then check to see whether or not the starred version is begin used. All the settings must be global: the output routine will create a new [flow frame,](#page-1-2) if there are no more defined, and since changes made in the output routine are localised, the new [frame](#page-1-1) will be lost unless it is globally defined. Flow frames should only be set up in the preamble, but if there are not enough [frames](#page-1-1) to fit all the document text, the output routine will create a new [flow frame.](#page-1-2) So, define \newflowframe so that it calls \@n@wflowframe

```
\newcommand{\newflowframe}{\@n@wflowframe}
```
Set the external command for use only in the preamble, an make the output routine use the internal command

\@onlypreamble{\newflowframe}

#### \@n@wflowframe

```
\newcommand{\@n@wflowframe}{%
\global\advance\c@maxflow by 1\relax
\expandafter\global\expandafter
\newif\csname ifcolumnframe\romannumeral\c@maxflow\endcsname
\@ifstar\@snewflowframe\@newflowframe
}
```
\@snewflowframe Starred version sets boolean flag to indicate a border

\newcommand{\@snewflowframe}{% \expandafter\global\expandafter \let\csname ifcolumnframe\romannumeral\c@maxflow\endcsname\iftrue \@@newflowframe}

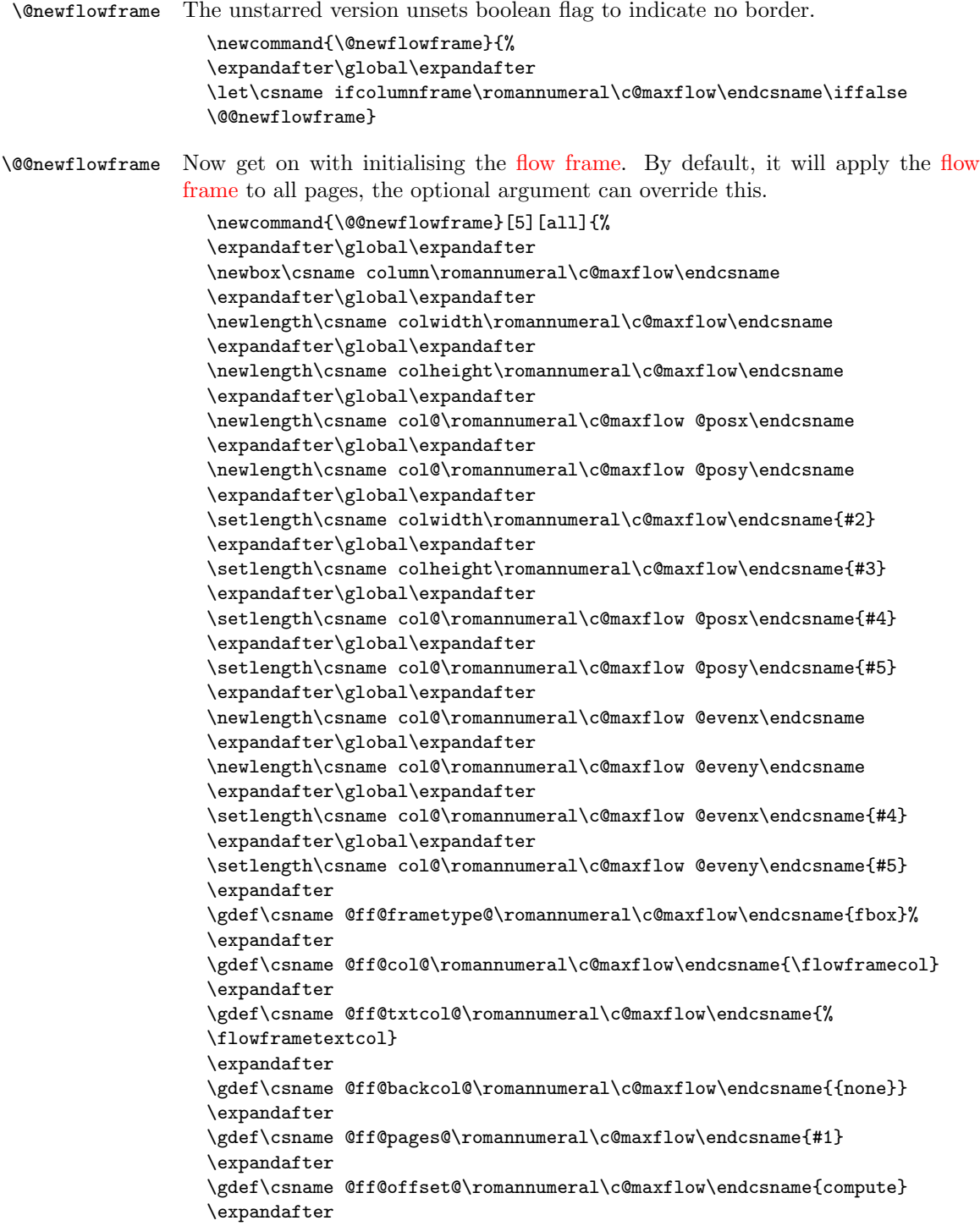

```
\gdef\csname @ff@angle@\romannumeral\c@maxflow\endcsname{0}%
                       \expandafter
                       \gdef\csname @ff@margin@\romannumeral\c@maxflow\endcsname{right}
                       \ifnum\c@thisframe=0\relax
                       \ifthenelse{\equal{#1}{all}\TE@or\equal{#1}{odd}}{%
                       \c@thisframe=\c@maxflow
                       \global\setlength{\hsize}{#2}%
                       \global\usedframebreaktrue
                       }{\ifthenelse{\equal{#1}{even}\TE@or\equal{#1}{none}}{}{%
                       \def\ff@pages{#1}%
                       \@for\@ff@pp:=\ff@pages\do{%
                       \def\@ff@numstart{0}\def\@ff@numend{0}%
                       \@ff@getrange{\@ff@pp}%
                       \ifnum\@ff@numstart=0\def\@ff@numstart{1}\fi
                       \ifnum\@ff@numstart=1\relax
                       \c@thisframe=\c@maxflow
                       \global\setlength{\hsize}{#2}%
                       \global\usedframebreaktrue
                       \fi
                       }}}%
                       \eta\@ifnextchar[{\@s@tflowframeid{\c@maxflow}}{%
                       \@s@tflowframeid{\c@maxflow}[\number\c@maxflow]}}
  \@s@tflowframeid If square brackets occur after \newflowframe, take the contents to be the label,
                    otherwise the label will be the flow frame number.
                       \def\@s@tflowframeid#1[#2]{%
                       \edef\ff@label{#2}%
                       \@ff@checkuniqueidl{#1}{\ff@label}%
                       \expandafter
                       \xdef\csname @col@id@\romannumeral#1\endcsname{\ff@label}%
                       }
\@ff@checkuniqueidl Check identification label (IDL) #2 for flow frame #1 is unique
                       \newcommand*{\@ff@checkuniqueidl}[2]{%
                       {\@colN=0\relax
                       \whiledo{\@colN<\c@maxflow}{%
                       \advance\@colN by 1\relax
                       \ifnum\@colN=#1\relax
                       \else
                       \ifthenelse{\equal{#2}{%
                       \csname @col@id@\romannumeral\@colN\endcsname}}{%
                       \PackageError{flowfram}{Flow frame IDL '#2' already defined}{%
                       You can't assign this label, as it is already defined
                       for flow frame \number\@colN}}{}%
                       \fi
                       }}}
     \getflowlabel{\infty} \getflowlabel{\{idn\}IDLflow frameIDN.
```
\newcommand\*{\getflowlabel}[1]{% \csname @col@id@\romannumeral#1\endcsname}

\getflowid \getflowid{ $\langle cmd \rangle$ } Gets the [IDN](#page-1-3) for the [flow frame](#page-1-2) identified by its [IDL](#page-1-6) and stores in  $\langle cmd \rangle$  which must be a control sequence. \newcommand\*{\getflowid}[2]{% \@flowframeid{#2}\edef#1{\number\ff@id}}

\@flowframeid Work out the [flow frame](#page-1-2) [IDN](#page-1-3) from the label. This iterates through the [flow frames,](#page-1-2) so if you have a lot of them it is quicker to identifiy them by their [IDN](#page-1-3) rather than their [IDL.](#page-1-6) The [IDN](#page-1-3) stored in \ff@id.

```
\newcommand*{\@flowframeid}[1]{\@colN=0\relax
\ff@id=0\relax
\whiledo{\@colN<\c@maxflow}{\advance\@colN by 1\relax
\ifthenelse{%
\equal{#1}{\csname @col@id@\romannumeral\@colN\endcsname}}{%
\ff@id=\@colN\relax
% break out of loop
\@colN=\c@maxflow}{}}%
\ifnum\ff@id=0\relax
\PackageError{flowfram}{Can't find flow frame id '#1'}{}\fi}
```
Set up the keys for use with \setflowframe, \setstaticframe and \setdynamicframe. Frame width is stored in \ff@width.

```
\define@key{flowframe}{width}{\ifthenelse{\equal{#1}{}}{%
\PackageError{flowfram}{Missing value for 'width' key}{}}{}%
\def\ff@width{#1}}
```
Frame height is stored in **\ff@height**.

```
\define@key{flowframe}{height}{\ifthenelse{\equal{#1}{}}{%
\PackageError{flowfram}{Missing value for 'height' key}{}}{}%
\def\ff@height{#1}}
```
Frame x co-ordinate (odd and even pages) is stored in  $\text{if@x}.$ 

```
\define@key{flowframe}{x}{\ifthenelse{\equal{#1}{}}{%
\PackageError{flowfram}{Missing value for 'x' key}{}}{}%
\def\ff@x{#1}}
```
Frame y co-ordinate (odd and even pages) is stored in  $\frown$  form.

```
\define@key{flowframe}{y}{\ifthenelse{\equal{#1}{}}{%
\PackageError{flowfram}{Missing value for 'y' key}{}}{}%
\def\ff@y{#1}}
```
Frame  $x$  co-ordinate (even pages only) is stored in  $\mathcal{F}$  flevenx.

```
\define@key{flowframe}{evenx}{\ifthenelse{\equal{#1}{}}{%
\PackageError{flowfram}{Missing value for 'evenx' key}{}}{}%
\def\ff@evenx{#1}}
```
Frame  $y$  co-ordinate (even pages only) is stored in  $\mathcal{F}$  fleveny.

```
\define@key{flowframe}{eveny}{\ifthenelse{\equal{#1}{}}{%
\PackageError{flowfram}{Missing value for 'eveny' key}{}}{}%
\def\ff@eveny{#1}}
```
Frame x co-ordinate (odd pages only if twoside implemented) is stored in \ff@oddx.

```
\define@key{flowframe}{oddx}{\ifthenelse{\equal{#1}{}}{%
\PackageError{flowfram}{Missing value for 'oddx' key}{}}{}%
\def\ff@oddx{#1}}
```
Frame y co-ordinate (odd pages only if twoside implemented) is stored in \ff@oddy.

```
\define@key{flowframe}{oddy}{\ifthenelse{\equal{#1}{}}{%
\PackageError{flowfram}{Missing value for 'oddy' key}{}}{}%
\def\ff@oddy{#1}}
```
New [IDL](#page-1-6) for [frame](#page-1-1) is stored in \ff@label.

```
\define@key{flowframe}{label}{\ifthenelse{\equal{#1}{}}{%
\PackageError{flowfram}{Missing value for 'label' key}{}}{}%
\def\ff@label{#1}}
```
Frame border. If none, define \ff@frame as false, otherwise define \ff@frame as true. If plain, define \ff@frametype as fbox, otherwise define it to be the specified type, which should be the name of a [frame making command](#page-1-7) without the preceding backslash.

```
\define@key{flowframe}{border}[plain]{\ifthenelse{\equal{#1}{}}{%
\PackageError{flowfram}{Missing value for 'border' key - use
'none' for no border}{}}{}%
\ifthenelse{\equal{#1}{none}}{%
\def\ff@frame{false}}{\def\ff@frame{true}%
\ifthenelse{\equal{#1}{plain}}{\def\ff@frametype{fbox}}{%
\def\ff@frametype{#1}}}}
```
Frame's border colour. (This may not work for non-standard [frame making com](#page-1-7)[mands.](#page-1-7))

```
\define@key{flowframe}{bordercolor}{\ifthenelse{\equal{#1}{}}{%
\PackageError{flowfram}{Missing value for 'bordercolor' key}{}}{}%
\def\ff@col{#1}}
```
Frame's text colour.

```
\define@key{flowframe}{textcolor}{\ifthenelse{\equal{#1}{}}{%
\PackageError{flowfram}{Missing value for 'textcolor' key}{}}{}%
\def\ff@txtcol{#1}}
```
The background colour of the [frame.](#page-1-1) Note this only covers the region of the [bounding box,](#page-0-1) not any extra space between the [bounding box](#page-0-1) and the border. If you want the background colour to go right up to the border, you will need to define your own customised border.

```
\define@key{flowframe}{backcolor}{\ifthenelse{\equal{#1}{}}{%
\PackageError{flowfram}{Missing value for 'backcolor' key}{}}{}%
\def\ff@backcol{#1}}
```
[Page list](#page-1-8) for which the [frame](#page-1-1) should appear.

```
\define@key{flowframe}{pages}{\ifthenelse{\equal{#1}{}}{%
\PackageError{flowfram}{Missing value for 'pages' key}{}}{}%
\def\ff@pages{#1}}
```
The border takes up extra space, which needs to be adjusted. This can be done for standard border types, but non-standard borders may require some help.

```
\define@key{flowframe}{offset}{\def\ff@offset{#1}%
\ifthenelse{\equal{#1}{}}{\PackageError{flowframe}{%
Invalid value for key 'offset'}{%
'offset' can either be 'compute' (to compute it according
to certain pre-defined rules) or a length}}{}}
```
Angle to rotate [flow frame:](#page-1-2)

```
\define@key{flowframe}{angle}{\def\ff@angle{#1}%
}
```
This key is only for [flow frames:](#page-1-2)

```
\define@key{flowframe}{margin}{%
\ifthenelse{\equal{#1}{left} \or \equal{#1}{right}
\or \equal{#1}{inner} \or \equal{#1}{outer}}{%
\def\ff@margin{#1}}{\PackageError{flowfram}{invalid value of
'margin' key}{Key 'margin' can only take the values
'left' or 'right'}}}
```
This key is only for [static frames:](#page-1-4)

```
\define@key{flowframe}{clear}[true]{%
\ifthenelse{\equal{#1}{true}\or\equal{#1}{false}}{%
\def\ff@clear{#1}}{\PackageError{flowfram}{Key 'clear' is
boolean}{You can only specify the values 'true' or 'false'}}}
```
This key is only for [dynamic frames:](#page-1-5)

```
\define@key{flowframe}{style}{\ifthenelse{\equal{#1}{}}{%
\PackageError{flowfram}{Missing value for 'style' key}{}}{}%
\ifthenelse{\equal{#1}{none}}{\def\ff@style{relax}}{\def\ff@style{#1}}}
```
This key is only for [static frames](#page-1-4) and [dynamic frames.](#page-1-5)

```
\define@key{flowframe}{shape}{\def\ff@shape{#1}%
}
```
This key is only for [static frames](#page-1-4) and [dynamic frames.](#page-1-5)

```
\define@key{flowframe}{valign}{\ifthenelse{\equal{#1}{c} \or
\equal{#1}{t} \or \equal{#1}{b}}{\def\ff@valign{#1}}{%
\PackageError{flowfram}{Invalid value for 'valign' key}{You
may only specify 'c', 't' or 'b'}}}
```
\setallflowframes Provide a command to change the settings for all flow frames. This just iterates through all the [flow frames,](#page-1-2) and sets each one in turn. \newcommand\*{\setallflowframes}[1]{%

```
\@colN=0\whiledo{\@colN<\c@maxflow}{\advance\@colN by 1\relax
\@@setflowframe{\@colN}{#1}}}
```
\setflowframe Define \setflowframe command. Check to see whether or not the starred version is being used.

```
\newcommand*{\setflowframe}{\@ifstar\@ssetflowframe\@setflowframe}
```

```
\@ssetflowframe This is the starred version. It finds the IDN for each label in the comma-separated
                 list (first argument), and applies the setting for that numbered flow frame.
                   \newcommand{\@ssetflowframe}[2]{%
                   \@for\@ff@id:=#1\do{%
                   \@flowframeid{\@ff@id}%
                   \@@setflowframe{\ff@id}{#2}}}
\@setflowframe This is the unstarred version. It iterates through each IDN in the comma-separated
                 list passed as the first argument, but it also checks for number ranges, and sets the
                 values for that flow frame. Ensures that number ranges do not lie out of bounds.
                   \newcommand*{\@setflowframe}[2]{%
                   \ifthenelse{\equal{#1}{all}}{%
                   \setallflowframes{#2}}{%
                   \ifthenelse{\equal{#1}{odd} \TE@or \equal{#1}{even}}{%
                   \ifthenelse{\equal{#1}{odd}}{\@colN=1}{\@colN=2}%
                   \whiledo{\@colN<\c@maxflow\TE@or\@colN=\c@maxflow}{%
                   \@@setflowframe{\@colN}{#2}%
                   \advance\@colN by 2\relax}%
                   }{%
                   \@for\@ff@id:=#1\do{%
                   \def\@ff@numstart{0}\def\@ff@numend{10000}%
                   \@ff@getrange{\@ff@id}%
                   \ifnum\@ff@numstart=0\relax
                     \def\@ff@numstart{1}%
                   \fi
                   \ifnum\@ff@numend>\c@maxflow\relax
                     \def\@ff@numend{\c@maxflow}%
                   \eta\@colN=\@ff@numstart\relax
                   \whiledo{\@colN<\@ff@numend \TE@or \@colN=\@ff@numend}{%
                   \@@setflowframe{\@colN}{#2}%
                   \advance\@colN by 1\relax
                   }}}}}
\@@setflowframe This is the command that actually sets the values for the flow frame whose IDN
                 is specified by the first parameter.
                   \newcommand*{\@@setflowframe}[2]{%
                   \def\ff@frame{}\def\ff@width{}\def\ff@height{}\def\ff@margin{}%
                   \def\ff@x{}\def\ff@y{}\def\ff@frametype{}\def\ff@col{}%
                   \def\ff@valign{}\def\ff@style{}%
                   \def\ff@txtcol{}\def\ff@clear{}\def\ff@offset{}\def\ff@pages{}%
                   \def\ff@label{}\def\ff@backcol{}\def\ff@evenx{}\def\ff@eveny{}%
                   \def\ff@oddx{}\def\ff@oddy{}\def\ff@angle{}\def\ff@shape{\empty}%
                   \setkeys{flowframe}{#2}%
                   \ifthenelse{\equal{\ff@frame}{}}{}{%
                   \setboolean{columnframe\romannumeral#1}{\ff@frame}}%
                   \ifthenelse{\equal{\ff@width}{}}{}{%
                   \expandafter\setlength\csname colwidth\romannumeral#1\endcsname
                   {\ff@width}}%
```

```
\ifthenelse{\equal{\ff@height}{}}{}{%
\expandafter\setlength\csname colheight\romannumeral#1\endcsname
{\ff@height}}%
\ifthenelse{\equal{\ff@x}{}}{}{%
\expandafter\setlength\csname col@\romannumeral#1@posx\endcsname
{\ff@x}%
\expandafter\setlength\csname col@\romannumeral#1@evenx\endcsname
{\ff@x}}
\label{thm:main} $$\if the<br>nelse${equal}{f@y}{}+}{}_{f%\expandafter\setlength\csname col@\romannumeral#1@posy\endcsname
{\ff@y}%
\expandafter\setlength\csname col@\romannumeral#1@eveny\endcsname
{\ff@y}}%
\ifthenelse{\equal{\ff@evenx}{}}{}{%
\expandafter\setlength\csname col@\romannumeral#1@evenx\endcsname
{\ff@evenx}}%
\ifthenelse{\equal{\ff@eveny}{}}{}{%
\expandafter\setlength\csname col@\romannumeral#1@eveny\endcsname
{\ff@eveny}}%
\ifthenelse{\equal{\ff@oddx}{}}{}{%
\expandafter\setlength\csname col@\romannumeral#1@posx\endcsname
{\ff@oddx}}%
\ifthenelse{\equal{\ff@oddy}{}}{}{%
\expandafter\setlength\csname col@\romannumeral#1@posy\endcsname
{\ff@oddy}}%
\ifthenelse{\equal{\ff@label}{}}{}{%
\@s@tflowframeid{#1}[\ff@label]}%
\ifthenelse{\equal{\ff@frametype}{}}{}{%
\expandafter\edef\csname @ff@frametype@\romannumeral#1\endcsname
{\ff@frametype}}%
\ifthenelse{\equal{\ff@col}{}}{}{%
\expandafter\@setframecol\ff@col\end{#1}{col}{ff}}%
\ifthenelse{\equal{\ff@txtcol}{}}{}{%
\expandafter\@setframecol\ff@txtcol\end{#1}{txtcol}{ff}}%
\ifthenelse{\equal{\ff@backcol}{}}{}{%
\expandafter\@setframecol\ff@backcol\end{#1}{backcol}{ff}}%
\ifthenelse{\equal{\ff@margin}{}}{}{%
\expandafter\xdef\csname @ff@margin@\romannumeral#1\endcsname
{\ff@margin}}%
\ifthenelse{\equal{\ff@pages}{}}{}{%
\expandafter\xdef\csname @ff@pages@\romannumeral#1\endcsname
{\ff@pages}}%
\label{thm:rel} $$\if the<br>nelse${equal}{f@offset}{}{}_{H%\expandafter\xdef\csname @ff@offset@\romannumeral#1\endcsname
{\ff@offset}}%
\ifthenelse{\equal{\ff@angle}{}}{}{%
\expandafter\xdef\csname @ff@angle@\romannumeral#1\endcsname
{\ff@angle}}%
\ifthenelse{\equal{\ff@clear}{}}{}{%
```

```
\PackageError{flowfram}%
```
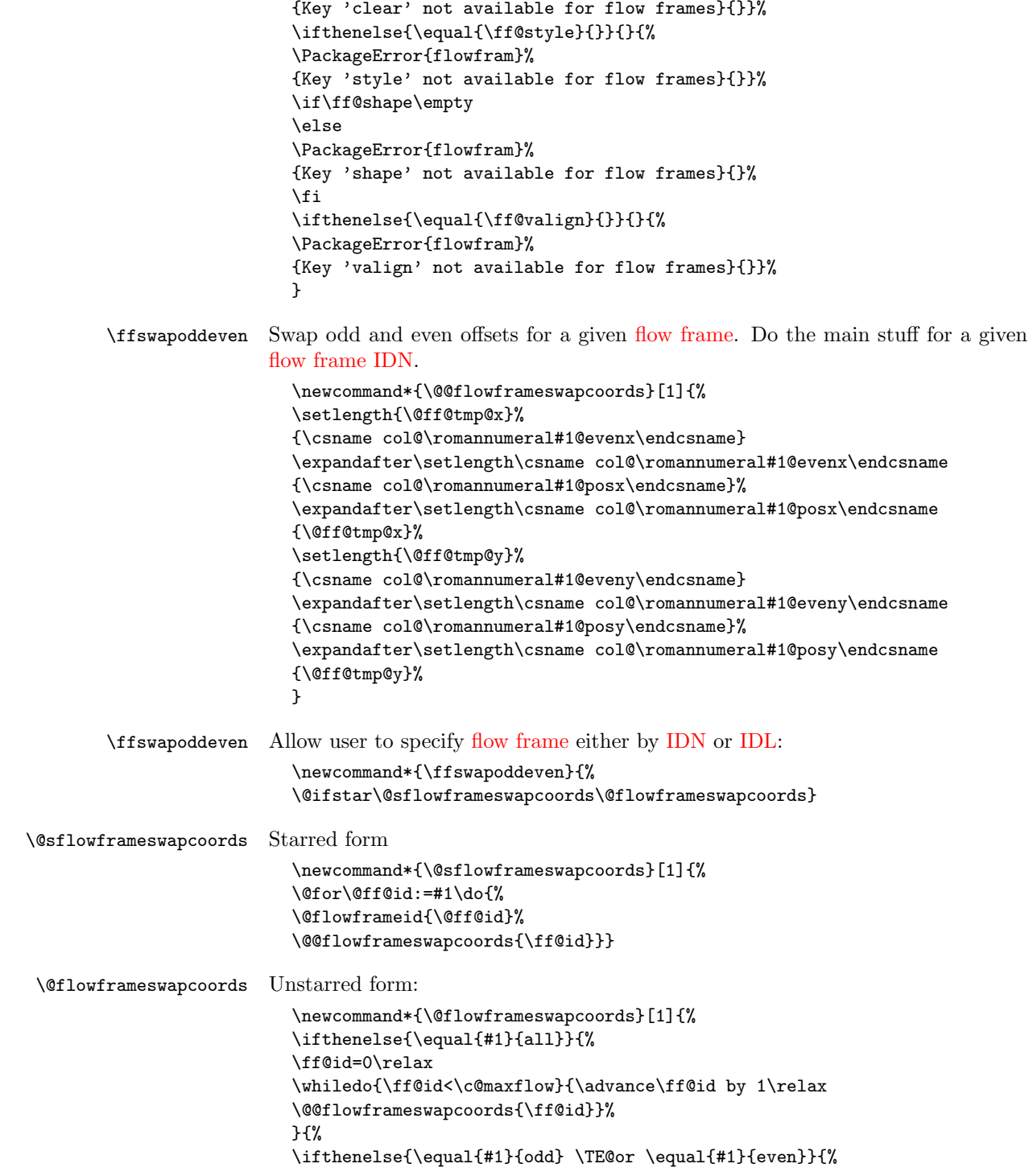

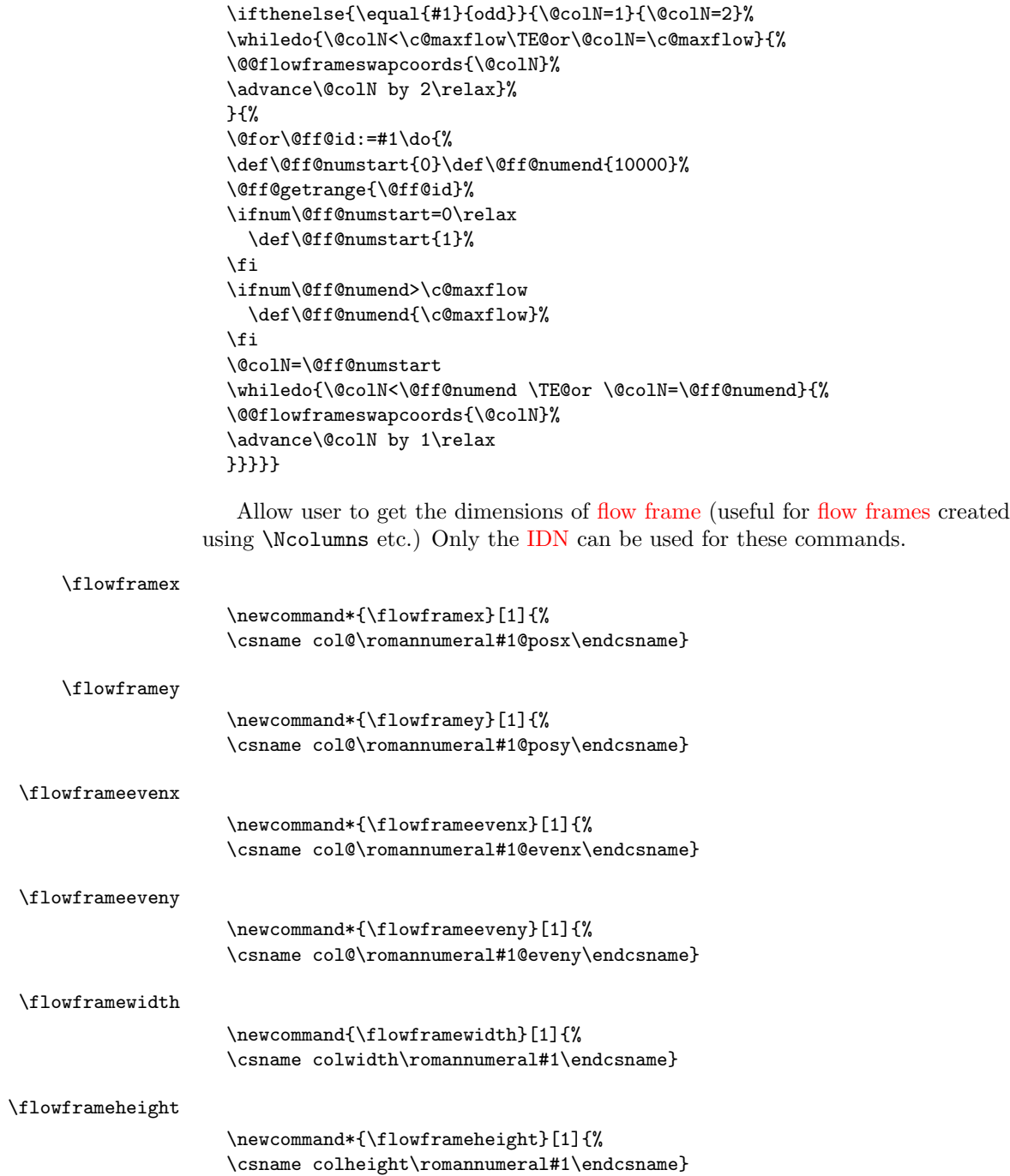

<span id="page-18-0"></span>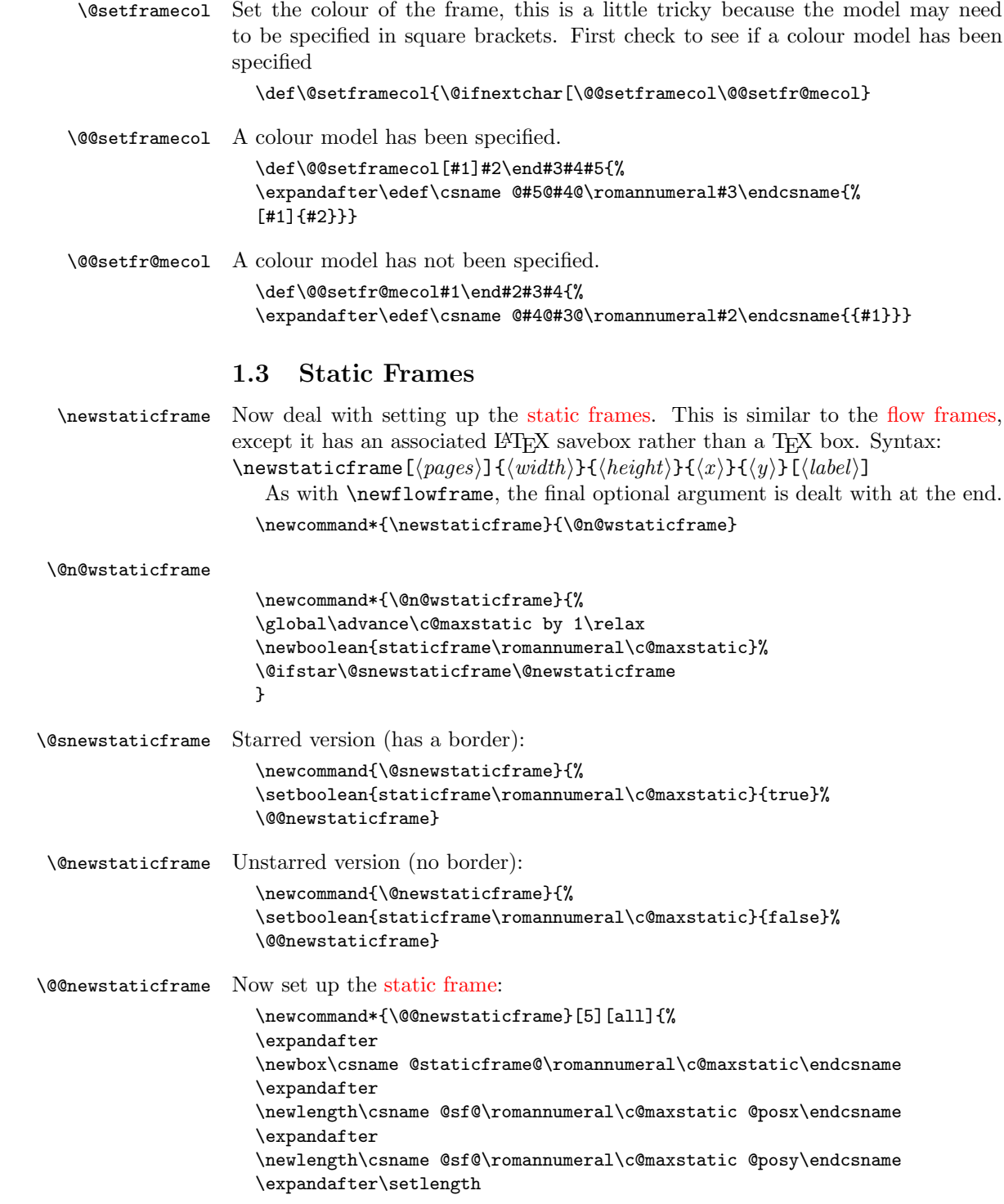

```
\csname @sf@\romannumeral\c@maxstatic @posx\endcsname{#4}%
                      \expandafter\setlength
                      \csname @sf@\romannumeral\c@maxstatic @posy\endcsname{#5}%
                      \expandafter\newlength
                      \csname @sf@\romannumeral\c@maxstatic @evenx\endcsname
                      \expandafter\newlength
                      \csname @sf@\romannumeral\c@maxstatic @eveny\endcsname
                      \expandafter\setlength
                      \csname @sf@\romannumeral\c@maxstatic @evenx\endcsname{#4}%
                      \expandafter\setlength
                      \csname @sf@\romannumeral\c@maxstatic @eveny\endcsname{#5}%
                      {\@ff@tmp@x=#2\relax
                      \@ff@tmp@y=#3\relax
                      \expandafter
                      \xdef\csname @sf@dim@\romannumeral\c@maxstatic\endcsname{%
                      [c][\the\@ff@tmp@y][c]{\the\@ff@tmp@x}}}%
                      \expandafter
                      \def\csname @sf@col@\romannumeral\c@maxstatic\endcsname{%
                      \flowframecol}%
                      \expandafter
                      \def\csname @sf@txtcol@\romannumeral\c@maxstatic\endcsname{%
                      \flowframetextcol}%
                      \expandafter
                      \def\csname @sf@backcol@\romannumeral\c@maxstatic\endcsname{%
                      {none}}%
                      \expandafter
                      \xdef\csname @sf@pages@\romannumeral\c@maxstatic\endcsname{#1}%
                      \expandafter
                      \gdef\csname @sf@offset@\romannumeral\c@maxstatic\endcsname{%
                      compute}%
                      \expandafter
                      \gdef\csname @sf@angle@\romannumeral\c@maxstatic\endcsname{0}%
                      \expandafter
                      \gdef\csname @sf@shape@\romannumeral\c@maxstatic\endcsname{\relax}%
                      \expandafter
                      \def\csname @sf@frametype@\romannumeral\c@maxstatic\endcsname{%
                      fbox}%
                      \newboolean{@sf@clear@\romannumeral\c@maxstatic}%
                      \setboolean{@sf@clear@\romannumeral\c@maxstatic}{false}
                      \@ifnextchar[{\@s@tstaticframeid{\c@maxstatic}}%
                      {\@s@tstaticframeid{\c@maxstatic}[\number\c@maxstatic]}}
\@s@tstaticframeid Set the label for the static frame:
                      \def\@s@tstaticframeid#1[#2]{%
                      \edef\ff@label{#2}%
                      \@sf@checkuniqueidl{#1}{\ff@label}%
                      \expandafter
                      \xdef\csname @sf@id@\romannumeral#1\endcsname{\ff@label}}
```
\@sf@checkuniqueidl Check [IDL](#page-1-6) #2 for [static frame](#page-1-4) #1 is unique

```
\newcommand*{\@sf@checkuniqueidl}[2]{%
                   \@colN=0\relax
                   \whiledo{\@colN<\c@maxstatic}{%
                   \advance\@colN by 1\relax
                   \ifnum\@colN=#1\relax
                   \else
                   \ifthenelse{%
                   \equal{#2}{\csname @sf@id@\romannumeral\@colN\endcsname}}{%
                   \PackageError{flowfram}{Static frame IDL '#2' already defined}{%
                  You can't assign this label, as it is already defined
                  for static frame \number\@colN}}{}%
                   \left\{ \right.}}
\setminusgetstaticlabel \setminusgetstaticlabel\setminus \{idn\}IDLstatic frameIDN.
                   \newcommand*{\getstaticlabel}[1]{%
                   \csname @sf@id@\romannumeral#1\endcsname}
   \getstaticid \getstaticid{\langleIDNstatic frame identified by its
                IDL and stores in \langle cmd \rangle which must be a control sequence.
                   \newcommand*{\getstaticid}[2]{%
                   \@staticframeid{#2}\edef#1{\number\ff@id}}
IDNstatic frame with the given label. This iterates through
                each static frame, so if there are a lot of static frames, it may take a while. The
                IDN stored in \ff@id.
                   \newcommand*{\@staticframeid}[1]{\@colN=0\relax
                   \ff@id=0\relax
                   \whiledo{\@colN<\c@maxstatic}{\advance\@colN by 1\relax
                   \ifthenelse{%
                   \equal{#1}{\csname @sf@id@\romannumeral\@colN\endcsname}}{%
                   \ff@id=\@colN\relax
                  % break out of loop
                   \@colN=\c@maxstatic}{}}%
                   \ifnum\ff@id=0\PackageError{flowfram}{Can't find static frame
                   id '#1'}{}\fi}
                    Make it easier to get the x and y values for static frames. (Width and height
                stored differently.)
 \staticframex
                   \newcommand*{\staticframex}[1]{%
                   \csname @sf@\romannumeral#1@posx\endcsname}
 \staticframey
                   \newcommand*{\staticframey}[1]{%
                   \csname @sf@\romannumeral#1@posy\endcsname}
```
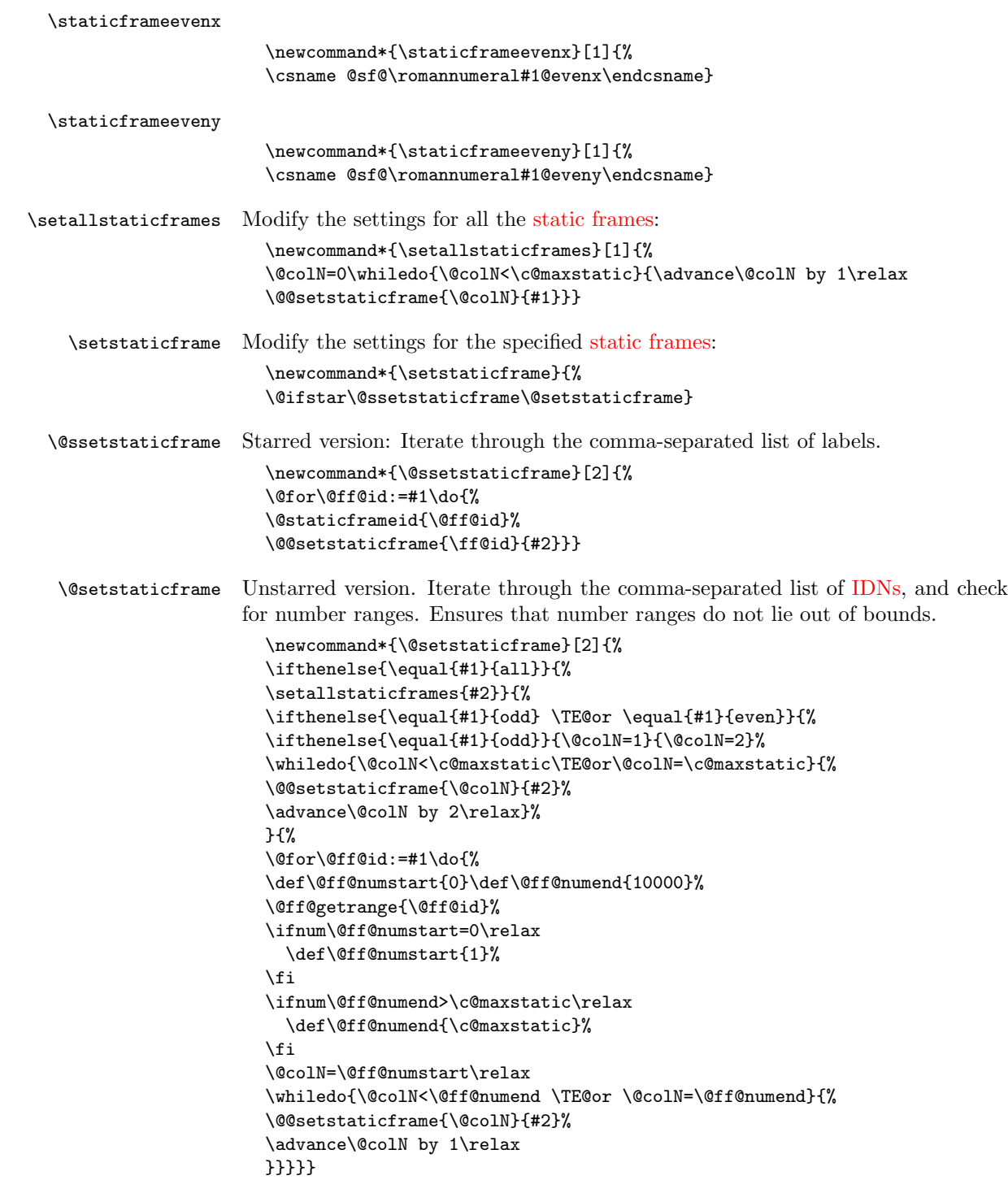

```
\@@setstaticframe Modify the settings for the static frame whose IDN is given by the first argument.
                     \newcommand*{\@@setstaticframe}[2]{%
                     \expandafter\expandafter\expandafter
                     \@ff@getstaticpos\csname @sf@dim@\romannumeral#1\endcsname
                     \def\ff@frame{}\edef\ff@width{\the\@ff@tmp@x}\def\ff@angle{}%
                     \edef\ff@height{\the\@ff@tmp@y}\def\ff@style{}\def\ff@frametype{}%
                     \def\ff@x{}\def\ff@y{}\def\ff@col{}\def\ff@txtcol{}%
                     \def\ff@backcol{}\def\ff@shape{0}%
                     \def\ff@clear{}\def\ff@margin{}\def\ff@offset{}\def\ff@pages{}%
                     \def\ff@label{}\def\ff@evenx{}\def\ff@eveny{}%
                     \def\ff@oddx{}\def\ff@oddy{}%
                     \setkeys{flowframe}{#2}%
                     \ifthenelse{\equal{\ff@frame}{}}{}{%
                     \setboolean{staticframe\romannumeral#1}{\ff@frame}}%
                     \ifthenelse{\equal{\ff@x}{}}{}{%
                     \expandafter\global
                     \expandafter\setlength\csname @sf@\romannumeral#1@posx\endcsname
                     {\ff@x}%
                     \expandafter\global
                     \expandafter\setlength\csname @sf@\romannumeral#1@evenx\endcsname
                     {\ff@x}}%
                     \ifthenelse{\equal{\ff@y}{}}{}{%
                     \expandafter\global
                     \expandafter\setlength\csname @sf@\romannumeral#1@posy\endcsname
                     {\ff@y}%
                     \expandafter\global
                     \expandafter\setlength\csname @sf@\romannumeral#1@eveny\endcsname
                     {\ff@y}}%
                     \ifthenelse{\equal{\ff@evenx}{}}{}{%
                     \expandafter\global
                     \expandafter\setlength\csname @sf@\romannumeral#1@evenx\endcsname
                     {\ff@evenx}}%
                     \ifthenelse{\equal{\ff@eveny}{}}{}{%
                     \expandafter\global
                     \expandafter\setlength\csname @sf@\romannumeral#1@eveny\endcsname
                     {\ff@eveny}}%
                     \ifthenelse{\equal{\ff@oddx}{}}{}{%
                     \expandafter\global
                     \expandafter\setlength\csname @sf@\romannumeral#1@posx\endcsname
                     {\ff@oddx}}%
                     \ifthenelse{\equal{\ff@oddy}{}}{}{%
                     \expandafter\global
                     \expandafter\setlength\csname @sf@\romannumeral#1@posy\endcsname
                     {\ff@oddy}}%
                     \expandafter
                     \xdef\csname @sf@dim@\romannumeral#1\endcsname{%
                     [c][\ff@height][\ff@valign]{\ff@width}}%
                     \ifthenelse{\equal{\ff@frametype}{}}{}{%
                     \expandafter
```

```
\xdef\csname @sf@frametype@\romannumeral#1\endcsname{%
                 \ff@frametype}}%
                 \label{thm:rel} $$\if the<br>nelse${equal}{f@label}{}}{*} $$\@s@tstaticframeid{#1}[\ff@label]}
                 \ifthenelse{\equal{\ff@col}{}}{}{%
                 \expandafter\@setframecol\ff@col\end{#1}{col}{sf}}%
                 \ifthenelse{\equal{\ff@txtcol}{}}{}{%
                 \expandafter\@setframecol\ff@txtcol\end{#1}{txtcol}{sf}}%
                 \ifthenelse{\equal{\ff@backcol}{}}{}{%
                 \expandafter\@setframecol\ff@backcol\end{#1}{backcol}{sf}}%
                 \ifthenelse{\equal{\ff@offset}{}}{}{%
                 \expandafter
                 \xdef\csname @sf@offset@\romannumeral#1\endcsname{\ff@offset}}%
                 \ifthenelse{\equal{\ff@angle}{}}{}{%
                 \expandafter
                 \xdef\csname @sf@angle@\romannumeral#1\endcsname{\ff@angle}}%
                 \if0\ff@shape
                 \else
                 \expandafter\global\expandafter
                 \let\csname @sf@shape@\romannumeral#1\endcsname\ff@shape
                 \fi
                 \ifthenelse{\equal{\ff@pages}{}}{}{%
                 \expandafter
                 \xdef\csname @sf@pages@\romannumeral#1\endcsname{\ff@pages}}%
                 \ifthenelse{\equal{\ff@clear}{}}{}{%
                 \setboolean{@sf@clear@\romannumeral#1}{\ff@clear}}%
                 \ifthenelse{\equal{\ff@margin}{}}{}{%
                 \PackageError{flowfram}{Key 'margin' not available for
                 static frames}{Static frames don't have marginal notes}}%
                 \ifthenelse{\equal{\ff@style}{}}{}{%
                 \PackageError{flowfram}{Key 'style' not available for
                 static frames}{}}%
                 }
      \simpar Simulate paragraph break inside \shapepar
                  %\newcommand*{\simpar}{\hfil\vadjust{\vskip\parskip}\break\indent}
                 \newcommand*{\simpar}{\hfill\\\indent\mbox{}}
    \ffpshpar Provide means to allow parshape to be carried over a paragraph break.
                 \let\FLForgpar\par
                 \newcommand{\ffpshpar}{\edef\flf@next{\hangafter=\the\hangafter
                 \hangindent=\the\hangindent}\FLForgpar\flf@next
                 \edef\flf@next{\prevgraf=\the\prevgraf}\@ff@parshape\indent\mbox{}\flf@next}
                  Provide a means to have section headings within \parshape.
\@ff@parshape
```
\def\@ff@parshape{\parshape=0}

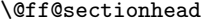

\@s@ff@heading

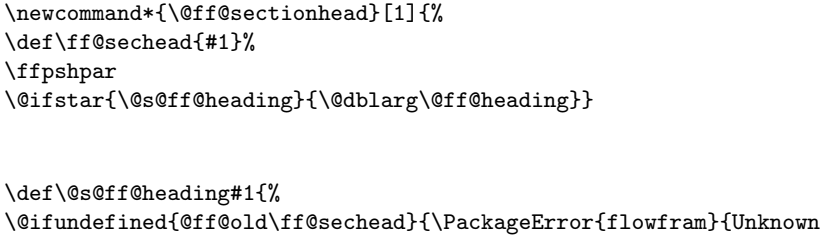

heading command '\ff@sechead'}{}}{% \begingroup \edef\flf@next{\hangafter=\the\hangafter \hangindent=\the\hangindent}\FLForgpar\flf@next \let\par=\FLForgpar \edef\flf@next{\prevgraf=\the\prevgraf}% \csname @ff@old\ff@sechead\endcsname\*{\@ff@parshape\flf@next #1}% \xdef\flf@next{\@ff@parshape \prevgraf=\the\prevgraf}% \endgroup }% \mbox{}\flf@next\let\flf@next\undefined}

\@ff@heading

```
\def\@ff@heading[#1]#2{%
\@ifundefined{@ff@old\ff@sechead}{\PackageError{flowfram}{Unknown
heading command '\ff@sechead'}{}}{%
\begingroup
\edef\flf@next{\hangafter=\the\hangafter
\hangindent=\the\hangindent}\FLForgpar\flf@next
\let\par=\FLForgpar
\edef\flf@next{\prevgraf=\the\prevgraf}%
\csname @ff@old\ff@sechead\endcsname[#1]{\@ff@parshape\flf@next
#2}%
\xdef\flf@next{\@ff@parshape
\prevgraf=\the\prevgraf}%
\endgroup}%
\mbox{}\flf@next\let\flf@next\undefined}
```
\@ff@setsecthead Define command to switch to adjusted section headings:

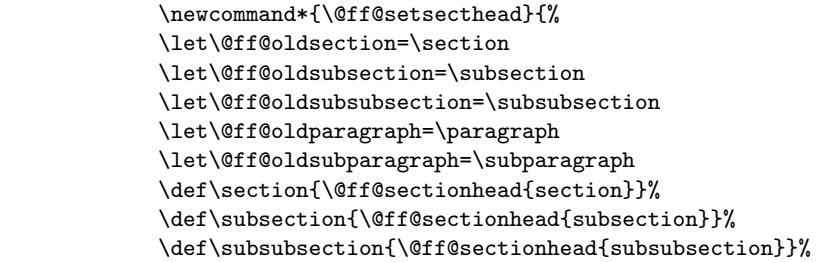

\def\paragraph{\@ff@sectionhead{paragraph}}% \def\subparagraph{\@ff@sectionhead{subparagraph}}% } \@ff@getshape Determine what shape command is being used: \def\@ff@getshape#1#2\relax{% \ifx#1\parshape \def\ff@shape{1}% \else \ifx#1\shapepar \def\ff@shape{2}% \else \ifx#1\relax \def\ff@shape{0}% \else \PackageError{flowfram}{Unknown shape \string#1}{}% \def\ff@shape{2}% \fi \fi \fi} \@ff@disablesec Disable sectioning commands \newcommand\*{\@ff@disablesec}{% \def\section{\PackageError{flowfram}{You can't have sectioning commands within a \string\shapepar}{}}% \def\subsection{\PackageError{flowfram}{You can't have sectioning commands within a \string\shapepar}{}}% \def\subsubsection{\PackageError{flowfram}{You can't have sectioning commands within a \string\shapepar}{}}% \def\paragraph{\PackageError{flowfram}{You can't have sectioning commands within a \string\shapepar}{}}% \def\subparagraph{\PackageError{flowfram}{You can't have sectioning commands within a \string\shapepar}{}}% } staticcontents Set the contents of the [static frame](#page-1-4) given by its [IDN.](#page-1-3) Syntax: \begin{staticcontents}{ $\{idn\}$ . \newbox\staticframe \newenvironment{staticcontents}[1]{% \let\continueonframe=\@staticcontinueonframe \@beginstaticcontents{#1}% }{% \@endstaticcontents \ignorespaces} staticcontents\* Set the contents of the [static frame](#page-1-4) given by its [IDL.](#page-1-6) Syntax: \begin{staticcontents\*}{ $\{label\}.$ \newenvironment{staticcontents\*}[1]{\@staticframeid{#1}% \let\continueonframe=\@staticscontinueonframe \@beginstaticcontents{\ff@id}% }{%

```
\@endstaticcontents
  \ignorespaces}
   Begin staticcontents stuff.
  \newcommand{\@beginstaticcontents}[1]{%
  \@ifundefined{@staticframe@\romannumeral#1}{%
  \PackageError{flowfram}{Static frame '#1' not defined}{}}{}%
  \expandafter\let\expandafter\@ff@parshape\csname @sf@shape@\romannumeral#1\endcsname
  \expandafter\@ff@getshape\@ff@parshape\relax
  \ifcase\ff@shape
  % no shape
  \edef\@sf@mpg{%
  \noexpand
  \begin{minipage}\csname @sf@dim@\romannumeral#1\endcsname
  \noexpand\begingroup
  \noexpand\let\noexpand\FLForgpar=\noexpand\par
  }%
  \or
  % \parshape
  \edef\@sf@mpg{%
  \noexpand
  \begin{minipage}\csname @sf@dim@\romannumeral#1\endcsname
  \@ff@parshape
  \noexpand\begingroup
  \noexpand\let\noexpand\FLForgpar=\noexpand\par
  \noexpand\let\noexpand\par=\noexpand\ffpshpar
  \noexpand\@ff@setsecthead
  }%
  \or
  % \shapepar
  \edef\@sf@mpg{%
  \noexpand
  \begin{minipage}\csname @sf@dim@\romannumeral#1\endcsname
  \noexpand\begingroup
  \noexpand\@ff@disablesec
  \noexpand\@ff@parshape
  }%
  \fi
  \edef\@sf@thisframe{\csname @staticframe@\romannumeral#1\endcsname}%
  \begin{lrbox}{\staticframe}%
  \edef\ff@txtcol{\csname @sf@txtcol@\romannumeral#1\endcsname}%
  \@s@tfftextcol\noindent
  \@sf@mpg
  \setlength\parindent\sdfparindent
  }
End staticcontents stuff
  \newcommand*{\@endstaticcontents}{%
```

```
\ifnum\ff@shape=2\par
```

```
\else\FLForgpar\fi\endgroup\end{minipage}\end{lrbox}%
```
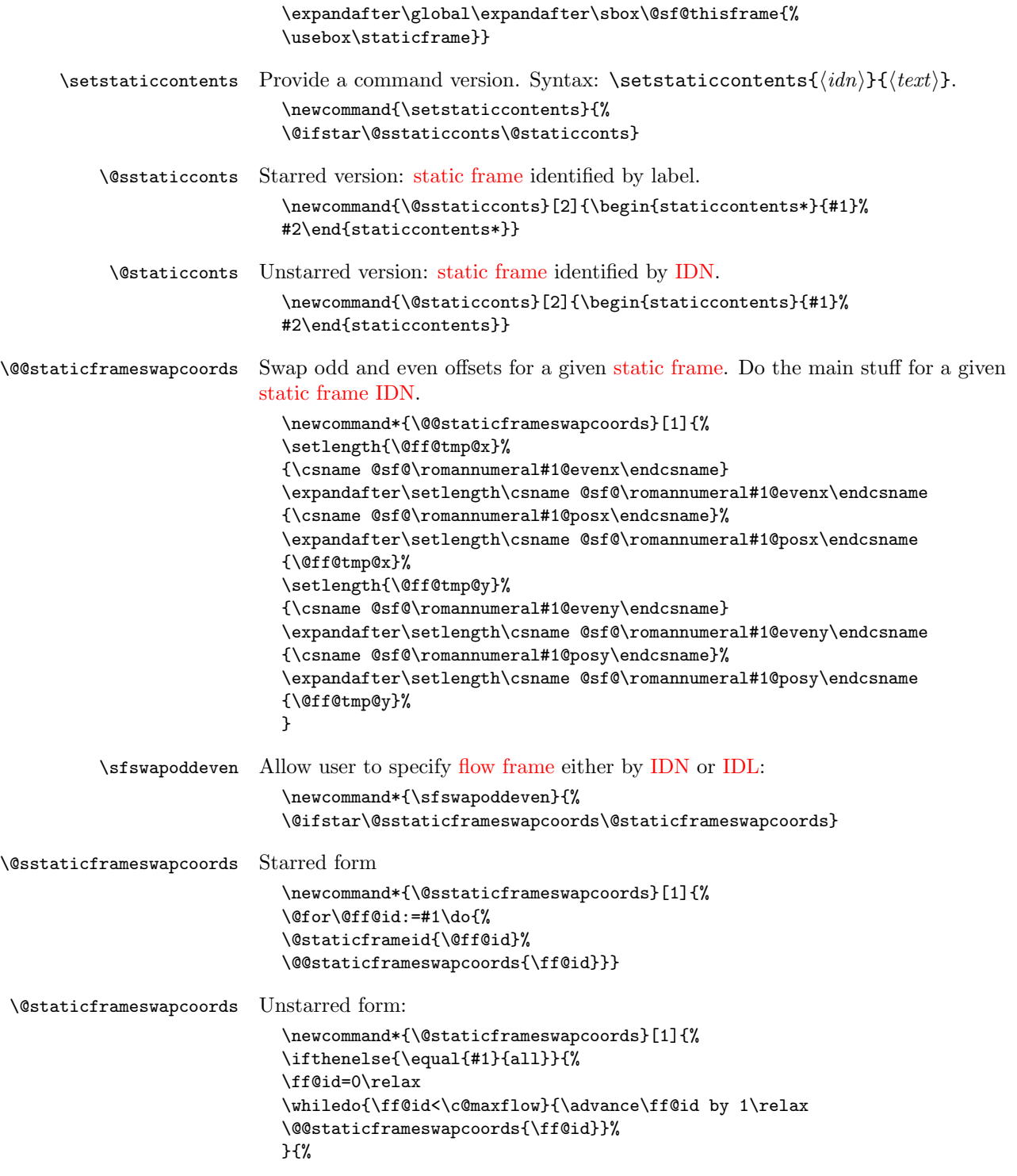

```
\ifthenelse{\equal{#1}{odd} \TE@or \equal{#1}{even}}{%
\ifthenelse{\equal{#1}{odd}}{\@colN=1}{\@colN=2}%
\whiledo{\@colN<\c@maxflow\TE@or\@colN=\c@maxflow}{%
\@@staticframeswapcoords{\@colN}%
\advance\@colN by 2\relax}%
}{%
\@for\@ff@id:=#1\do{%
\def\@ff@numstart{0}\def\@ff@numend{10000}%
\@ff@getrange{\@ff@id}%
\ifnum\@ff@numstart=0\relax
  \def\@ff@numstart{1}%
\fi
\ifnum\@ff@numend>\c@maxflow
  \def\@ff@numend{\c@maxflow}%
\fi
\@colN=\@ff@numstart
\whiledo{\@colN<\@ff@numend \TE@or \@colN=\@ff@numend}{%
\@@staticframeswapcoords{\@colN}%
\advance\@colN by 1\relax
}}}}}
```
### <span id="page-28-0"></span>1.4 Dynamic Frames

Now deal with the [dynamic frames.](#page-1-5) These are very similar to the [static frames,](#page-1-4) but instead of having a savebox, the contents of the [dynamic frame](#page-1-5) are stored in a macro.

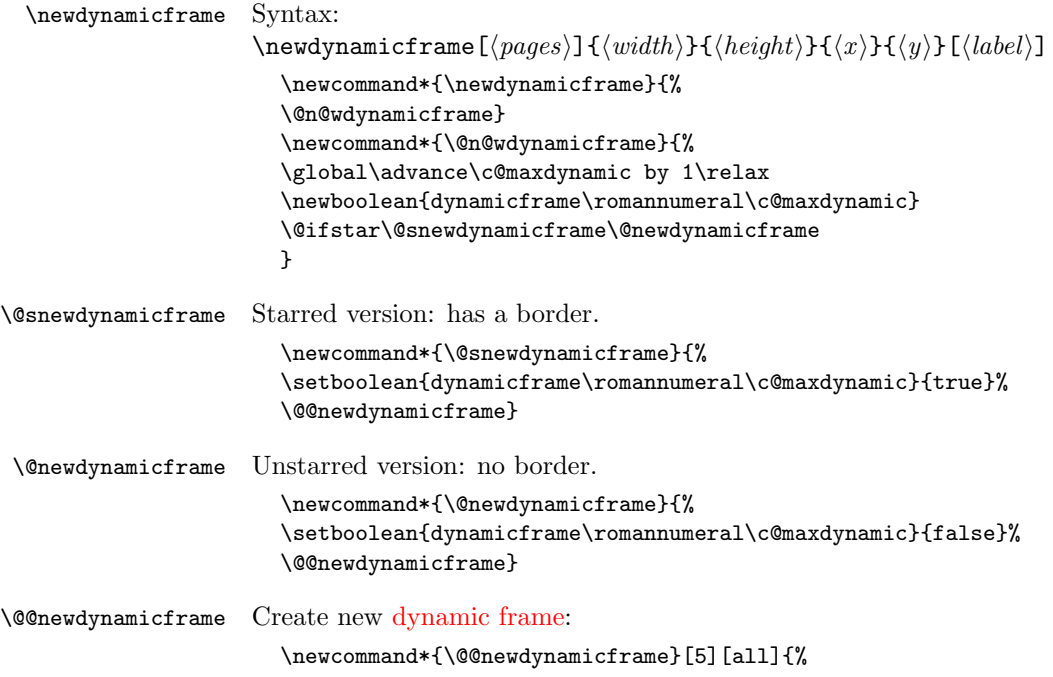

```
\expandafter
\gdef\csname @dynamicframe@\romannumeral\c@maxdynamic\endcsname{}%
\expandafter
\newlength\csname @df@\romannumeral\c@maxdynamic @posx\endcsname
\expandafter
\newlength\csname @df@\romannumeral\c@maxdynamic @posy\endcsname
\expandafter\setlength
\csname @df@\romannumeral\c@maxdynamic @posx\endcsname{#4}%
\expandafter\setlength
\csname @df@\romannumeral\c@maxdynamic @posy\endcsname{#5}%
\expandafter\newlength
\csname @df@\romannumeral\c@maxdynamic @evenx\endcsname
\expandafter\newlength
\csname @df@\romannumeral\c@maxdynamic @eveny\endcsname
\expandafter\setlength
\csname @df@\romannumeral\c@maxdynamic @evenx\endcsname{#4}%
\expandafter\setlength
\csname @df@\romannumeral\c@maxdynamic @eveny\endcsname{#5}%
{\@ff@tmp@x=#2\relax
\@ff@tmp@y=#3\relax
\expandafter
\xdef\csname @df@dim@\romannumeral\c@maxdynamic\endcsname{%
[c][\the\@ff@tmp@y][t]{\the\@ff@tmp@x}}}%
\expandafter
\gdef\csname @df@col@\romannumeral\c@maxdynamic\endcsname{%
\flowframecol}%
\expandafter
\gdef\csname @df@txtcol@\romannumeral\c@maxdynamic\endcsname{%
\flowframetextcol}%
\expandafter
\gdef\csname @df@backcol@\romannumeral\c@maxdynamic\endcsname{%
{none}}%
\expandafter
\gdef\csname @df@pages@\romannumeral\c@maxdynamic\endcsname{#1}%
\expandafter
\gdef\csname @df@frametype@\romannumeral\c@maxdynamic\endcsname{%
fbox}%
\expandafter
\gdef\csname @df@style@\romannumeral\c@maxdynamic\endcsname{relax}%
\expandafter
\gdef\csname @df@offset@\romannumeral\c@maxdynamic\endcsname{compute}%
\expandafter
\gdef\csname @df@angle@\romannumeral\c@maxdynamic\endcsname{0}%
\expandafter
\gdef\csname @df@shape@\romannumeral\c@maxdynamic\endcsname{\relax}%
\newboolean{@df@clear@\romannumeral\c@maxdynamic}%
\setboolean{@df@clear@\romannumeral\c@maxdynamic}{false}%
\@ifnextchar[{\@s@tdynamicframeid{\c@maxdynamic}}%
{\@s@tdynamicframeid{\c@maxdynamic}[\number\c@maxdynamic]}}
```
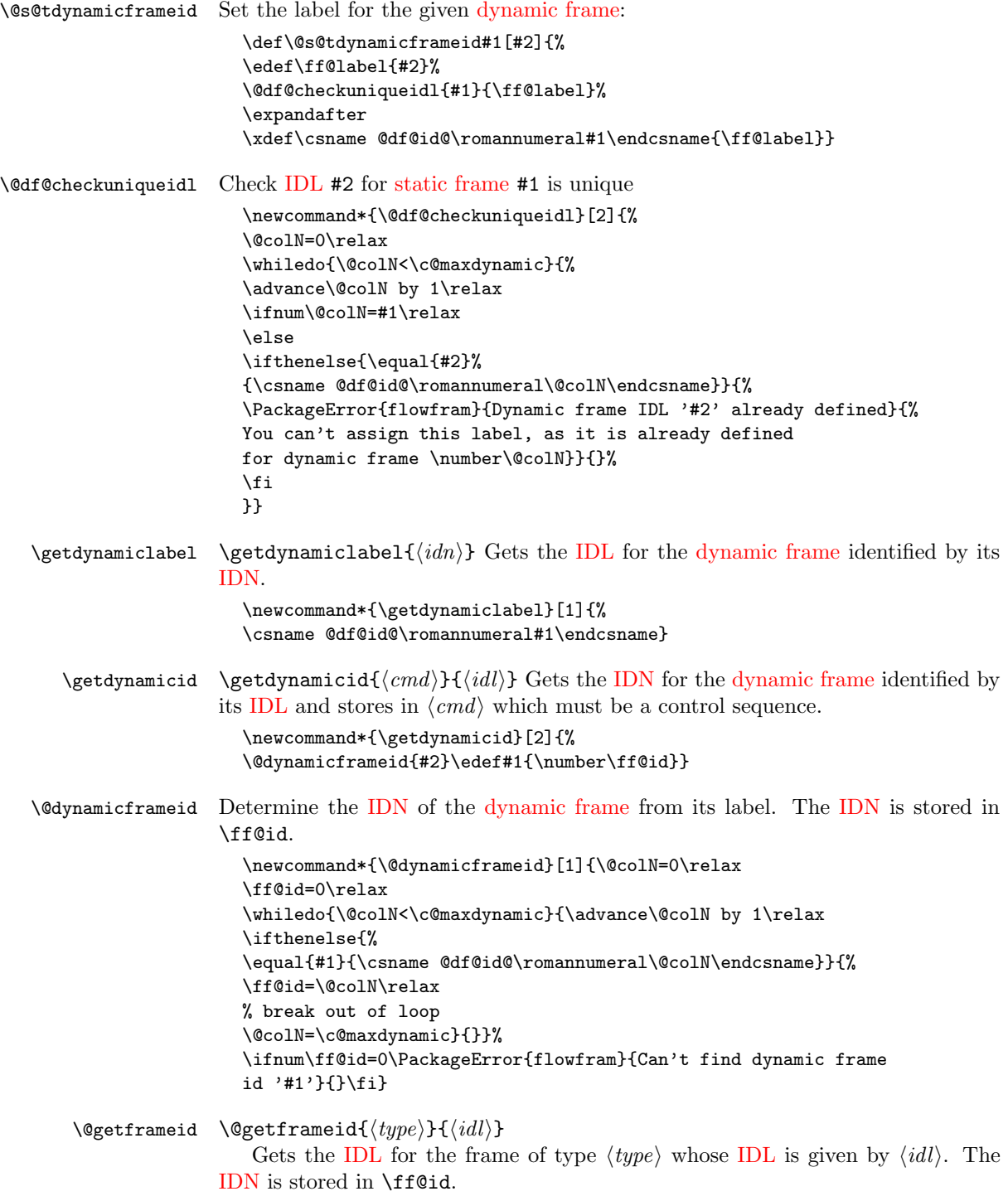

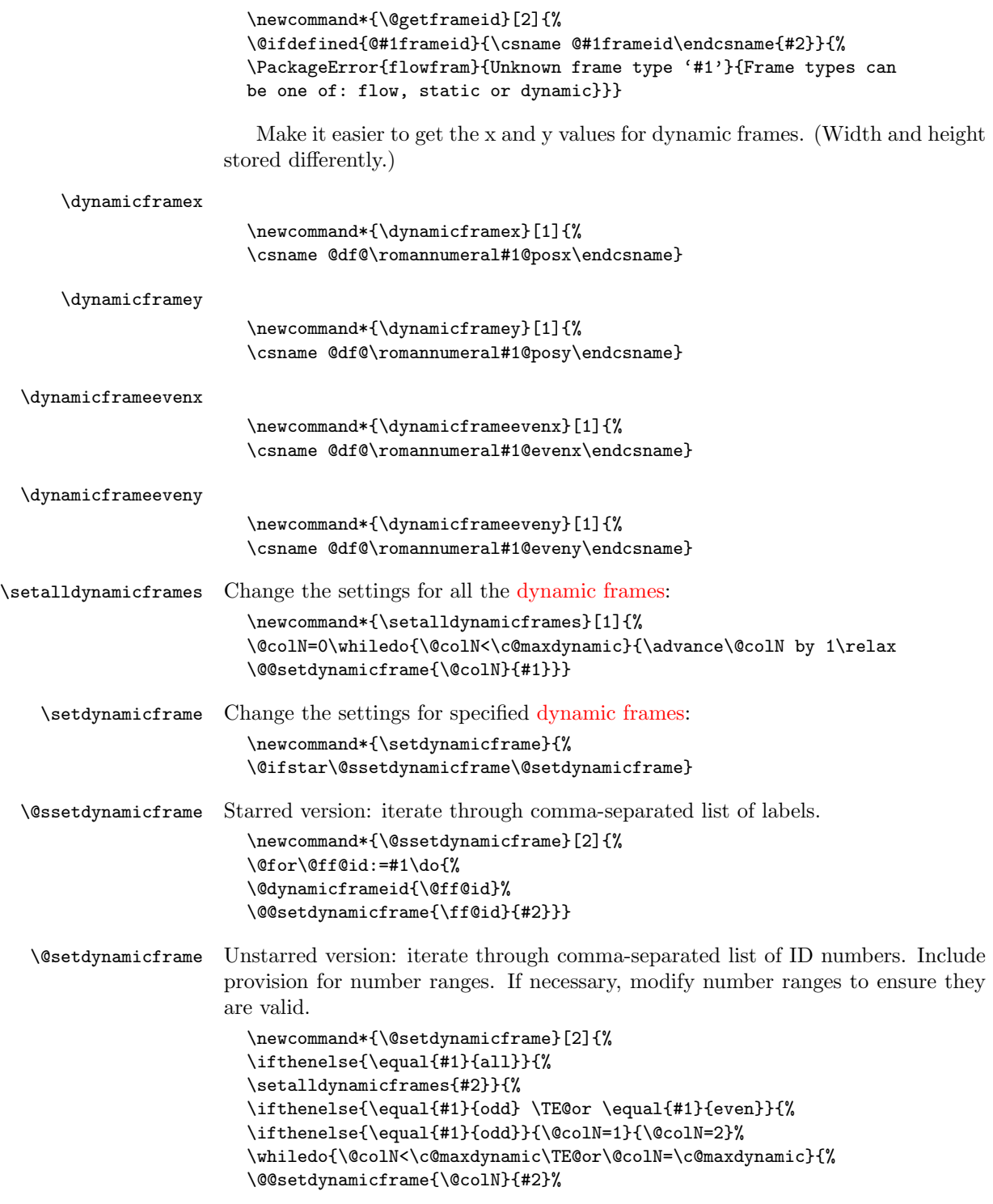

```
\advance\@colN by 2\relax}%
                      }{%
                      \@for\@ff@id:=#1\do{%
                      \def\@ff@numstart{0}\def\@ff@numend{10000}%
                      \@ff@getrange{\@ff@id}%
                      \ifnum\@ff@numstart=0\relax
                        \def\@ff@numstart{1}%
                      \fi
                      \ifnum\@ff@numend>\c@maxdynamic\relax
                        \def\@ff@numend{\c@maxdynamic}%
                      \fi
                      \@colN=\@ff@numstart\relax
                      \whiledo{\@colN<\@ff@numend \TE@or \@colN=\@ff@numend}{%
                      \@@setdynamicframe{\@colN}{#2}%
                      \advance\@colN by 1\relax
                      }}}}}
\@@setdynamicframe Change the setting for the dynamic frame given by its IDN.
                      \newcommand*{\@@setdynamicframe}[2]{%
                      \expandafter\expandafter\expandafter
                      \@ff@getstaticpos\csname @df@dim@\romannumeral#1\endcsname
                      \def\ff@frame{}\edef\ff@width{\the\@ff@tmp@x}%
                      \edef\ff@height{\the\@ff@tmp@y}\def\ff@style{}\def\ff@frametype{}%
                      \def\ff@x{}\def\ff@y{}\def\ff@col{}\def\ff@txtcol{}\def\ff@backcol{}%
                      \def\ff@clear{}\def\ff@margin{}\def\ff@offset{}\def\ff@pages{}%
                      \def\ff@label{}\def\ff@evenx{}\def\ff@eveny{}%
                      \def\ff@oddx{}\def\ff@oddy{}\def\ff@angle{}\def\ff@shape{0}%
                      \setkeys{flowframe}{#2}%
                      \ifthenelse{\equal{\ff@frame}{}}{}{%
                      \setboolean{dynamicframe\romannumeral#1}{\ff@frame}}%
                      \left\{\qquad{\frac{1f@x}{}}{}}{\expandafter\global\expandafter\setlength
                      \csname @df@\romannumeral#1@posx\endcsname{\ff@x}%
                      \expandafter\global\expandafter\setlength
                      \csname @df@\romannumeral#1@evenx\endcsname{\ff@x}}%
                      \ifthenelse{\equal{\ff@y}{}}{}{%
                      \expandafter\global\expandafter\setlength
                      \csname @df@\romannumeral#1@posy\endcsname{\ff@y}%
                      \expandafter\global\expandafter\setlength
                      \csname @df@\romannumeral#1@eveny\endcsname{\ff@y}}%
                      \ifthenelse{\equal{\ff@evenx}{}}{}{%
                      \expandafter\global\expandafter\setlength
                      \csname @df@\romannumeral#1@evenx\endcsname{\ff@evenx}}%
                      \ifthenelse{\equal{\ff@eveny}{}}{}{%
                      \expandafter\global\expandafter\setlength
                      \csname @df@\romannumeral#1@eveny\endcsname{\ff@eveny}}%
                      \label{thm:rel} $$\if the<br>nelse${equal}{f@oddx}{}{}{}{}{}{}{}{}f\h\expandafter\global\expandafter\setlength
                      \csname @df@\romannumeral#1@posx\endcsname{\ff@oddx}}%
                      \ifthenelse{\equal{\ff@oddy}{}}{}{%
```

```
\expandafter\global\expandafter\setlength
                             \csname @df@\romannumeral#1@posy\endcsname{\ff@oddy}}%
                             \expandafter\xdef\csname @df@dim@\romannumeral#1\endcsname{%
                             [c][\ff@height][\ff@valign]{\ff@width}}%
                             \ifthenelse{\equal{\ff@label}{}}{}{%
                             \@s@tdynamicframeid{#1}[\ff@label]}%
                             \ifthenelse{\equal{\ff@frametype}{}}{}{%
                             \expandafter
                             \xdef\csname @df@frametype@\romannumeral#1\endcsname{%
                             \ff@frametype}}%
                             \ifthenelse{\equal{\ff@col}{}}{}{%
                             \expandafter\@setframecol\ff@col\end{#1}{col}{df}}%
                             \ifthenelse{\equal{\ff@txtcol}{}}{}{%
                             \expandafter\@setframecol\ff@txtcol\end{#1}{txtcol}{df}}%
                             \ifthenelse{\equal{\ff@backcol}{}}{}{%
                             \expandafter\@setframecol\ff@backcol\end{#1}{backcol}{df}}%
                             \ifthenelse{\equal{\ff@offset}{}}{}{%
                             \expandafter
                             \xdef\csname @df@offset@\romannumeral#1\endcsname{\ff@offset}}%
                             \ifthenelse{\equal{\ff@angle}{}}{}{%
                             \expandafter
                             \xdef\csname @df@angle@\romannumeral#1\endcsname{\ff@angle}}%
                             \if0\ff@shape
                             \else
                             \expandafter\global\expandafter
                             \let\csname @df@shape@\romannumeral#1\endcsname\ff@shape
                             \fi
                             \ifthenelse{\equal{\ff@pages}{}}{}{%
                             \expandafter\xdef\csname @df@pages@\romannumeral#1\endcsname{%
                             \ff@pages}}%
                             \ifthenelse{\equal{\ff@style}{}}{}{%
                             \@ifundefined{\ff@style}{\PackageError{flowfram}%
                             {Unknown style '\ff@style'}{The command \expandafter
                             \string\csname\ff@style\endcsname\space has not been defined}}{%
                             \expandafter
                             \xdef\csname @df@style@\romannumeral#1\endcsname{\ff@style}}}%
                             \ifthenelse{\equal{\ff@clear}{}}{}{%
                             \setboolean{@df@clear@\romannumeral#1}{\ff@clear}%
                             }%
                             \ifthenelse{\equal{\ff@margin}{}}{}{%
                             \PackageError{flowfram}{Key 'margin' not available for dynamic
                             frames}{dynamic frames don't have marginal notes}}%
                             }
\@@dynamicframeswapcoords Swap odd and even offsets for a given static frame. Do the main stuff for a given
                           static frame IDN.
                             \newcommand*{\@@dynamicframeswapcoords}[1]{%
```

```
\setlength{\@ff@tmp@x}%
{\csname @df@\romannumeral#1@evenx\endcsname}%
```

```
\expandafter\setlength
```
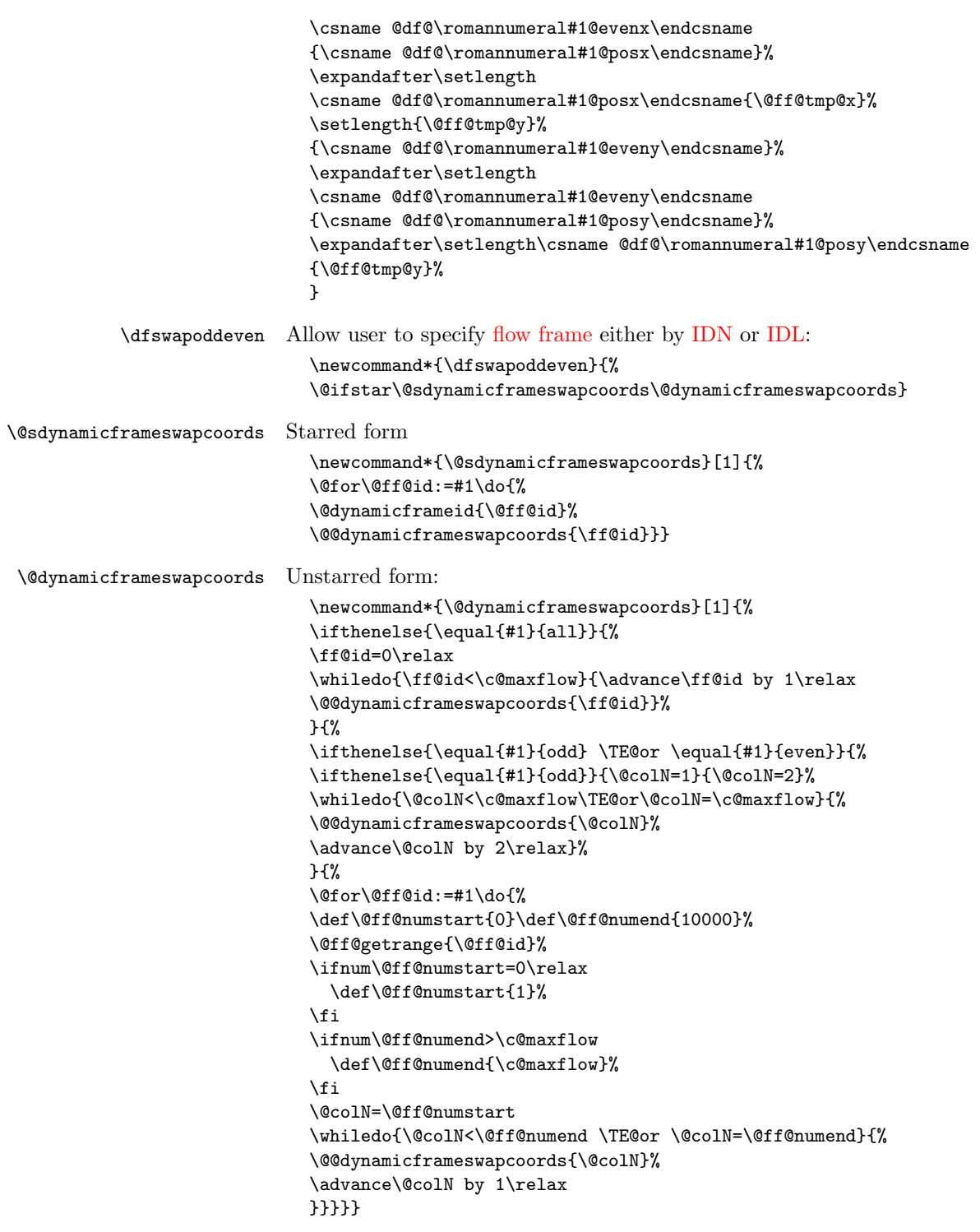

Set the contents of a [dynamic frame.](#page-1-5)

```
dynamiccontents Syntax: \begin{dynamiccontents}{\langle i d n \rangle}
                      The contents of the dynamiccontents environment needs to be stored in the
                   control sequence \text{Quanicframe}\&\langle m \rangle (where \langle m \rangle is the \langle \text{idn} \rangle as a roman nu-
                   meral.)
                     \newenvironment{dynamiccontents}[1]{%
                     \def\@flf@{dynamiccontents}%
                     \xdynamiccontents{#1}}{%
                     \endxdynamiccontents
                     }
                   Token to store contents of environment:
                     \newtoks\@dynamictok
                   Start of the environment (unstarred):
                     \def\xdynamiccontents#1{%
                     \def\@flf@idn{#1}%
                     \@dynamictok{}\@flf@get@body
                     }
                   Get the body of the environment:
                     \long\def\@flf@get@body#1\end{%
                     \@flf@checkcontinued#1\continueonframe\@nil
                     \ifdfcontinued
                        \expandafter\flf@ta\expandafter{\@flf@tmpa}%
                        \edef\@flf@tmp{\the\@dynamictok\the\flf@ta}%
```

```
\@dynamictok\expandafter{\@flf@tmp}%
\else
```

```
\@dynamictok\expandafter{\the\@dynamictok#1}%
\fi
```

```
\@flf@find@end}
```
Check if \continueonframe has been used.

```
\newif\ifdfcontinued
\long\def\@flf@checkcontinued#1\continueonframe#2\@nil{%
\long\def\@flf@tmpa{#1}\long\def\@flf@tmpb{#2}%
\ifx\@flf@tmpb\@lempty
  \dfcontinuedfalse
\else
  \dfcontinuedtrue
  \flf@getcontargs#2\@ff@text\@ff@nextid\@ff@rest
\fi
}
```
Long equivalent of **\@empty**:

```
\long\def\@lempty{}
```
Get the first optional argument and store in the forth argument (which should be a control sequence). Get the second argument and store in the fifth argument
(which should be a control sequence). Get the third argument and store in the sixth argument (which should be a control sequence).

```
\def\flf@getcontargs{%
\@ifnextchar[{\@flf@getcontargs}{\@flf@getcontargs[]}}
\long\def\@flf@getcontargs[#1]#2#3\continueonframe#4#5#6{%
\def#4{#1}\def#5{#2}\def#6{#3}%
}
```
Find the end of the environment:

```
\def\@flf@find@end#1{%
  \def\@tempa{#1}%
  \global\let\flf@next=\relax
  \ifdfcontinued
    \@dynamictok\expandafter
       {\the\@dynamictok\ffcontinuedtextlayout}%
    \protected@edef\@tmpa{\the\@dynamictok{\@ff@text}}%
    \@dynamictok\expandafter{\@tmpa}%
    \toks@\expandafter{\@ff@rest}%
    \edef\flf@next{\noexpand\@flf@get@body\noexpand\end{#1}%
       \noexpand\begin{#1}{\@ff@nextid}\noexpand\par
       \noexpand\noindent\noexpand\ignorespaces
       \the\toks@\noexpand\end{#1}}%
  \else
    \ifx\@tempa\@flf@
      \let\flf@next=\@flf@endxdynamiccontents
    \else
      \@dynamictok\expandafter
        {\the\@dynamictok\end{#1}}%
      \let\flf@next=\@flf@get@body
    \fi
  \fi
  \flf@next
  }
End of the environment:
  \let\endxdynamiccontents\relax
  \def\@flf@endxdynamiccontents{%
  \ifnum\@flf@idn>\c@maxdynamic
    \PackageError{flowfram}{Dynamic frame \number\@flf@idn\ does not exist}{%
    You have specified dynamic frame number \number\@flf@idn, but there are
    only \number\c@maxdynamic\space dynamic frames currently defined}%
  \else
    \expandafter
    \xdef\csname @dynamicframe@\romannumeral\@flf@idn\endcsname{%
       \the\@dynamictok}%
```
37

\expandafter\end\expandafter{\@flf@}%

\expandafter

\fi

}

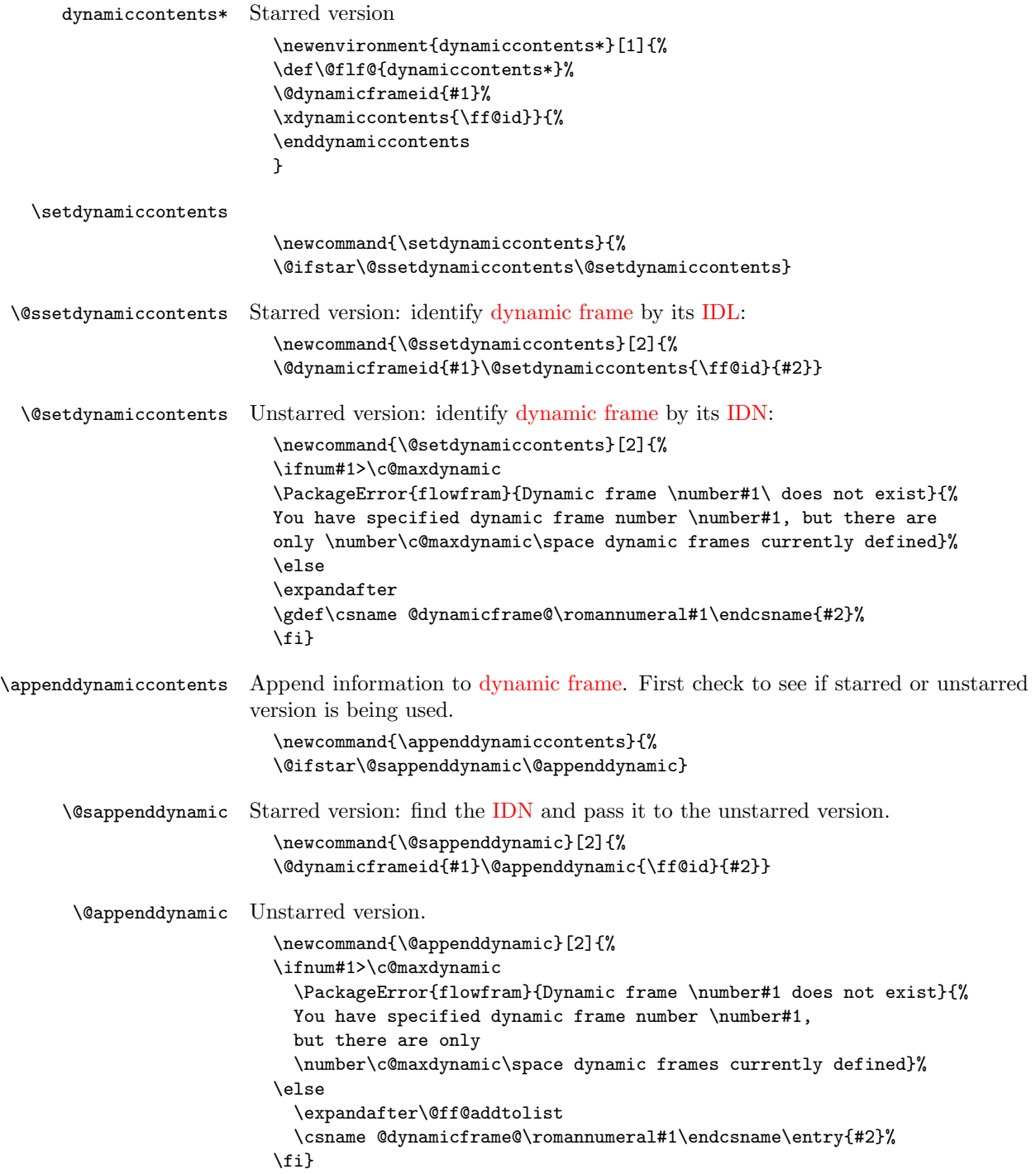

```
\@ff@addtolist Append #2 onto the end of #1.
                           \newtoks\flf@ta \newtoks\flf@tb
                           \long\def\@ff@addtolist#1\entry#2{\flf@ta={{#2}}%
                           \flf@tb=\expandafter{#1}%
                           \xdef#1{\the\flf@tb\the\flf@ta}}
      \continueonframe \continueonframe [\text{h}] {\{h} \} Ends current staticcontents or dynamiccontents
                        environment and starts environment of the same type for frame given by \langle id \rangle. Can
                        only be used inside staticcontents or dynamiccontents environments. If the starred
                        version of the environment is used, \{\langle id \rangle\}IDL, otherwise it refers to
                        the IDN of the new frame.
                           \newcommand{\continueonframe}{\PackageError{flowfram}{Can't continue
                          to new frame: not in static or dynamic frame}{%
                          \string\continueonframe\space may only
                          be used inside 'staticcontents' or 'dynamiccontents' environments
                           (of their starred versions)}}
                        \@scontinueonframe and \@continueonframe are set by staticcontents and dy-
                        namiccontents environments (and their starred forms).
                           Static starred version uses IDL
                           \newcommand*{\@staticscontinueonframe}[2][]{%
                           \ffcontinuedtextlayout{#1}%
                           \end{staticcontents*}%
                           \begin{staticcontents*}{#2}\par\noindent\ignorespaces}
                        Static unstarred version uses IDN
                           \newcommand*{\@staticcontinueonframe}[2][]{%
                           \ffcontinuedtextlayout{#1}%
                           \end{staticcontents}%
                          \begin{staticcontents}{#2}\par\noindent\ignorespaces}
\ffcontinuedtextlayout Displays the continued text used by \continueonframe.
                           \newcommand{\ffcontinuedtextlayout}[1]{%
                           \parfillskip=0pt\par\hfill\ffcontinuedtextfont{#1}}
 \ffcontinuedtextfont Sets the font to display the continuation text used by \continueonframe
                           \newcommand*{\ffcontinuedtextfont}[1]{\emph{\small #1}}
                        1.5 Determining Dimensions and Locations
   \computeleftedgeodd Compute the position of the left most edge of the page, relative to the left
                        side of the typeblock. Since odd and even pages may have a different offset if
                        \oddsidemargin and \evensidemargin have different values, it is necessary to
                        have two separate commands for odd and even pages. First the odd pages.
                           \newcommand*{\computeleftedgeodd}[1]{%
                           \setlength{#1}{-1in}%
                           \addtolength{#1}{-\hoffset}%
                           \addtolength{#1}{-\oddsidemargin}}
```
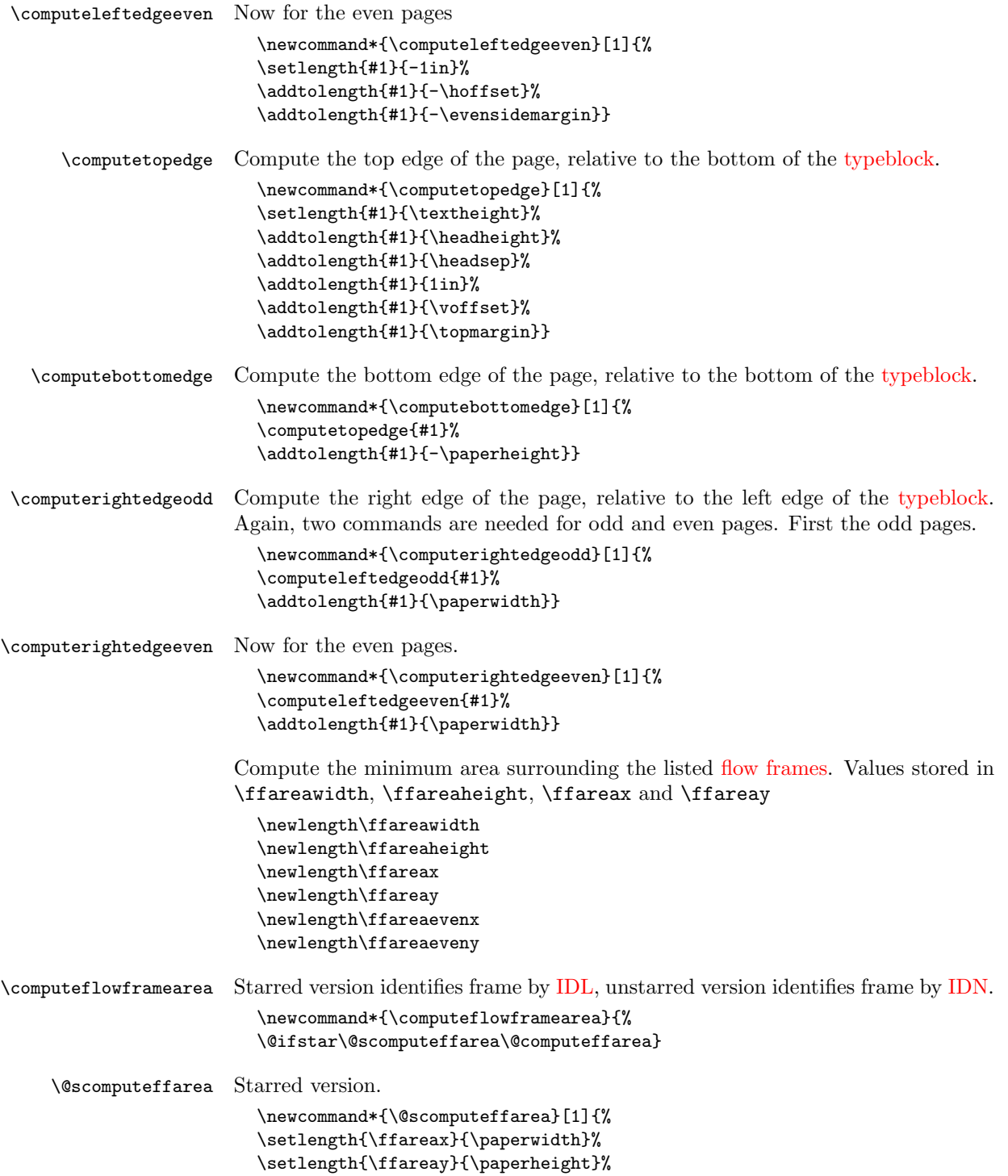

```
\setlength{\@ff@tmp@x}{0pt}%
                   \setlength{\@ff@tmp@y}{0pt}%
                   \@for\@ff@id:=#1\do{\@flowframeid{\@ff@id}%
                   %\ff@id is the IDN
                   \ifnum\ffareax>\flowframex{\ff@id}%
                   \setlength{\ffareax}{\flowframex{\ff@id}}%
                   \fi
                   \ifnum\ffareay>\flowframey{\ff@id}%
                   \setlength{\ffareay}{\flowframey{\ff@id}}%
                   \fi
                   \setlength{\@ff@offset}{\flowframex{\ff@id}}%
                   \addtolength{@ff@offset}{\flowframewidth{\ff@id}}%
                   \ifnum\@ff@tmp@x<\@ff@offset
                   \setlength{\@ff@tmp@x}{\@ff@offset}%
                   \fi
                   \setlength{\@ff@offset}{\flowframey{\ff@id}}%
                   \addtolength{@ff@offset}{\flowframeheight{\ff@id}}%
                   \ifnum\@ff@tmp@y<\@ff@offset
                   \setlength{\@ff@tmp@y}{\@ff@offset}%
                   \fi
                   }%
                   \setlength{\ffareawidth}{\@ff@tmp@x}%
                   \addtolength{\ffareawidth}{-\ffareax}%
                   \setlength{\ffareaheight}{\@ff@tmp@y}%
                   \addtolength{\ffareaheight}{-\ffareay}}
\@computeffarea Unstarred version.
                   \newcommand*{\@computeffarea}[1]{%
                   \setlength{\ffareax}{\paperwidth}%
                   \setlength{\ffareay}{\paperheight}%
                   \setlength{\@ff@tmp@x}{0pt}%
                   \setlength{\@ff@tmp@y}{0pt}%
                   \@for\@ff@id:=#1\do{%
                   \ff@id=\@ff@id\relax
                   \setlength{\@ff@offset}{\flowframex{\ff@id}}%
                   \ifdim\ffareax>\@ff@offset
                   \setlength{\ffareax}{\@ff@offset}%
                   \fi
                   \setlength{\@ff@offset}{\flowframey{\ff@id}}%
                   \ifdim\ffareay>\@ff@offset
                   \setlength{\ffareay}{\@ff@offset}%
                   \fi
                   \setlength{\@ff@offset}{\flowframex{\ff@id}}%
                   \addtolength{\@ff@offset}{\flowframewidth{\ff@id}}%
                   \ifdim\@ff@tmp@x<\@ff@offset
                   \setlength{\@ff@tmp@x}{\@ff@offset}%
                   \fi
                   \setlength{\@ff@offset}{\flowframey{\ff@id}}%
                   \addtolength{\@ff@offset}{\flowframeheight{\ff@id}}%
                   \ifdim\@ff@tmp@y<\@ff@offset
```

```
\setlength{\@ff@tmp@y}{\@ff@offset}%
\fi
}%
\setlength{\ffareawidth}{\@ff@tmp@x}%
\addtolength{\ffareawidth}{-\ffareax}%
\setlength{\ffareaheight}{\@ff@tmp@y}%
\addtolength{\ffareaheight}{-\ffareay}}
```
\@ff@swaplen Swap the values of two lengths

\newcommand\*{\@ff@swaplen}[2]{% \setlength{\@ff@tmp@x}{#1}% \setlength{#1}{#2}% \setlength{#2}{\@ff@tmp@x}}

\@ff@getdim Get the dimensions for the given type of frame. The first parameter should be a number indictating type of frame :  $1 \text{ (flow)}$ ,  $2 \text{ (static)}$ ,  $3 \text{ (dynamic)}$ . The second number is its [IDN.](#page-1-2) Values are stored in \ffareax, \ffareay, \ffareawidth and \ffareaheight.

```
\newcommand*{\@ff@getdim}[2]{%
\ifnum#2<1\relax
  \PackageError{flowfram}{Frame IDNs start from 1}{%
 You have specified a frame IDN of '\number#2'}%
\left\{ \right.\ifcase#1\relax
  \PackageError{flowfram}{Unknown frame ID type '#1'}{%
 Frame ID types are: 1 (flow), 2 (static) and 3 (dynamic)}%
\or
  \ifnum#2>\c@maxflow\relax
    \PackageError{flowfram}{Invalid flow frame IDN '\number#2'}{%
   Flow frame IDNs go from 1 to \number\c@maxflow}%
  \else
    \setlength{\ffareax}{\flowframex{#2}}%
    \setlength{\ffareay}{\flowframey{#2}}%
    \setlength{\ffareaevenx}{\flowframeevenx{#2}}%
    \setlength{\ffareaeveny}{\flowframeeveny{#2}}%
    \setlength{\ffareawidth}{\flowframewidth{#2}}%
    \setlength{\ffareaheight}{\flowframeheight{#2}}%
  \fi
\or
  \ifnum#2>\c@maxstatic\relax
    \PackageError{flowfram}{Invalid static frame IDN '\number#2'}{%
    Static frame IDNs go from 1 to \number\c@maxstatic}%
  \else
    \setlength{\ffareax}{\staticframex{#2}}%
    \setlength{\ffareay}{\staticframey{#2}}%
    \setlength{\ffareaevenx}{\staticframeevenx{#2}}%
    \setlength{\ffareaeveny}{\staticframeeveny{#2}}%
    \expandafter\expandafter\expandafter
    \@ff@getstaticpos
```

```
\csname @sf@dim@\romannumeral#2\endcsname
                       \setlength{\ffareawidth}{\@ff@tmp@x}%
                       \setlength{\ffareaheight}{\@ff@tmp@y}%
                     \fi
                  \or
                     \ifnum#2>\c@maxdynamic\relax
                       \PackageError{flowfram}{Invalid dynamic frame IDN '\number#2'}{%
                       Dynamic frame IDNs go from 1 to \number\c@maxdynamic}%
                     \else
                       \setlength{\ffareax}{\dynamicframex{#2}}%
                       \setlength{\ffareay}{\dynamicframey{#2}}%
                       \setlength{\ffareaevenx}{\dynamicframeevenx{#2}}%
                       \setlength{\ffareaeveny}{\dynamicframeeveny{#2}}%
                       \expandafter\expandafter\expandafter
                       \@ff@getstaticpos
                       \csname @df@dim@\romannumeral#2\endcsname
                       \setlength{\ffareawidth}{\@ff@tmp@x}%
                       \setlength{\ffareaheight}{\@ff@tmp@y}%
                      \fi
                   \else
                     \PackageError{flowfram}{Unknown frame ID type '#1'}{%
                     Frame ID types are: 1 (flow), 2 (static) and 3 (dynamic)}%
                   \fi
                  }
\@ff@getevendim Get the dimensions for the given type of frame on even pages. The first param-
                eter should be a number indictating type of frame : 1 (flow), 2 (static), 3 (dy-
                IDN. Values are stored in \ffareax, \ffareay,
                 \ffareawidth and \ffareaheight.
                   \newcommand*{\@ff@getevendim}[2]{%
                   \ifnum#2<1\relax
                     \PackageError{flowfram}{Frame IDNs start from 1}{%
                     You have specified a frame IDN of '\number#2'}%
                   \fi
                   \ifcase#1\relax
                     \PackageError{flowfram}{Unknown frame ID type '#1'}{%
                     Frame ID types are: 1 (flow), 2 (static) and 3 (dynamic)}
                   \or
                     \ifnum#2>\c@maxflow
                       \PackageError{flowfram}{Invalid flow frame IDN '\number#2'}{%
                      Flow frame IDNs go from 1 to \number\c@maxflow}%
                     \else
                       \setlength{\ffareax}{\flowframeevenx{#2}}%
                       \setlength{\ffareay}{\flowframeeveny{#2}}%
                       \setlength{\ffareawidth}{\flowframewidth{#2}}%
                       \setlength{\ffareaheight}{\flowframeheight{#2}}%
                     \fi
                   \or
                     \ifnum#2>\c@maxstatic\relax
                       \PackageError{flowfram}{Invalid static frame IDN '\number#2'}{%
```
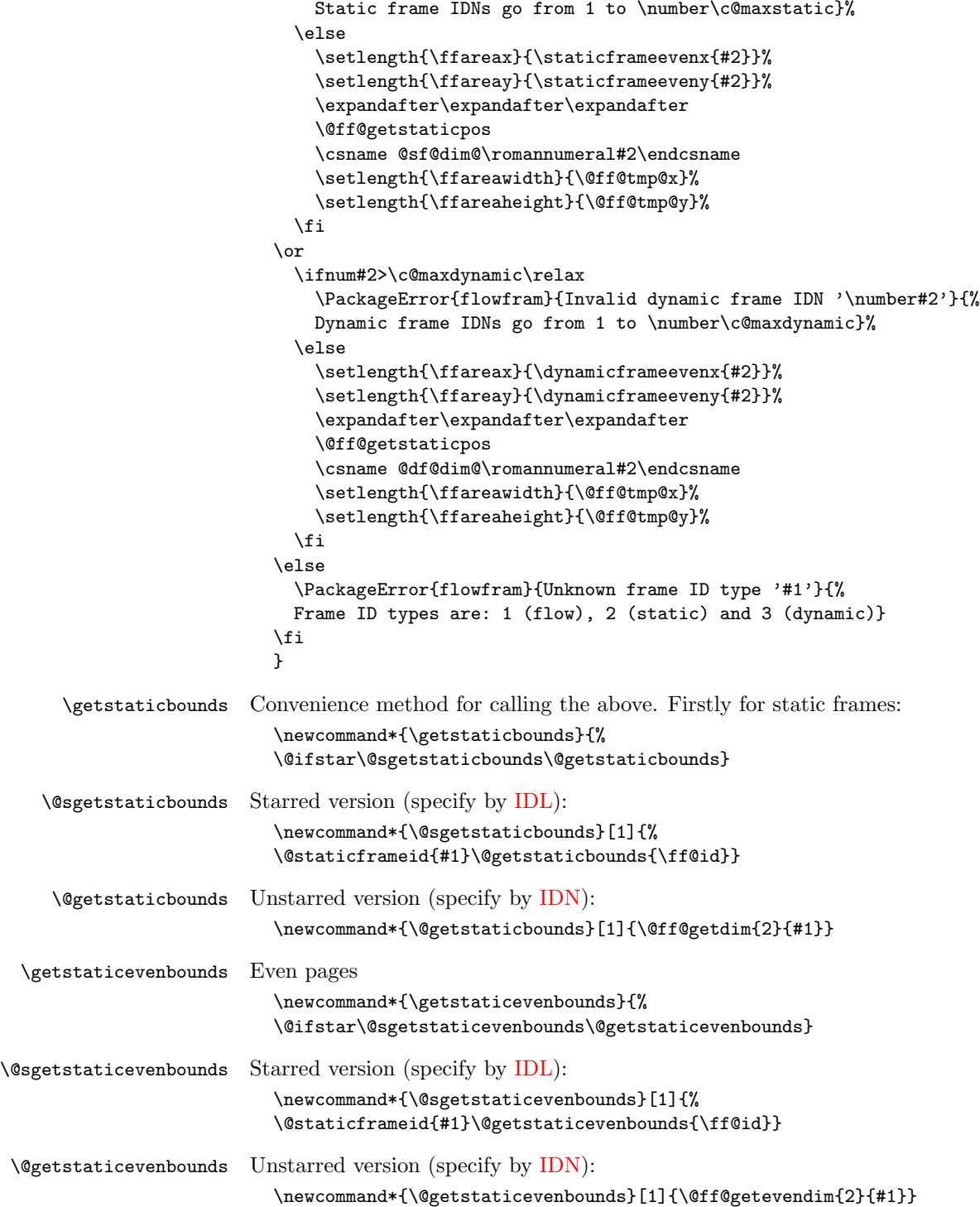

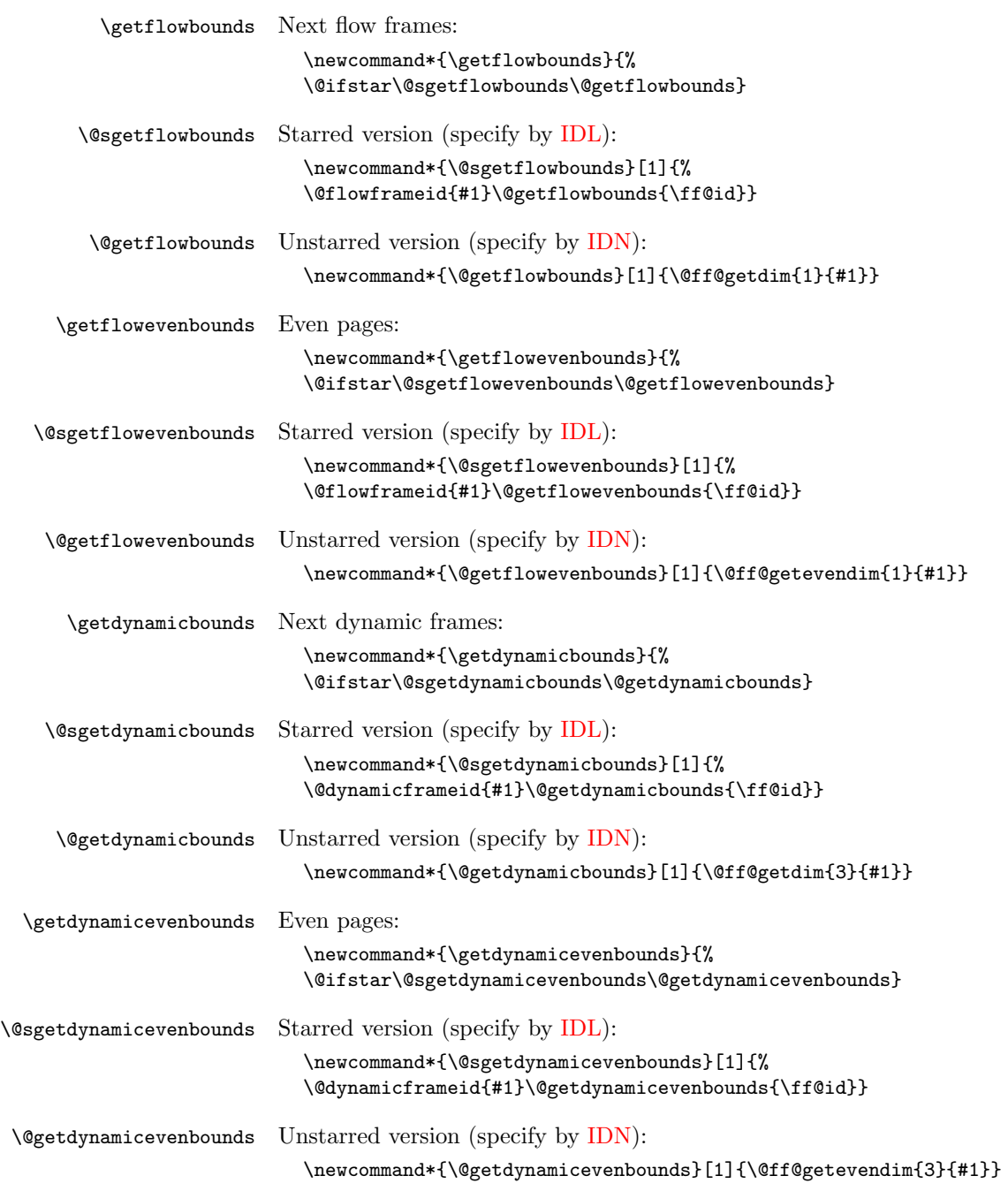

### 1.6 Determining the relative location of one frame from another

The commands in this section set the following boolean variables:

```
\newif\ifFLFabove
\newif\ifFLFbelow
\newif\ifFLFleft
\newif\ifFLFright
```
These can then be used after one of the  $\check{c}$  checkifframe $\langle loc \rangle$  commands defined below. For example:

```
\checkifframeabove{static}{1}{flow}{1}
\ifFLFabove
  Static frame is above flow frame.
\else
  Static frame isn't above flow frame.
\fi
```
#### \checkifframeabove \checkifframeabove{ $\langle \langle \langle \langle \rangle \rangle$ }{ $\langle \langle \langle \langle \rangle \rangle \rangle$ }

Checks if the first frame is above the second frame where the first frame is of type  $\langle type1 \rangle$  with [IDN](#page-1-2) given by  $\langle id1 \rangle$  and the second frame is of type  $\langle type2 \rangle$  with [IDN](#page-1-2) given by  $\langle id2 \rangle$ . The starred version uses the [IDL](#page-1-1) instead of the [IDN.](#page-1-2) The first frame is not considered to be above the second frame if they overlap. This code checks the page number to determine whether to use \oddcheckifframeabove or \evencheckifframeabove so it should not be used in the first paragraph of the first [flow frame](#page-1-4) on the page if the paragraph spans the page break.

```
\newcommand*{\checkifframeabove}{%
\@ifstar\@scheckifframeabove\@checkifframeabove}
```
Starred version:

```
\newcommand*{\@scheckifframeabove}[4]{%
                          \ifodd\c@page
                            \@soddcheckifframeabove{#1}{#2}{#3}{#4}%
                          \else
                            \@sevencheckifframeabove{#1}{#2}{#3}{#4}%
                          \fi}
                       Unstarred version:
                          \newcommand*{\@checkifframeabove}[4]{%
                          \ifodd\c@page
                            \@oddcheckifframeabove{#1}{#2}{#3}{#4}%
                          \else
                            \@evencheckifframeabove{#1}{#2}{#3}{#4}%
                          \fi}
\oddcheckifframeabove \oddcheckifframeabove{\{type1\}}{\{id1\}}{\{type2\}}{\{id2\}} Checks if the first
```
## frame is above the second frame where the first frame is of type  $\langle type1 \rangle$  with [IDN](#page-1-2) given by  $\langle id1 \rangle$  and the second frame is of type  $\langle type2 \rangle$  with IDN given by

 $\langle id2 \rangle$  for odd pages. The starred version uses the [IDL](#page-1-1) instead of the [IDN.](#page-1-2) The first frame is not considered to be above the second frame if they overlap.

```
\newcommand*{\oddcheckifframeabove}{%
```
\@ifstar\@soddcheckifframeabove\@oddcheckifframeabove}

```
\newcommand*{\@soddcheckifframeabove}[4]{%
  \@ifundefined{@sget#1bounds}{\PackageError{flowfram}{Unknown frame
  type '#1'}{Frame types may only be one of: static, dynamic or
  flow}}{}%
  \csname @sget#1bounds\endcsname{#2}%
  \edef\@ff@check{\the\ffareay}%
  \@ifundefined{@sget#3bounds}{\PackageError{flowfram}{Unknown frame
  type '#3'}{Frame types may only be one of: static, dynamic or
  flow}}{}%
  \csname @sget#3bounds\endcsname{#4}%
  \advance\ffareay by \ffareaheight\relax
  \expandafter\ifdim\@ff@check>\ffareay
    \FLFabovetrue
  \else
    \FLFabovefalse
  \fi
  }
The unstarred version
  \newcommand*{\@oddcheckifframeabove}[4]{%
  \@ifundefined{@get#1bounds}{\PackageError{flowfram}{Unknown frame
  type '#1'}{Frame types may only be one of: static, dynamic or
  flow}}{}%
  \csname @get#1bounds\endcsname{#2}%
  \edef\@ff@check{\the\ffareay}%
  \@ifundefined{@get#3bounds}{\PackageError{flowfram}{Unknown frame
  type '#3'}{Frame types may only be one of: static, dynamic or
  flow}}{}%
  \csname @get#3bounds\endcsname{#4}%
```

```
\advance\ffareay by \ffareaheight\relax
\expandafter\ifdim\@ff@check>\ffareay
 \FLFabovetrue
\else
```

```
\FLFabovefalse
                     \fi
                     }
\checkifframebelow \checkifframebelow{\{type1\}{\{id1\}}{\{h2\} Checks if the first frame
```

```
is below the second frame where the first frame is of type \langle type1 \rangleIDN given
by \langle id1 \rangle and the second frame is of type \langle type2 \rangleIDN given by \langle id2 \rangle. The
starred version uses the IDL instead of the IDN. The first frame is not considered
to be below the second frame if they overlap. This code checks the page number to
determine whether to use \oddcheckifframebelow or \evencheckifframebelow
```
so it should not be used in the first paragraph of the first [flow frame](#page-1-4) on the page if the paragraph spans the page break.

```
\newcommand*{\checkifframebelow}{%
  \@ifstar\@scheckifframebelow\@checkifframebelow}
Starred version:
  \newcommand*{\@scheckifframebelow}[4]{%
  \ifodd\c@page
    \@soddcheckifframebelow{#1}{#2}{#3}{#4}%
  \else
    \@sevencheckifframebelow{#1}{#2}{#3}{#4}%
  \fi}
Unstarred version:
  \newcommand*{\@checkifframebelow}[4]{%
  \ifodd\c@page
    \@oddcheckifframebelow{#1}{#2}{#3}{#4}%
  \else
    \@evencheckifframebelow{#1}{#2}{#3}{#4}%
  \fi}
```
\oddcheckifframebelow \oddcheckifframebelow $\{ \langle type1 \rangle\}$  $\{ \langle id1 \rangle\}$  $\{ \langle type2 \rangle\}$ 

Checks if the first frame is below the second frame where the first frame is of type  $\langle type1 \rangle$  with [IDN](#page-1-2) given by  $\langle id1 \rangle$  and the second frame is of type  $\langle type2 \rangle$  with [IDN](#page-1-2) given by  $\langle id2 \rangle$  on odd pages. The starred version uses the [IDL](#page-1-1) instead of the [IDN.](#page-1-2) The first frame is not considered to be below the second frame if they overlap.

```
\newcommand*{\oddcheckifframebelow}{%
\@ifstar\@soddcheckifframebelow\@oddcheckifframebelow}
```

```
\newcommand*{\@soddcheckifframebelow}[4]{%
  \@ifundefined{@sget#1bounds}{\PackageError{flowfram}{Unknown frame
  type '#1'}{Frame types may only be one of: static, dynamic or
  flow}}{}%
  \csname @sget#1bounds\endcsname{#2}%
  \advance\ffareay by \ffareaheight\relax
  \edef\@ff@check{\the\ffareay}%
  \@ifundefined{@sget#3bounds}{\PackageError{flowfram}{Unknown frame
  type '#3'}{Frame types may only be one of: static, dynamic or
  flow}}{}%
  \csname @sget#3bounds\endcsname{#4}%
  \expandafter\ifdim\@ff@check<\ffareay
    \FLFbelowtrue
  \else
    \FLFbelowfalse
  \fi
  }
The unstarred version
```

```
\newcommand*{\@oddcheckifframebelow}[4]{%
\@ifundefined{@get#1bounds}{\PackageError{flowfram}{Unknown frame
type '#1'}{Frame types may only be one of: static, dynamic or
flow}}{}%
\csname @get#1bounds\endcsname{#2}%
\advance\ffareay by \ffareaheight\relax
\edef\@ff@check{\the\ffareay}%
\@ifundefined{@get#3bounds}{\PackageError{flowfram}{Unknown frame
type '#3'}{Frame types may only be one of: static, dynamic or
flow}}{}%
\csname @get#3bounds\endcsname{#4}%
\expandafter\ifdim\@ff@check<\ffareay
  \FLFbelowtrue
\else
  \FLFbelowfalse
\fi
}
```
\checkifframeleft \checkifframeleft{ $\langle type1 \rangle$ }{ $\langle type2 \rangle$ }{ $\langle id2 \rangle$ } Checks if the first frame is to the left of the second frame where the first frame is of type  $\langle type1 \rangle$  with [IDN](#page-1-2) given by  $\langle id1 \rangle$  and the second frame is of type  $\langle type2 \rangle$  with IDN given by  $\langle id2 \rangle$ . The starred version uses the [IDL](#page-1-1) instead of the [IDN.](#page-1-2) The first frame is not considered to be to the left of the second frame if they overlap. This code checks the page number to determine whether to use \oddcheckifframeleft or \evencheckifframeleft so it should not be used in the first paragraph of the first [flow frame](#page-1-4) on the page if the paragraph spans the page break.

```
\newcommand*{\checkifframeleft}{%
\@ifstar\@scheckifframeleft\@checkifframeleft}
```
Starred version:

```
\newcommand*{\@scheckifframeleft}[4]{%
  \ifodd\c@page
    \@soddcheckifframeleft{#1}{#2}{#3}{#4}%
  \else
    \@sevencheckifframeleft{#1}{#2}{#3}{#4}%
  \fi}
Unstarred version:
  \newcommand*{\@checkifframeleft}[4]{%
  \ifodd\c@page
    \@oddcheckifframeleft{#1}{#2}{#3}{#4}%
  \else
    \@evencheckifframeleft{#1}{#2}{#3}{#4}%
  \fi}
```
\oddcheckifframeleft \oddcheckifframeleft{ $\langle type1 \rangle$ }{ $\langle id1 \rangle$ }{ $\langle type2 \rangle$ }{ $\langle id2 \rangle$ }

Checks if the first frame is to the left of the second frame where the first frame is of type  $\langle type1 \rangle$  with [IDN](#page-1-2) given by  $\langle id1 \rangle$  and the second frame is of type  $\langle type2 \rangle$ with [IDN](#page-1-2) given by  $\langle id2 \rangle$  on odd pages. The starred version uses the [IDL](#page-1-1) instead of the [IDN.](#page-1-2) The first frame is not considered to be to the left of the second frame if they overlap.

```
\newcommand*{\oddcheckifframeleft}{%
\@ifstar\@soddcheckifframeleft\@oddcheckifframeleft}
```
The starred version

```
\newcommand*{\@soddcheckifframeleft}[4]{%
  \@ifundefined{@sget#1bounds}{\PackageError{flowfram}{Unknown frame
  type '#1'}{Frame types may only be one of: static, dynamic or
  flow}}{}%
  \csname @sget#1bounds\endcsname{#2}%
  \advance\ffareax by \ffareawidth\relax
  \edef\@ff@check{\the\ffareax}%
  \@ifundefined{@sget#3bounds}{\PackageError{flowfram}{Unknown frame
  type '#3'}{Frame types may only be one of: static, dynamic or
  flow}}{}%
  \csname @sget#3bounds\endcsname{#4}%
  \expandafter\ifdim\@ff@check<\ffareax
    \FLFlefttrue
  \else
    \FLFleftfalse
  \fi
  }
The unstarred version
  \newcommand*{\@oddcheckifframeleft}[4]{%
  \@ifundefined{@get#1bounds}{\PackageError{flowfram}{Unknown frame
  type '#1'}{Frame types may only be one of: static, dynamic or
  flow}}{}%
  \csname @get#1bounds\endcsname{#2}%
  \advance\ffareax by \ffareawidth\relax
  \edef\@ff@check{\the\ffareax}%
  \@ifundefined{@get#3bounds}{\PackageError{flowfram}{Unknown frame
  type '#3'}{Frame types may only be one of: static, dynamic or
  flow}}{}%
  \csname @get#3bounds\endcsname{#4}%
  \expandafter\ifdim\@ff@check<\ffareax
```
\FLFlefttrue \else \FLFleftfalse \fi }

```
\checkifframeright \checkifframeright{\{type1\}{\{id1\}}{\{h2\} Checks if the first frame
                    is to the right of the second frame where the first frame is of type \langle type1 \rangle with
                    IDN given by \langle id1 \rangle and the second frame is of type \langle type2 \rangle with IDN given by
                    \langle id2 \rangleIDLIDN. The first frame is
                    not considered to be to the right of the second frame if they overlap. This code
                    checks the page number to determine whether to use \oddcheckifframeright or
```
\evencheckifframeright so it should not be used in the first paragraph of the first [flow frame](#page-1-4) on the page if the paragraph spans the page break.

\newcommand\*{\checkifframeright}{% \@ifstar\@scheckifframeright\@checkifframeright}

Starred version:

```
\newcommand*{\@scheckifframeright}[4]{%
\ifodd\c@page
  \@soddcheckifframeright{#1}{#2}{#3}{#4}%
\else
  \@sevencheckifframeright{#1}{#2}{#3}{#4}%
\{f_i\}
```
Unstarred version:

```
\newcommand*{\@checkifframeright}[4]{%
\ifodd\c@page
  \@oddcheckifframeright{#1}{#2}{#3}{#4}%
\else
  \@evencheckifframeright{#1}{#2}{#3}{#4}%
\fi}
```
\oddcheckifframeright \oddcheckifframeright{ $\langle type1 \rangle$ }{ $\langle id1 \rangle$ }{ $\langle type2 \rangle$ }{ $\langle id2 \rangle$ }

Checks if the first frame is to the right of the second frame where the first frame is of type  $\langle type1 \rangle$  with [IDN](#page-1-2) given by  $\langle id1 \rangle$  and the second frame is of type  $\langle type2 \rangle$  with [IDN](#page-1-2) given by  $\langle id2 \rangle$  on odd pages. The starred version uses the [IDL](#page-1-1) instead of the [IDN.](#page-1-2) The first frame is not considered to be to the right of the second frame if they overlap.

```
\newcommand*{\oddcheckifframeright}{%
\@ifstar\@soddcheckifframeright\@oddcheckifframeright}
```
The starred version

```
\newcommand*{\@soddcheckifframeright}[4]{%
\@ifundefined{@sget#1bounds}{\PackageError{flowfram}{Unknown frame
type '#1'}{Frame types may only be one of: static, dynamic or
flow}}{}%
\csname @sget#1bounds\endcsname{#2}%
\edef\@ff@check{\the\ffareax}%
\@ifundefined{@sget#3bounds}{\PackageError{flowfram}{Unknown frame
type '#3'}{Frame types may only be one of: static, dynamic or
flow}}{}%
\csname @sget#3bounds\endcsname{#4}%
\advance\ffareax by \ffareawidth\relax
\expandafter\ifdim\@ff@check>\ffareax
  \FLFrighttrue
\else
  \FLFrightfalse
\fi
}
```

```
\newcommand*{\@oddcheckifframeright}[4]{%
\@ifundefined{@get#1bounds}{\PackageError{flowfram}{Unknown frame
type '#1'}{Frame types may only be one of: static, dynamic or
flow}}{}%
\csname @get#1bounds\endcsname{#2}%
\edef\@ff@check{\the\ffareax}%
\@ifundefined{@get#3bounds}{\PackageError{flowfram}{Unknown frame
type '#3'}{Frame types may only be one of: static, dynamic or
flow}}{}%
\csname @get#3bounds\endcsname{#4}%
\advance\ffareax by \ffareawidth\relax
\expandafter\ifdim\@ff@check>\ffareax
  \FLFrighttrue
\else
  \FLFrightfalse
\fi
}
```
\evencheckifframeabove \evencheckifframeabove{ $\{type1\}$ }{ $\{id1\}$ }{ $\{type2\}$ } Checks if the first frame is above the second frame where the first frame is of type  $\langle type1 \rangle$  with [IDN](#page-1-2) given by  $\langle id1 \rangle$  and the second frame is of type  $\langle type2 \rangle$  with IDN given by  $\langle id2 \rangle$  for even pages. The starred version uses the [IDL](#page-1-1) instead of the [IDN.](#page-1-2) The first frame is not considered to be above the second frame if they overlap.

```
\newcommand*{\evencheckifframeabove}{%
\@ifstar\@sevencheckifframeabove\@evencheckifframeabove}
```

```
\newcommand*{\@sevencheckifframeabove}[4]{%
  \@ifundefined{@sget#1evenbounds}{\PackageError{flowfram}{Unknown frame
  type '#1'}{Frame types may only be one of: static, dynamic or
  flow}}{}%
  \csname @sget#1evenbounds\endcsname{#2}%
  \edef\@ff@check{\the\ffareay}%
  \@ifundefined{@sget#3evenbounds}{\PackageError{flowfram}{Unknown frame
  type '#3'}{Frame types may only be one of: static, dynamic or
  flow}}{}%
  \csname @sget#3evenbounds\endcsname{#4}%
  \advance\ffareay by \ffareaheight\relax
  \expandafter\ifdim\@ff@check>\ffareay
    \FLFabovetrue
  \else
    \FLFabovefalse
  \eta}
The unstarred version
  \newcommand*{\@evencheckifframeabove}[4]{%
```

```
\@ifundefined{@get#1evenbounds}{\PackageError{flowfram}{Unknown frame
type '#1'}{Frame types may only be one of: static, dynamic or
flow}}{}%
```

```
\csname @get#1evenbounds\endcsname{#2}%
                           \edef\@ff@check{\the\ffareay}%
                           \@ifundefined{@get#3evenbounds}{\PackageError{flowfram}{Unknown frame
                           type '#3'}{Frame types may only be one of: static, dynamic or
                           flow}}{}%
                           \csname @get#3evenbounds\endcsname{#4}%
                           \advance\ffareay by \ffareaheight\relax
                           \expandafter\ifdim\@ff@check>\ffareay
                             \FLFabovetrue
                           \else
                             \FLFabovefalse
                           \fi
                           }
\evencheckifframebelow \checkifframebelow{\{type1\}{\{id1\}}{\{type2\}} Checks if the first frame
                         is below the second frame where the first frame is of type \langle type1 \rangleIDN given
                         by \langle id1 \rangle and the second frame is of type \langle type2 \rangleIDN given by \langle id2 \rangle. The
                         starred version uses the IDL instead of the IDN. The first frame is not considered
                         to be below the second frame if they overlap.
                           \newcommand*{\evencheckifframebelow}{%
                           \@ifstar\@sevencheckifframebelow\@evencheckifframebelow}
                         The starred version
                           \newcommand*{\@sevencheckifframebelow}[4]{%
                           \@ifundefined{@sget#1evenbounds}{\PackageError{flowfram}{Unknown frame
                           type '#1'}{Frame types may only be one of: static, dynamic or
                           flow}}{}%
                           \csname @sget#1evenbounds\endcsname{#2}%
                           \advance\ffareay by \ffareaheight\relax
                           \edef\@ff@check{\the\ffareay}%
                           \@ifundefined{@sget#3evenbounds}{\PackageError{flowfram}{Unknown frame
                           type '#3'}{Frame types may only be one of: static, dynamic or
                           flow}}{}%
                           \csname @sget#3evenbounds\endcsname{#4}%
                           \expandafter\ifdim\@ff@check<\ffareay
                             \FLFbelowtrue
                           \else
                             \FLFbelowfalse
                           \fi
                           }
                         The unstarred version
                           \newcommand*{\@evencheckifframebelow}[4]{%
                           \@ifundefined{@get#1evenbounds}{\PackageError{flowfram}{Unknown frame
                           type '#1'}{Frame types may only be one of: static, dynamic or
                           flow}}{}%
                           \csname @get#1evenbounds\endcsname{#2}%
                           \advance\ffareay by \ffareaheight\relax
                           \edef\@ff@check{\the\ffareay}%
                           \@ifundefined{@get#3evenbounds}{\PackageError{flowfram}{Unknown frame
```

```
type '#3'}{Frame types may only be one of: static, dynamic or
flow}}{}%
\csname @get#3evenbounds\endcsname{#4}%
\expandafter\ifdim\@ff@check<\ffareay
  \FLFbelowtrue
\else
  \FLFbelowfalse
\fi
}
```
\evencheckifframeleft \evencheckifframeleft{ $\langle type1 \rangle$ }{ $\langle idl \rangle$ } { $\langle id2 \rangle$ } Checks if the first frame is to the left of the second frame where the first frame is of type  $\langle type1 \rangle$ with [IDN](#page-1-2) given by  $\langle id1 \rangle$  and the second frame is of type  $\langle type2 \rangle$  with IDN given by  $\langle id2 \rangle$ . The starred version uses the [IDL](#page-1-1) instead of the [IDN.](#page-1-2) The first frame is not considered to be to the left of the second frame if they overlap.

```
\newcommand*{\evencheckifframeleft}{%
\@ifstar\@sevencheckifframeleft\@evencheckifframeleft}
```

```
\newcommand*{\@sevencheckifframeleft}[4]{%
  \@ifundefined{@sget#1evenbounds}{\PackageError{flowfram}{Unknown frame
  type '#1'}{Frame types may only be one of: static, dynamic or
  flow}}{}%
  \csname @sget#1evenbounds\endcsname{#2}%
  \advance\ffareax by \ffareawidth\relax
  \edef\@ff@check{\the\ffareax}%
  \@ifundefined{@sget#3evenbounds}{\PackageError{flowfram}{Unknown frame
  type '#3'}{Frame types may only be one of: static, dynamic or
  flow}}{}%
  \csname @sget#3evenbounds\endcsname{#4}%
  \expandafter\ifdim\@ff@check<\ffareax
    \FLFlefttrue
  \else
    \FLFleftfalse
  \fi
  }
The unstarred version
  \newcommand*{\@evencheckifframeleft}[4]{%
  \@ifundefined{@get#1evenbounds}{\PackageError{flowfram}{Unknown frame
  type '#1'}{Frame types may only be one of: static, dynamic or
  flow}}{}%
  \csname @get#1evenbounds\endcsname{#2}%
  \advance\ffareax by \ffareawidth\relax
  \edef\@ff@check{\the\ffareax}%
  \@ifundefined{@get#3evenbounds}{\PackageError{flowfram}{Unknown frame
  type '#3'}{Frame types may only be one of: static, dynamic or
  flow}}{}%
  \csname @get#3evenbounds\endcsname{#4}%
  \expandafter\ifdim\@ff@check<\ffareax
```

```
\FLFlefttrue
\else
  \FLFleftfalse
\fi
}
```
\evencheckifframeright \evencheckifframeright{ $\{type1\}$ }{ $\{id1\}$ }{ $\{type2\}$ } Checks if the first frame is to the right of the second frame where the first frame is of type  $\langle type1 \rangle$ with [IDN](#page-1-2) given by  $\langle id1 \rangle$  and the second frame is of type  $\langle type2 \rangle$  with IDN given by  $\langle id2 \rangle$ . The starred version uses the [IDL](#page-1-1) instead of the [IDN.](#page-1-2) The first frame is not considered to be to the right of the second frame if they overlap.

```
\newcommand*{\evencheckifframeright}{%
\@ifstar\@sevencheckifframeright\@evencheckifframeright}
```
The starred version

```
\newcommand*{\@sevencheckifframeright}[4]{%
```

```
\@ifundefined{@sget#1evenbounds}{\PackageError{flowfram}{Unknown frame
type '#1'}{Frame types may only be one of: static, dynamic or
flow}}{}%
\csname @sget#1evenbounds\endcsname{#2}%
\edef\@ff@check{\the\ffareax}%
\@ifundefined{@sget#3evenbounds}{\PackageError{flowfram}{Unknown frame
type '#3'}{Frame types may only be one of: static, dynamic or
flow}}{}%
\csname @sget#3evenbounds\endcsname{#4}%
\advance\ffareax by \ffareawidth\relax
\expandafter\ifdim\@ff@check>\ffareax
  \FLFrighttrue
\else
  \FLFrightfalse
\fi
}
```

```
\newcommand*{\@evencheckifframeright}[4]{%
\@ifundefined{@get#1evenbounds}{\PackageError{flowfram}{Unknown frame
type '#1'}{Frame types may only be one of: static, dynamic or
flow}}{}%
\csname @get#1evenbounds\endcsname{#2}%
\edef\@ff@check{\the\ffareax}%
\@ifundefined{@get#3evenbounds}{\PackageError{flowfram}{Unknown frame
type '#3'}{Frame types may only be one of: static, dynamic or
flow}{}{}}{}}{}}
\csname @get#3evenbounds\endcsname{#4}%
\advance\ffareax by \ffareawidth\relax
\expandafter\ifdim\@ff@check>\ffareax
  \FLFrighttrue
\else
  \FLFrightfalse
\fi
```
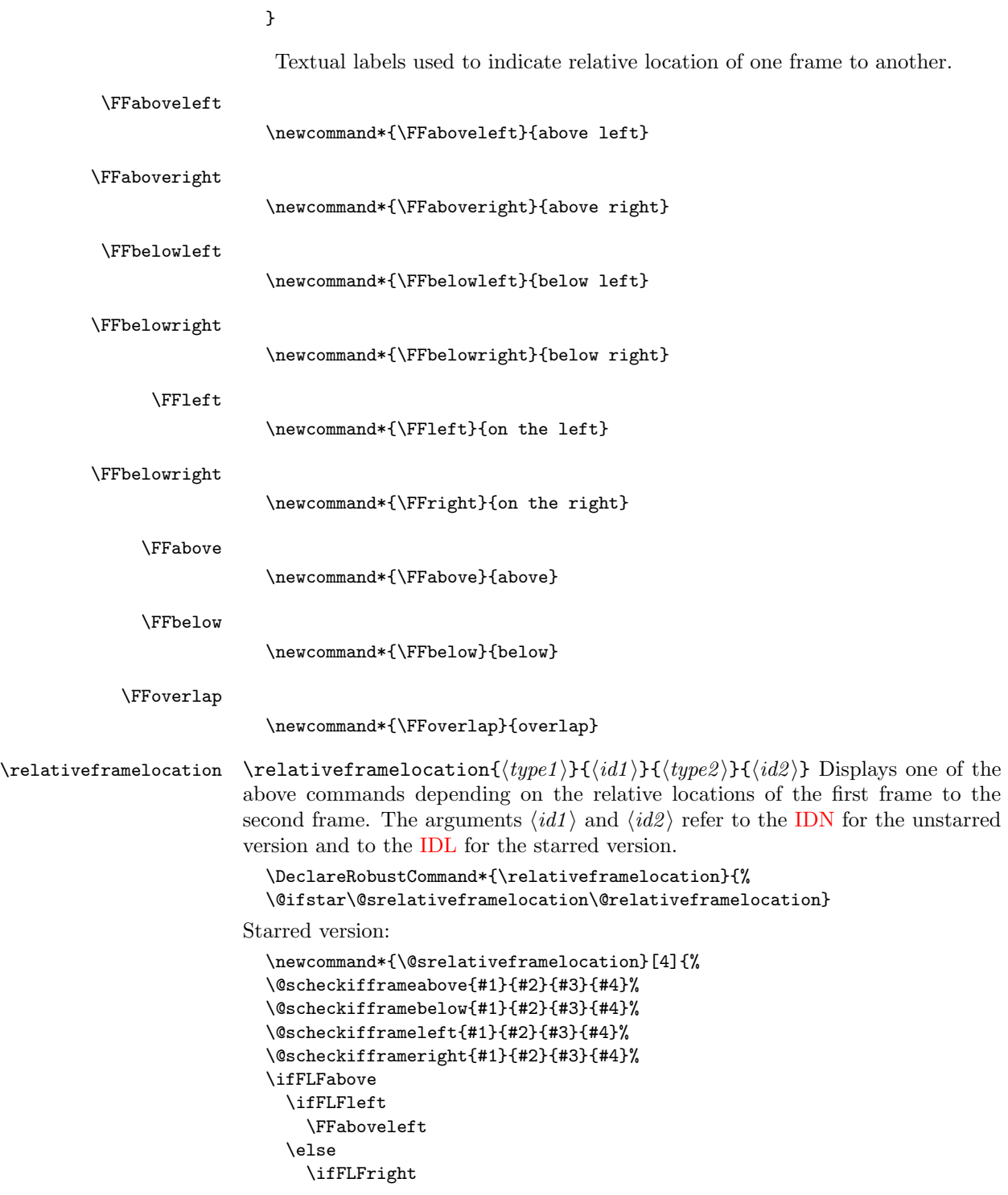

```
\FFaboveright
      \else
          \FFabove
      \fi
    \chii
  \else
    \ifFLFbelow
      \ifFLFleft
        \FFbelowleft
      \else
        \ifFLFright
          \FFbelowright
        \else
            \FFbelow
        \fi
      \fi
    \else
      \ifFLFleft
        \FFleft
      \else
        \ifFLFright
          \FFright
        \else
            \FFoverlap
        \fi
      \fi
    \fi
  \fi
  }
Unstarred version:
  \newcommand*{\@relativeframelocation}[4]{%
  \@checkifframeabove{#1}{#2}{#3}{#4}%
  \verb+\Qcheckifframebelow{#1}{#2}{#3}{#4}{\%}\@checkifframeleft{#1}{#2}{#3}{#4}%
  \@checkifframeright{#1}{#2}{#3}{#4}%
  \ifFLFabove
    \ifFLFleft
      \FFaboveleft
    \else
      \ifFLFright
        \FFaboveright
      \else
         \FFabove
      \chii
    \fi
  \else
    \ifFLFbelow
      \ifFLFleft
        \FFbelowleft
```

```
\else
                          \ifFLFright
                             \FFbelowright
                          \else
                              \FFbelow
                          \fi
                        \fi
                      \else
                        \ifFLFleft
                          \FFleft
                        \else
                          \ifFLFright
                             \FFright
                          \else
                              \FFoverlap
                          \fi
                        \fi
                      \fi
                    \fi
                    }
                     Short cut commands for frames of the same type.
\reldynamicloc \reldynamicloc{\langle id1 \rangle}{\langle id2 \rangle}
                    \DeclareRobustCommand*{\reldynamicloc}{%
                    \@ifstar\@sreldynamicloc\@reldynamicloc}
                 Starred version:
                    \newcommand*{\@sreldynamicloc}[2]{
                    \@srelativeframelocation{dynamic}{#1}{dynamic}{#2}}
                 Unstarred version:
                    \newcommand*{\@reldynamicloc}[2]{
                    \@relativeframelocation{dynamic}{#1}{dynamic}{#2}}
 \relstaticloc \relstaticloc{\langle id1 \rangle}{\langle id2 \rangle}
                    \DeclareRobustCommand*{\relstaticloc}{%
                    \@ifstar\@srelstaticloc\@relstaticloc}
                 Starred version:
                    \newcommand*{\@srelstaticloc}[2]{
                    \@srelativeframelocation{static}{#1}{static}{#2}}
                 Unstarred version:
                    \newcommand*{\@relstaticloc}[2]{
                    \@relativeframelocation{static}{#1}{static}{#2}}
   \relflowloc \relflowloc{\langle id1 \rangle}{\langle id2 \rangle}
                    \DeclareRobustCommand*{\relflowloc}{%
                    \@ifstar\@srelflowloc\@relflowloc}
```

```
Starred version:
  \newcommand*{\@srelflowloc}[2]{
  \@srelativeframelocation{flow}{#1}{flow}{#2}}
Unstarred version:
  \newcommand*{\@relflowloc}[2]{
```
# \@relativeframelocation{flow}{#1}{flow}{#2}}

### 1.7 Initialise Flow Frames

\setinitialframe Specify initial frame. This should be the first flow frame that is defined on the first page of the document. Having another [flow frame](#page-1-4) as the initial frame is not a good idea, and may have unexpected results.

```
\newcommand*{\setinitialframe}[1]{\c@thisframe=#1%
\global\usedframebreaktrue
\global\setlength{\hsize}{%
\csname colwidth\romannumeral\c@thisframe\endcsname}}
```
\setframes Set the initial frame.

```
\newif\if@setfr@mes
\@setfr@mesfalse
\newcommand*{\setframes}{%
\ifnum\c@thisframe=0\relax
\PackageWarning{flowfram}{Can't find a flow frame on page 1.
\MessageBreak
Attempting to find the first page with a flow frame}%
\@nxtcol=1\relax
\c@curpg=1\relax
\@g@tnextcol{\@nxtcol}%
```
shipout pages without flow frames

```
\advance\c@curpg by -1\relax
  \whiledo{\c@curpg>0}{\advance\c@curpg by -1\relax
  \setbox\@outputbox\vbox{\hbox to \textwidth{\@ff@do@allframes}}%
\@outputpage}%
\c@thisframe=\@nxtcol
\fi
\@setcol{\c@thisframe}\relax
\@setfr@mestrue
\edef\ff@txtcol{%
\csname @ff@txtcol@\romannumeral\c@thisframe\endcsname}%
\@s@tfftextcol
}
```
\emulatetwocolumn Emulate original \twocolumn declaration. This is provided for backward compatibilty, and may be removed in later versions.

```
\newcommand{\emulatetwocolumn}[1][]{%
\finishthispage
\setallflowframes{pages=none}%
```

```
\settoheight{\@ff@staticH}{#1}%
\settodepth{\@ff@tmp@y}{#1}%
\addtolength{\@ff@staticH}{\@ff@tmp@y}%
\ifdim\@ff@staticH>0pt\relax
\twocolumnStop[\c@page]{\@ff@staticH}%
\c@thisframe=\c@maxflow
\advance\c@thisframe by -1\relax
\@twocolumn[>\c@page]%
\setstaticcontents{\c@maxstatic}{#1}%
\else
\@twocolumn
\c@thisframe=\c@maxflow
\advance\c@thisframe by -1\relax
\fi
\@setcol{\c@thisframe}\relax
}
```
\emulateonecolumn Emulate original \onecolumn declaration. This is provided for backward compatibilty, and may be removed in later versions.

\newcommand{\emulateonecolumn}[1][]{%

```
\finishthispage
\setallflowframes{pages=none}%
\settoheight{\@ff@staticH}{#1}%
\settodepth{\@ff@tmp@y}{#1}%
\addtolength{\@ff@staticH}{\@ff@tmp@y}%
\ifdim\@ff@staticH>0pt\relax
\onecolumnStop[\c@page]{\@ff@staticH}%
\c@thisframe=\c@maxflow
\advance\c@thisframe by -1\relax
\@onecolumn[>\c@page]%
\setstaticcontents{\c@maxstatic}{#1}%
\else
\@twocolumn
\c@thisframe=\c@maxflow
\advance\c@thisframe by -1\relax
\fi
\@setcol{\c@thisframe}\relax
}
```
If no flow frames have been defined, create one big one the size of the [typeblock,](#page-1-3) and initialise the frames.

```
\AtBeginDocument{%
\ifnum\c@maxflow=0\relax
\PackageWarning{flowfram}{No flow frames, adding one}%
\@onecolumn
\fi
\setframes
\renewcommand{\onecolumn}[1][]{\PackageWarning{flowfram}{%
Ignoring \string\onecolumn\space found in document environment.
```

```
Frames must be defined in the preamble}#1}%
\renewcommand{\twocolumn}[1][]{\PackageWarning{flowfram}{%
Ignoring \string\twocolumn\space found in document environment.
Frames must be defined in the preamble}#1}%
}
```
If the document finishes before the last frame on the last page, need to finish off to ensure the final page is shipped out, otherwise the text on the last page will be lost.

%\AtEndDocument{\finishthispage}

#### 1.8 Output Routine

```
\@setcol Set up the output box so it has the correct dimensions for specified flow frame.
          This is used by the output routine.
```

```
\newcommand{\@setcol}[1]{%
\ifnum\c@maxflow<#1\relax
  \PackageError{flowfram}{Can't set frame '\number#1', doesn't
  exist}{}%
\else
  \expandafter\global\expandafter\columnwidth
  \csname colwidth\romannumeral#1\endcsname
  \ifdim\hsize=\columnwidth
  \else
    \ifusedframebreak
    \else
      \PackageWarning{flowfram}{Moving to flow frame of unequal
      width,\MessageBreak use of \string\framebreak\space advised,
      or text might not appear correctly}%
    \fi
  \fi
  \global\usedframebreakfalse
  \global\hsize\columnwidth
  \expandafter\global
  \expandafter\vsize\csname colheight\romannumeral#1\endcsname
  \global\@colht\vsize
  \global\@colroom\@colht
  \global\linewidth\columnwidth
  \setmargin
\fi
\stepcounter{displayedframe}%
}
```
Modify the output routine so that it uses \vsize instead of \textheight.

```
\output={\let\par\@@par
\ifnum\outputpenalty <-\@M
 \@specialoutput
\else
 \@makecol
```

```
\@opcol \@startcolumn
                   \@whilesw \if@fcolmade \fi {\@opcol \@startcolumn }%
                 \fi
                 \ifnum\outputpenalty>-\@Miv
                   \ifdim\@colroom<1.5\baselineskip
                     \ifdim\@colroom<\vsize
                       \@latex@warning@no@line{Text page \thepage \space
                       contains only floats}\@emptycol
                     \else
                       \global\vsize\@colroom
                     \fi
                   \else
                     \global\vsize\@colroom
                   \fi
                 \else
                   \global\vsize\maxdimen
                 \fi
                 }
\@doclearpage Modify \@doclearpage, again replace \textheight with \vsize, and only use
               the twocolumn stuff.
                 \def\@doclearpage{%
                 \ifvoid\footins
                   \setbox\@tempboxa\vsplit\@cclv to\z@
                   \unvbox\@tempboxa
                   \setbox\@tempboxa\box\@cclv
                   \xdef\@deferlist{\@toplist\@botlist\@deferlist}%
                 \global\let\@toplist\@empty
                 \global\let\@botlist\@empty
                 \global\@colroom\@colht
                   \ifx\@currlist\@empty
                   \else
                     \@latexerr{Float(s) lost}\@ehb
                     \global\let\@currlist\@empty
                   \fi
                   \@makefcolumn
                   \@deferlist
                   \@whilesw \if@fcolmade \fi {\@opcol
                      \@makefcolumn
                      \@deferlist}%
                 \if@firstcolumn
                      \xdef\@dbldeferlist{\@dbltoplist\@dbldeferlist}%
                 \global\let\@dbltoplist\@empty
                 \global\@colht\vsize
                 \begingroup
                   \@dblfloatplacement
                   \@makefcolumn
                   \@dbldeferlist
                   \@whilesw \if@fcolmade \fi {\@outputpage
```

```
\@makefcolumn\@dbldeferlist}%
```

```
\endgroup
                \else
                  \vbox{}\clearpage
               \fi
                \else
                  \setbox\@cclv\vbox{\box\@cclv\vfil}%
               \@makecol\@opcol\clearpage\fi}
             Modify \@outputpage slightly. Add provision for turning headers and footers into
             dynamic frames.
\@dothehead First define macro to do the header. This will be modified if it is turned into a
             dynamic frame.
                \newcommand{\@dothehead}{\vbox to \headheight{%
                \color@hbox\normalcolor\hbox to \textwidth{%
               \@thehead}\color@endbox}}
\@dothefoot Same again for the footer.
               \newcommand{\@dothefoot}{%
                \color@hbox\normalcolor\hbox to \textwidth{%
               \@thefoot}\color@endbox}
               \newcommand{\@dodynamicthehead}{}
               \newcommand{\@dodynamicthefoot}{}
\@outputpage Now for the modified version of \@outputpage. The page style stuff has been
             moved to \@outputdblcoldynamic
             frames before the dynamic frames are put on the page.
                \def\@outputpage{%
                \begingroup
                  \let\protect\noexpand
                  \@resetactivechars
                  \global\let\@@if@newlist\if@newlist
                  \global\@newlistfalse\@parboxrestore
                  \shipout\vbox{\set@typeset@protect
                   \aftergroup
                   \endgroup
                   \aftergroup
                   \set@typeset@protect
                   \reset@font\normalsize\normalsfcodes
                   \let\label\@gobble
                   \let\index\@gobble
                    \let\glossary\@gobble
                    \baselineskip\z@skip
                    \lineskip\z@skip
                    \lineskiplimit\z@
                    \vskip\topmargin\moveright\@themargin
                   \vbox{%
                     \vskip\headheight
                     \vskip\headsep
```

```
\box\@outputbox
 }}%
\global\let\if@newlist\@@if@newlist
\stepcounter{page}%
\setcounter{displayedframe}{0}%
\let\firstmark\botmark}
```
\makedfheaderfooter Make the headers and footers be in [dynamic frames.](#page-1-0) There will initially be no difference in appearance until the settings are changed using \setdynamicframe. The header frame is given the [IDL](#page-1-1) header, and the footer is given the IDL footer.

```
\newcommand*{\makedfheaderfooter}{%
% create dynamic frames at the standard location
\setlength{\@ff@tmp@y}{\textheight}%
\addtolength{\@ff@tmp@y}{\headsep}%
\newdynamicframe{\textwidth}{\headheight}{0pt}{\@ff@tmp@y}[header]%
\newdynamicframe{\textwidth}{\headheight}{0pt}{-\footskip}[footer]%
\renewcommand{\@dothehead}{}%
\renewcommand{\@dothefoot}{}%
\renewcommand{\@dodynamicthehead}{%
\@dynamicframeid{header}%
\expandafter
\def\csname @dynamicframe@\romannumeral\ff@id\endcsname{%
\vfill\@thehead\vfill}%
}%
\renewcommand{\@dodynamicthefoot}{%
\@dynamicframeid{footer}%
\expandafter
\def\csname @dynamicframe@\romannumeral\ff@id\endcsname{%
\vfill\@thefoot\vfill}%
\gamma%
}
```
This should only be done in the preamble. \@onlypreamble{\makedfheaderfooter}

\footnotecolor Set footnotes in \footnotecolor rather than \normalcolor This ensures that the footnotes appear in the same colour as the text colour for the [flow frame](#page-1-4) to which they belong.

```
\newcommand{\footnotecolor}{%
\@ifundefined{@ff@txtcol@\romannumeral\c@thisframe}{%
\normalcolor}{%
\edef\ff@txtcol{%
\csname @ff@txtcol@\romannumeral\c@thisframe\endcsname}%
\@s@tfftextcol}}
```
\@makecol Modify \@makecol so that the footnotes, and the footnote rule are in the colour for that frame.

> \renewcommand{\@makecol}{% \ifvoid\footins

```
\setbox\@outputbox\box\@cclv
                          \else
                            \setbox\@outputbox\vbox{%
                          \boxmaxdepth\@maxdepth\@tempdima\dp\@cclv
                              \unvbox\@cclv
                              \vskip\skip\footins
                              \color@begingroup
                                \footnotecolor
                                \footnoterule
                                 \unvbox\footins
                               \color@endgroup
                          }\fi
                          \xdef\@freelist{\@freelist \@midlist }%
                          \global\let\@midlist\@empty
                          \@combinefloats
                          \ifvbox\@kludgeins
                            \@makespecialcolbox
                          \else
                            \setbox\@outputbox\vbox to\@colht{%
                          \@texttop\dimen@\dp\@outputbox
                            \unvbox \@outputbox
                            \vskip -\dimen@\@textbottom
                          }\fi
                          \global\maxdepth\@maxdepth}
               \@opcol Modify \@opcol, as \if@twocolumn is now irrelevant.
                          \def\@opcol{\@outputdblcol
                          \global\@mparbottom\z@
                          \global\@textfloatsheight\z@
                          \@floatplacement
                          }
\@ff@checkifmoreframes Check to see if there are more flow frames defined, and set \if@ff@moreframes
                        as appropriate. This involves iterating through all flow frames, and through each
                        frame's page list.
                          \newif\if@ff@moreframes
                          \newcommand*{\@ff@checkifmoreframes}{%
                          \@ff@moreframesfalse
                          \@colN=\c@thisframe
                          \whiledo{\@colN<\c@maxflow}{%
                          \advance\@colN by 1\relax
                          \edef\ff@pages{\csname @ff@pages@\romannumeral\@colN\endcsname}%
                          \@ff@checkpages{\ff@pages}%
                          }%
                          \if@ff@moreframes
                          \else
                          \@ff@tmpN=\c@page
                          \advance\@ff@tmpN by 1\relax
                          \@colN=0\relax
```

```
\whiledo{\@colN<\c@thisframe}{%
                       \advance\@colN by 1\relax
                       \edef\ff@pages{\csname @ff@pages@\romannumeral\@colN\endcsname}%
                       \@ff@checkpages[\@ff@tmpN]{\ff@pages}%
                       }%
                       \fi
                       }
   \@ff@checkpages Check to see if the current page lies in the page list given by #1.
                       \newcommand*{\@ff@checkpages}[2][\c@page]{%
                       \@for\@ff@pp:=#2\do{%
                       \@ff@checkthispage{#1}{\@ff@pp}}}
\@ff@checkthispage Check to see if the current page lies in the page range given by #1. If the page range
                    is specified by all, odd or even then there are definitely more frames available,
                    otherwise check to see if the current page lies within the number range. If the
                    page range is none, ignore it.
                       \newcommand*{\@ff@checkthispage}[2]{%
                       \ifthenelse{\equal{#2}{all}\or\equal{#2}{even}\or\equal{#2}{odd}}{%
                       \@ff@moreframestrue}{%
                       \ifthenelse{\equal{#2}{none}}{}{%
                       \@ff@checknumrange{#1}{#2}}}}
\@ff@checknumrange The number range could be a single number, a closed range (e.g. 2-6) or an open
                    range (e,g. <4 or >10). Use \@ff@getrange to find the start and end ranges. For
                    open ended ranges assume a maximum value of 10000. If the current page is less
                    than or equal to the maximum, there are still more flow frames available.
                       \newcommand*{\@ff@checknumrange}[2]{%
                       \def\@ff@numstart{0}\def\@ff@numend{10000}%
                       \@ff@getrange{#2}%
                       \ifnum\@ff@numend>#1\relax
                       \@ff@moreframestrue
                       \else
                       \ifnum\@ff@numend=#1\relax
                       \@ff@moreframestrue
                       \eta\fi
                       }
                    Work out the minimum and maximum values of a number range which could either
                    be a single number, a closed number range or an open number range. If the first
                    character is < or > then it is an open range, otherwise it is a closed range or a
                    single number. Define a counter to use whilst determining the range.
```
\newcount\c@ffrangenum

\@ff@getrange Now to find out what kind of range it is. If it is a single number, e.g. 24, then it will do, e.g. \@ff@@getrange24-\relax. If it is a closed range, e.g. 30-40, it will

```
do , e.g. \@ff@@getrange30-40-\relax. If it is an open range, e.g. >25, it will
                      do, e.g. \@ff@@getrange>25-\relax.
                         \newcommand*{\@ff@getrange}[1]{%
                         \expandafter\@ff@@getrange#1-\relax\end}
      \text{Veff@getrange} The ranges can now be picked out. If the first character is a < or > it is an open
                      ended range, otherwise it is either a single value, or a close ended range.
                         \def\@ff@@getrange#1#2\end{%
                         \if{x#1<\relax}\@ff@getrangeless#1#2\end
                         \else
                           \ifx#1>\relax
                             \@ff@getrangegreater#1#2\end
                           \else
                             \@@ff@getrange#1#2\end
                           \fi
                         \fi
                         }
  \@ff@getrangeless Get the values for an open ended range with an upper bound. A minimum value
                      of 0 is assumed.
                         \def\@ff@getrangeless<#1-\relax\end{%
                         \c@ffrangenum=#1\relax
                         \advance\c@ffrangenum by -1\relax
                         \def\@ff@numstart{0}%
                         \edef\@ff@numend{\number\c@ffrangenum}}
\@ff@getrangegreater Get the values for an open ended range with a lower bound. A maximum value of
                      10000 is assumed.
                         \def\@ff@getrangegreater>#1-\relax\end{%
                         \c@ffrangenum=#1\relax
                         \advance\c@ffrangenum by 1\relax
                         \edef\@ff@numstart{\number\c@ffrangenum}%
                         \def\@ff@numend{10000}}
      \@@ff@getrange Determine whether we have a single number or a closed range. If #2 is \relax, it
                      is a single value, otherwise it is a range.
                         \def\@@ff@getrange#1-#2\end{%
                         \ifx\relax#2\relax
                         \def\@ff@numstart{#1}\def\@ff@numend{#1}%
                         \else
                         \def\@ff@numstart{#1}%
                         \@@@ff@getrange#2\end
                         \fi
                         }
     \@@@ff@getrange Extract the end value from the closed range.
                         \def\@@@ff@getrange#1-\relax\end{%
                         \def\@ff@numend{#1}}
```
\@g@tnextcol Find the next [flow frame.](#page-1-4) If there are no more flow frames, define a new one the size of the [typeblock.](#page-1-3) (Otherwise the remaining document text will be lost.) \newif\if@notthiscol \newif\if@ff@nwpg \newcount\c@curpg \newcommand\*{\@g@tnextcol}[1]{% \@ff@checkifmoreframes \if@ff@moreframes \else % No more frames, add new frame \PackageWarning{flowfram}{Run out of flows frames, adding new one}% \@onecolumn #1=\c@maxflow \fi \@notthiscoltrue \@ff@nwpgfalse \@colN=#1\relax \c@curpg=\c@page \loop \ifnum\@colN=\c@maxflow \@colN=1\@ff@nwpgtrue \advance\c@curpg by 1\relax \else \advance\@colN by 1\relax \fi \@ff@chckifthispg{\c@curpg}{\@colN}% \if@notthiscol \repeat #1=\@colN } \@ff@chckifthispg This is used to determine the next [flow frame,](#page-1-4) since not all [flow frames](#page-1-4) may be defined on every page. Checks to see if [flow frame](#page-1-4) #2 is defined on page #1. First set up some variables. \newcommand\*{\@ff@chckifthispg}[2]{% \@notthiscoltrue \edef\ff@pages{\csname @ff@pages@\romannumeral#2\endcsname}% \@@ff@chckifthispg{#1}% } \@@ff@chckifthispg Now go ahead and check. \newcommand\*{\@@ff@chckifthispg}[1]{% \ifthenelse{\equal{\ff@pages}{none}}{}{% \ifthenelse{\equal{\ff@pages}{all}}{\@notthiscolfalse}{% \ifthenelse{\equal{\ff@pages}{odd}}{% \ifodd#1\@notthiscolfalse\fi}{% \ifthenelse{\equal{\ff@pages}{even}}{%

\ifodd#1\else\@notthiscolfalse\fi}{%

```
% check through list of page numbers
                     \@for\@ff@pp:=\ff@pages\do{%
                     \def\@ff@numstart{0}\def\@ff@numend{0}%
                     \@ff@getrange{\@ff@pp}%
                     \ifthenelse{#1<\@ff@numstart \or #1>\@ff@numend}{}{%
                     \@notthiscolfalse}%
                     }%
                     }}}}%
                     }
\@sf@chckifthispg Checks to see if static frame #1 is defined on the current page.
                     \newcommand*{\@sf@chckifthispg}[1]{%
                      \@notthiscoltrue
                      \edef\ff@pages{\csname @sf@pages@\romannumeral#1\endcsname}%
                      \@@ff@chckifthispg{\c@page}%
                     }
\@df@chckifthispg Checks to see if dynamic frame #1 is defined on the current page.
                     \newcommand*{\@df@chckifthispg}[1]{%
                      \@notthiscoltrue
                      \edef\ff@pages{\csname @df@pages@\romannumeral#1\endcsname}%
                     \@@ff@chckifthispg{\c@page}%
                     }
      \@setcolbox Sets the TEX box defining the flow frame to the output box. This saves the output
                   until the page is shipped out after all the flow frames have been filled for that page.
                      \newcommand*{\@setcolbox}[1]{%
                      \expandafter\global\expandafter\setbox
                      \csname column\romannumeral#1\endcsname\box\@outputbox
                     }
       \@docolbox Put flow frame on the page with the correct border, if it has one.
                      \newcommand*{\@docolbox}[1]{%
                      \edef\ff@frametype{%
                      \csname @ff@frametype@\romannumeral#1\endcsname}%
                      \edef\ff@col{\csname @ff@col@\romannumeral#1\endcsname}%
                      \edef\ff@txtcol{\csname @ff@txtcol@\romannumeral#1\endcsname}%
                      \edef\ff@backcol{\csname @ff@backcol@\romannumeral#1\endcsname}%
                      \@ff@setoffset{#1}%
                      \rotateframe{\csname @ff@angle@\romannumeral#1\endcsname}{%
                      \ifthenelse{\boolean{columnframe\romannumeral#1}}{%
                     \@ff@fbox{\csname colwidth\romannumeral#1\endcsname}%
                      {\csname colheight\romannumeral#1\endcsname}{%
                      \expandafter\box\csname column\romannumeral#1\endcsname}{%
                     \csname\ff@frametype\endcsname}%
                     }{%
                     \@ff@box{\csname colwidth\romannumeral#1\endcsname}%
                      {\csname colheight\romannumeral#1\endcsname}{%
                      \expandafter\box\csname column\romannumeral#1\endcsname}%
                     }}}
```
\@docolbbox Do the [bounding box](#page-0-0) for given [flow frame.](#page-1-4) \newcommand\*{\@docolbbox}[1]{% \@ff@setoffset{#1}% \def\ff@col{}\def\ff@txtcol{}% \@fr@meifdraft{% \@ff@box{\csname colwidth\romannumeral#1\endcsname}% {\csname colheight\romannumeral#1\endcsname}{% \expandafter\box\csname column\romannumeral#1\endcsname}}% {F:\number#1;\csname @col@id@\romannumeral#1\endcsname}} \@ff@fbox Put the TEX box #3 of width #1 and height #2, and frame making command specified by #4. \newcommand{\@ff@fbox}[4]{{% \fboxsep=\flowframesep\fboxrule=\flowframerule\@s@tffcol \kern\@ff@offset #4{\@ff@box{#1}{#2}{#3}}}}  $\left\{ \Phi \right\}$  Put the TEX box #3 of width #1 and height #2 on the page. \newcommand{\@ff@box}[3]{{\@ffbackground{\vbox to#2  ${\hbox{\tt 41}}\hbox{\tt 43}}\hbox{\tt 43}}\vbox{\tt 44}\hbox{\tt 45}\hbox{\tt 46}\hbox{\tt 47}\hbox{\tt 48}\hbox{\tt 48}\hbox{\tt 49}\hbox{\tt 40}\hbox{\tt 40}\hbox{\tt 40}\hbox{\tt 40}\hbox{\tt 40}\hbox{\tt 40}\hbox{\tt 40}\hbox{\tt 40}\hbox{\tt 40}\hbox{\tt 40}\hbox{\tt 40}\hbox{\tt 41}\hbox{\tt 42}\hbox{\tt 42}\hbox{\tt 43}\hbox{\tt 44}\hbox{\tt 45}\$ \@putcolbox Display the [flow frame](#page-1-4) on the page, at its given position. If the document is twosided, need to check whether the current page is odd or even to determine the correct location. \newcommand\*{\@putcolbox}[1]{% \@ff@chckifthispg{\c@page}{#1}% \if@notthiscol \else \@killglue \if@twoside \ifodd\c@page \expandafter\raise\csname col@\romannumeral#1@posy\endcsname \hb@xt@\z@{% \expandafter\kern \csname col@\romannumeral#1@posx\endcsname \@docolbox{#1}\hss}% \else \expandafter\raise\csname col@\romannumeral#1@eveny\endcsname \hb@xt@\z@{% \expandafter\kern \csname col@\romannumeral#1@evenx\endcsname \@docolbox{#1}\hss}% \fi \else \expandafter\raise\csname col@\romannumeral#1@posy\endcsname \hb@xt@\z@{% \expandafter\kern \csname col@\romannumeral#1@posx\endcsname \@docolbox{#1}\hss}% \fi \fi }

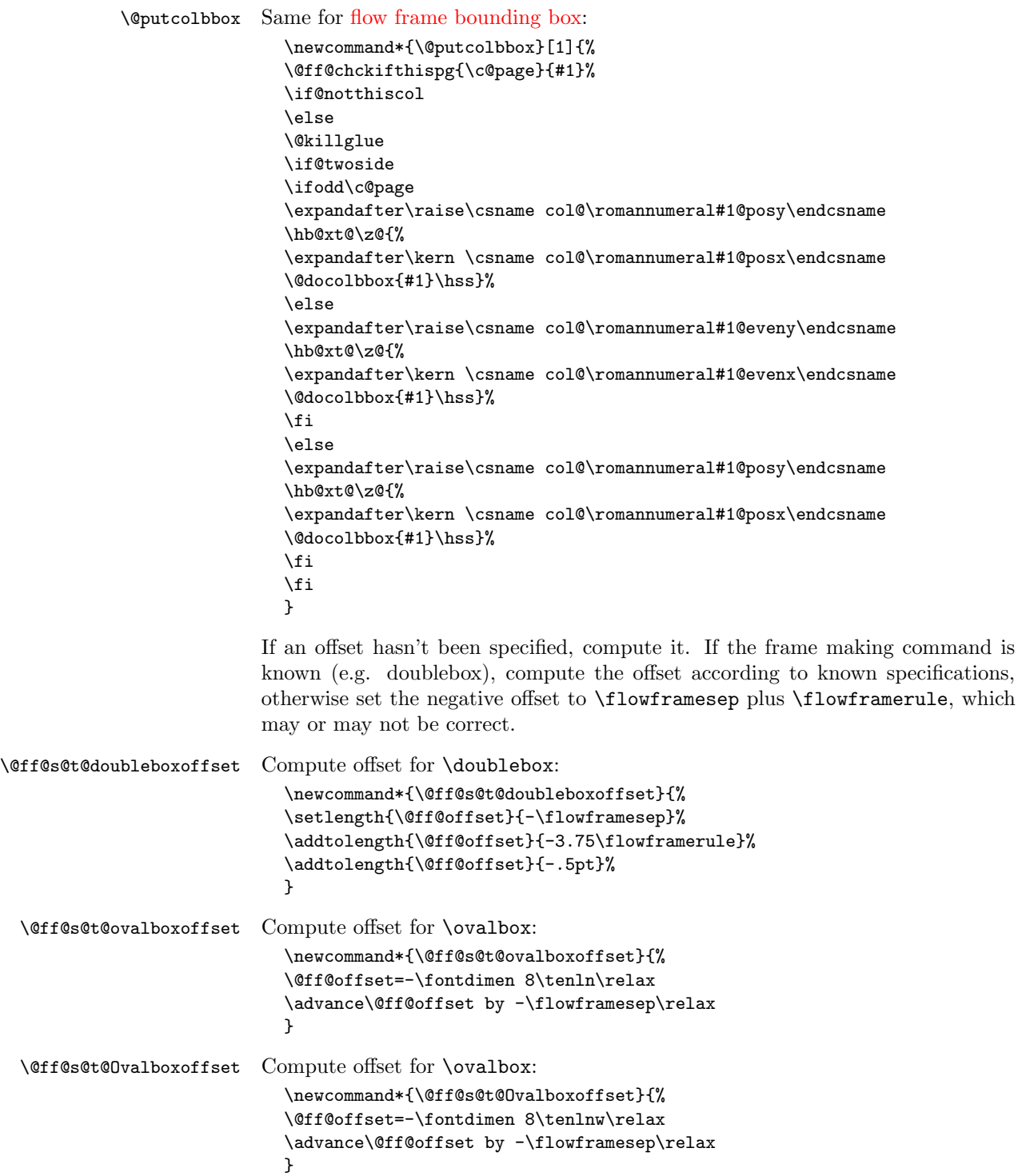

```
\@ff@s@t@defaultoffset Compute default offset:
                          \newcommand*{\@ff@s@t@defaultoffset}{%
                          \@ff@offset=-\flowframesep\relax
                          \addtolength{\@ff@offset}{-\flowframerule}%
                          }
       \@ff@setoffset Compute offset for flow frame #1. Stores offset value in \ff@offset.
                          \newcommand*{\@ff@setoffset}[1]{%
                          \ifthenelse{\equal{\csname @ff@offset@\romannumeral#1\endcsname}%
                          {compute}}{%
                          \ifthenelse{\boolean{columnframe\romannumeral#1}}{%
                          \ifthenelse{%
                          \equal{\csname @ff@frametype@\romannumeral#1\endcsname}%
                          {doublebox}}{%
                          \@ff@s@t@doubleboxoffset
                          }{%
                          \ifthenelse{%
                          \equal{\csname @ff@frametype@\romannumeral#1\endcsname}%
                          {ovalbox}}{%
                          \@ff@s@t@ovalboxoffset
                          }{%
                          \ifthenelse{%
                          \equal{\csname @ff@frametype@\romannumeral#1\endcsname}%
                          {Ovalbox}}{%
                          \@ff@s@t@Ovalboxoffset}{%
                          \@ff@s@t@defaultoffset
                          }}}%
                          }{}%
                          }{%
                          \setlength{\@ff@offset}%
                          {\csname @ff@offset@\romannumeral#1\endcsname}}%
                          }
       \@sf@setoffset Compute offset for static frame #1. Stores offset value in \ff@offset.
                          \newcommand*{\@sf@setoffset}[1]{%
                          \ifthenelse{%
                          \equal{\csname @sf@offset@\romannumeral#1\endcsname}%
                          {compute}}{%
                          \ifthenelse{\boolean{staticframe\romannumeral#1}}{%
                          \ifthenelse{%
                          \equal{\csname @sf@frametype@\romannumeral#1\endcsname}%
                          {doublebox}}{%
                          \@ff@s@t@doubleboxoffset
                          }{%
                          \ifthenelse{%
                          \equal{\csname @sf@frametype@\romannumeral#1\endcsname}%
                          {ovalbox}}{%
                          \@ff@s@t@ovalboxoffset
                          }{%
```
```
\ifthenelse{%
                  \equal{\csname @sf@frametype@\romannumeral#1\endcsname}%
                  {Ovalbox}}{%
                  \@ff@s@t@Ovalboxoffset
                  }{%
                  \@ff@s@t@defaultoffset
                  }}}%
                  }{}%
                  }{%
                  \setlength{\@ff@offset}%
                  {\csname @sf@offset@\romannumeral#1\endcsname}}%
                  }
\@df@setoffset Compute offset for dynamic frame #1. Stores offset value in \ff@offset.
                  \newcommand*{\@df@setoffset}[1]{%
                  \ifthenelse{%
                  \equal{\csname @df@offset@\romannumeral#1\endcsname}%
                  {compute}}{%
                  \setlength{\@ff@offset}{0pt}%
                  \ifthenelse{\boolean{dynamicframe\romannumeral#1}}{%
                  \ifthenelse{%
                  \equal{\csname @df@frametype@\romannumeral#1\endcsname}%
                  {doublebox}}{%
                  \@ff@s@t@doubleboxoffset
                  }{%
                  \ifthenelse{%
                  \equal{\csname @df@frametype@\romannumeral#1\endcsname}%
                  {ovalbox}}{%
                  \@ff@s@t@ovalboxoffset
                  }{%
                  \ifthenelse{%
                  \equal{\csname @df@frametype@\romannumeral#1\endcsname}%
                  {Ovalbox}}{%
                  \@ff@s@t@Ovalboxoffset}{%
                  \@ff@s@t@defaultoffset
                  }}}%
                  }{}%
                  }{%
                  \setlength{\@ff@offset}%
                  {\csname @df@offset@\romannumeral#1\endcsname}}%
                  }
\@putmarginbox Draw box representing the margin for flow frame #1.
                  \newcommand*{\@putmarginbox}[1]{%
                  \@ff@chckifthispg{\c@page}{#1}%
                  \if@notthiscol
                  \else
                  \@killglue
                  \if@twoside
                  \ifodd\c@page
```

```
\edef\ff@x{\csname col@\romannumeral#1@posx\endcsname}%
                       \edef\ff@y{\csname col@\romannumeral#1@posy\endcsname}%
                       \else
                      \edef\ff@x{\csname col@\romannumeral#1@evenx\endcsname}%
                      \edef\ff@y{\csname col@\romannumeral#1@eveny\endcsname}%
                      \fi
                      \else
                      \edef\ff@x{\csname col@\romannumeral#1@posx\endcsname}%
                      \edef\ff@y{\csname col@\romannumeral#1@posy\endcsname}%
                      \eta\setlength{\@ff@tmp@x}{\ff@x}%
                       \setlength{\@ff@tmp@y}{\ff@y}%
                       \@getmarginpos{\csname @ff@margin@\romannumeral#1\endcsname}%
                       \ifthenelse{\equal{\ff@margin}{left}}{%
                       \addtolength{\@ff@tmp@x}{-\marginparwidth}%
                       \addtolength{\@ff@tmp@x}{-\marginparsep}%
                      \ifthenelse{\boolean{columnframe\romannumeral#1}}{%
                      }{}%
                      }{%
                       \addtolength{\@ff@tmp@x}%
                      {\csname colwidth\romannumeral#1\endcsname}%
                      \addtolength{\@ff@tmp@x}{\marginparsep}%
                      \ifthenelse{\boolean{columnframe\romannumeral#1}}{%
                      }{}%
                      \mathcal{V}'\raise\@ff@tmp@y
                       \hb@xt@\z@{%
                       \expandafter\kern\@ff@tmp@x
                      \@fr@meifdraft{\@ff@box{\marginparwidth}%
                       {\csname colheight\romannumeral#1\endcsname}{}}%
                       {M:\number#1}\hss}\fi
                      \ignorespaces}
 \@ff@drawmargins Draw all the margins associated with the flow frames defined on the current page.
                       \newcommand*{\@ff@drawmargins}{%
                       \@colN=0\relax
                       \whiledo{\@colN<\c@maxflow}{%
                      \advance\@colN by 1\relax
                      \makebox[0pt][l]{\@putmarginbox{\@colN}}%
                      }%
                      }
\@ff@getstaticpos Extract the width and height for static or dynamic frame specified in the form
                    \lbrack\langle c \rangle \rbrack \lbrack\langle height \rangle \rbrack \lbrack\langle validth \rangle \rbrack\def\@ff@getstaticpos[#1][#2][#3]#4{\@ff@tmp@x=#4\relax
                      \@ff@tmp@y=#2\relax
                      \def\ff@valign{#3}}
    \@dostaticbox Display the savebox associated with static frame #1
```

```
\newcommand*{\@dostaticbox}[1]{%
\edef\ff@frametype{%
\csname @sf@frametype@\romannumeral#1\endcsname}%
\edef\ff@col{\csname @sf@col@\romannumeral#1\endcsname}%
\edef\ff@backcol{\csname @sf@backcol@\romannumeral#1\endcsname}%
\@sf@setoffset{#1}%
\expandafter\expandafter\expandafter
\@ff@getstaticpos\csname @sf@dim@\romannumeral#1\endcsname
\rotateframe{\csname @sf@angle@\romannumeral#1\endcsname}{%
\ifthenelse{\boolean{staticframe\romannumeral#1}}{%
\@ff@fbox{\@ff@tmp@x}{\@ff@tmp@y}{%
\expandafter\usebox\csname @staticframe@\romannumeral#1\endcsname}
{\csname\ff@frametype\endcsname}%
}{%
\@ff@box{\@ff@tmp@x}{\@ff@tmp@y}%
{\expandafter\usebox\csname @staticframe@\romannumeral#1\endcsname}%
}}}
```
\@dostaticbbox Now for the [bounding box:](#page-0-0)

```
\newcommand*{\@dostaticbbox}[1]{%
\edef\ff@col{}%
\@sf@setoffset{#1}%
\expandafter\expandafter\expandafter
\@ff@getstaticpos\csname @sf@dim@\romannumeral#1\endcsname
\@fr@meifdraft{%
\@ff@box{\@ff@tmp@x}{\@ff@tmp@y}%
{\expandafter\usebox\csname @staticframe@\romannumeral#1\endcsname}%
}{S:\number#1;\csname @sf@id@\romannumeral#1\endcsname}}
```
\@putstaticbox Put the static box #1 at its given position, with its associated border.

```
\newcommand*{\@putstaticbox}[1]{%
\@sf@chckifthispg{#1}%
\if@notthiscol\else
\@killglue
\if@twoside
\ifodd\c@page
\expandafter\raise\csname @sf@\romannumeral#1@posy\endcsname
\hb@xt@\z@{%
\expandafter\kern \csname @sf@\romannumeral#1@posx\endcsname
\@dostaticbox{#1}\hss}%
\else
\expandafter\raise\csname @sf@\romannumeral#1@eveny\endcsname
\hb@xt@\z@{%
\expandafter\kern \csname @sf@\romannumeral#1@evenx\endcsname
\@dostaticbox{#1}\hss}%
\fi
\else
\expandafter\raise\csname @sf@\romannumeral#1@posy\endcsname
\hb@xt@\z@{%
\expandafter\kern \csname @sf@\romannumeral#1@posx\endcsname
```
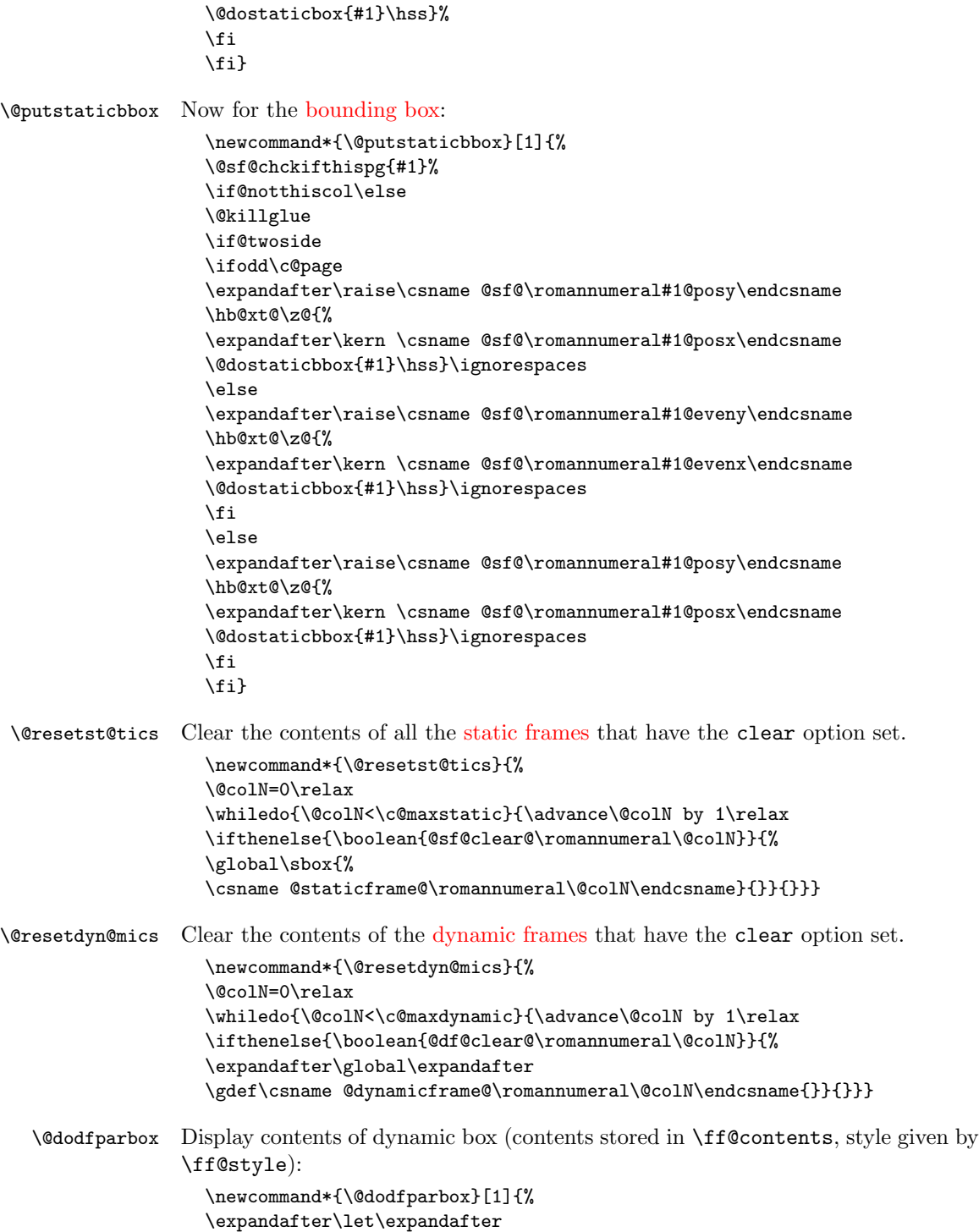

```
\@ff@parshape\csname @df@shape@\romannumeral#1\endcsname
                  \expandafter\@ff@getshape\@ff@parshape\relax
                  \ifcase\ff@shape
                  % no shape
                  \expandafter\expandafter\expandafter
                  \parbox\csname @df@dim@\romannumeral#1\endcsname
                  {%
                  \setlength\parindent\sdfparindent
                  \csname\ff@style\endcsname{\ff@contents}}%
                  \or
                  % \parshape
                  \expandafter\expandafter\expandafter
                  \parbox\csname @df@dim@\romannumeral#1\endcsname
                  {%
                  \setlength\parindent\sdfparindent
                  \csname\ff@style\endcsname{{%
                  \let\oldpar=\par
                  \let\par=\ffpshpar
                  \@ff@setsecthead
                  \@ff@parshape
                  \ff@contents\oldpar}}}%
                  \or
                  % \shapepar
                  \expandafter\expandafter\expandafter
                  \parbox\csname @df@dim@\romannumeral#1\endcsname
                  {%
                  \setlength\parindent\sdfparindent
                  \csname\ff@style\endcsname{{\@ff@disablesec\@ff@parshape
                  \ff@contents\par}}}%
                  \fi
                  }
\@dodynamicbox Typeset the dynamic box with its associated border.
                  \newcommand*{\@dodynamicbox}[1]{%
                  \edef\ff@frametype{%
                  \csname @df@frametype@\romannumeral#1\endcsname}%
                  \edef\ff@col{\csname @df@col@\romannumeral#1\endcsname}%
                  \edef\ff@txtcol{\csname @df@txtcol@\romannumeral#1\endcsname}%
                  \edef\ff@backcol{\csname @df@backcol@\romannumeral#1\endcsname}%
                  \edef\ff@style{\csname @df@style@\romannumeral#1\endcsname}%
                  \def\ff@contents{\csname @dynamicframe@\romannumeral#1\endcsname}%
                  \@df@setoffset{#1}%
                  \expandafter\expandafter\expandafter
                  \@ff@getstaticpos\csname @df@dim@\romannumeral#1\endcsname
                  \rotateframe{\csname @df@angle@\romannumeral#1\endcsname}{%
                  \ifthenelse{\boolean{dynamicframe\romannumeral#1}}{%
                  \@ff@fbox{\@ff@tmp@x}{\@ff@tmp@y}%
                  {\@dodfparbox{#1}}%
                  {\csname\ff@frametype\endcsname}%
                  }{%
```
\@ff@box{\@ff@tmp@x}{\@ff@tmp@y}{% \@dodfparbox{#1}}% }}} \@dodynamicbbox Now for the [bounding box:](#page-0-0) \newcommand\*{\@dodynamicbbox}[1]{% \edef\ff@col{}% \@df@setoffset{#1}% \expandafter\expandafter\expandafter \@ff@getstaticpos\csname @df@dim@\romannumeral#1\endcsname \@fr@meifdraft{% \@ff@box{\@ff@tmp@x}{\@ff@tmp@y}{% \expandafter\expandafter\expandafter \parbox\csname @df@dim@\romannumeral#1\endcsname {}}% }{D:\number#1;\csname @df@id@\romannumeral#1\endcsname}} \@putdynamicbox Put the [dynamic frame](#page-1-0) #1 at its given position \newcommand\*{\@putdynamicbox}[1]{% \@df@chckifthispg{#1}% \if@notthiscol\else \@killglue \if@twoside \ifodd\c@page \expandafter\raise\csname @df@\romannumeral#1@posy\endcsname \hb@xt@\z@{% \expandafter\kern \csname @df@\romannumeral#1@posx\endcsname \@dodynamicbox{#1}\hss}\ignorespaces \else \expandafter\raise\csname @df@\romannumeral#1@eveny\endcsname \hb@xt@\z@{% \expandafter\kern \csname @df@\romannumeral#1@evenx\endcsname \@dodynamicbox{#1}\hss}\ignorespaces \fi \else \expandafter\raise\csname @df@\romannumeral#1@posy\endcsname \hb@xt@\z@{% \expandafter\kern \csname @df@\romannumeral#1@posx\endcsname \@dodynamicbox{#1}\hss}\ignorespaces \fi \fi} \@putdynamicbbox Bounding box: \newcommand\*{\@putdynamicbbox}[1]{% \@df@chckifthispg{#1}% \if@notthiscol\else \@killglue

> \if@twoside \ifodd\c@page

> > 78

```
\expandafter\raise\csname @df@\romannumeral#1@posy\endcsname
                        \hb@xt@\z@{%
                        \expandafter\kern \csname @df@\romannumeral#1@posx\endcsname
                        \@dodynamicbbox{#1}\hss}\ignorespaces
                        \else
                        \expandafter\raise\csname @df@\romannumeral#1@eveny\endcsname
                        \hb@xt@\z@{%
                        \expandafter\kern \csname @df@\romannumeral#1@evenx\endcsname
                        \@dodynamicbbox{#1}\hss}\ignorespaces
                        \fi
                        \else
                        \expandafter\raise\csname @df@\romannumeral#1@posy\endcsname
                        \hb@xt@\z@{%
                        \expandafter\kern \csname @df@\romannumeral#1@posx\endcsname
                        \@dodynamicbbox{#1}\hss}\ignorespaces
                        \fi
                        \fi}
         \@@doheader Do standard header in the standard place.
                        \newcommand*{\@@doheader}{%
                        \setlength\@ff@tmp@y{\textheight}%
                        \addtolength{\@ff@tmp@y}{\headsep}%
                        \def\ff@col{}%
                        \def\ff@txtcol{}%
                        \def\ff@backcol{{none}}%
                        \@ff@box{0pt}{\@ff@tmp@y}{\makebox[0pt][l]{\@dothehead}}%
                        }
         \@@dofooter Do standard footer in the standard place.
                        \newcommand*{\@@dofooter}{%
                        \setlength\@ff@tmp@y{-\footskip}%
                        \def\ff@col{}%
                        \def\ff@txtcol{}%
                        \def\ff@backcol{{none}}%
                        \@ff@box{0pt}{\@ff@tmp@y}{\makebox[0pt][l]{\@dothefoot}}%
                        }
         \@s@tfr@mes This is a modified version of the way the picture environment works:
                        \newcommand{\@s@tfr@mes}[1]{{\@picht\textheight
                        \setbox\@picbox\hb@xt@ \textwidth
                        \bgroup \hbox \bgroup #1\relax
                        \egroup
                        \hss \egroup
                        \ht\@picbox\@picht \dp\@picbox
                        \z@ \mbox{\box \@picbox}}}
\@ff@doallflowframes Puts all the flow frames defined on the current page
                        \newcommand*{\@ff@doallflowframes}{%
                        \@colN=0\relax
```
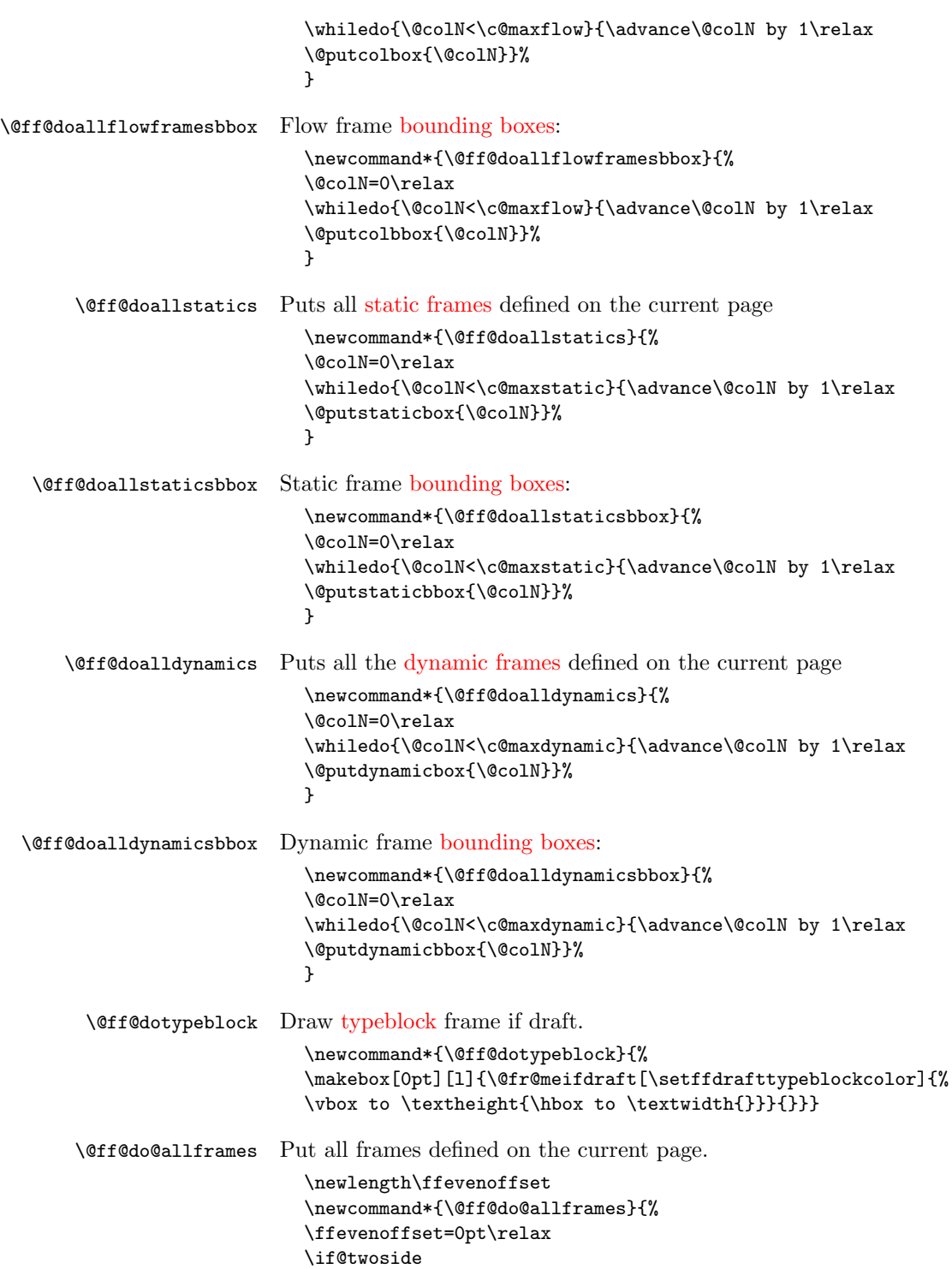

```
\ifodd\c@page
  \else
    \ffevenoffset=-\oddsidemargin\relax
    \advance\ffevenoffset by \evensidemargin\relax
    \kern\ffevenoffset\relax
  \fi
\fi
\setlength{\@ff@tmp@x}{\textwidth}%
\advance\@ff@tmp@x by -\ffevenoffset\relax
\makebox[\@ff@tmp@x][l]{%
\@s@tfr@mes{%
\@ff@doallstatics
\@@doheader
\@@dofooter
\@ff@doallflowframes
\@ff@doalldynamics
\ifshowtypeblock
  \@ff@dotypeblock
\fi
\ifshowframebbox
  \@ff@doallstaticsbbox
  \@ff@doallflowframesbbox
  \@ff@doalldynamicsbbox
\fi
\ifshowmargins
  \@ff@drawmargins
\fi
}}}
```
\@outputdblcol This was modified from the output routine for standard two column format. After \@g@tnextcol, the register \c@curpg contains the page that the next [flow frame](#page-1-1) is on. If  $\c{c}$  minus  $\c{c}$  epage is greater than 1, then there is at least one page without a [flow frame.](#page-1-1) These pages will have to be shipped before T<sub>E</sub>X can continue with the rest of the document.

```
\newcount\@nxtcol
\def\@outputdblcol{%
\@nxtcol=\c@thisframe
\c@curpg=\c@page
\@g@tnextcol{\@nxtcol}%
\if@ff@nwpg % next flow frame starts on new page
  \global\@firstcolumntrue
  \@setcolbox\c@thisframe
 \if@specialpage
    \global\@specialpagefalse
    \@nameuse{ps@\@specialstyle}\relax
 \fi
  \if@twoside
    \ifodd\count\z@
      \let\@thehead\@oddhead
```

```
\let\@thefoot\@oddfoot
                           \else
                             \let\@thehead\@evenhead
                             \let\@thefoot\@evenfoot
                           \fi
                         \else
                           \let\@thehead\@oddhead
                           \let\@thefoot\@oddfoot
                         \fi
                         \@begindvi
                         \@dodynamicthehead\@dodynamicthefoot
                         \vbadness=\@M
                         \setbox\@outputbox\vbox{\hbox to \textwidth{\@ff@do@allframes}}%
                         \@combinedblfloats
                         \@outputpage
                       %shipout pages without flow frames
                       \advance\c@curpg by -\c@page\relax
                         \whiledo{\c@curpg>0}{\advance\c@curpg by -1\relax
                         \setbox\@outputbox\vbox{\hbox to \textwidth{\@ff@do@allframes}}%
                       \@outputpage}
                         \begingroup
                           \@dblfloatplacement
                           \@startdblcolumn
                           \@whilesw \if@fcolmade \fi
                              {\@outputpage \@startdblcolumn }\endgroup
                         \@resetst@tics
                         \@resetdyn@mics
                       \else % still on same page, save contents of box255
                         \global\@firstcolumnfalse
                         \@setcolbox\c@thisframe
                       \eta\global\c@thisframe=\@nxtcol
                       \@setcol{\c@thisframe}\relax
                       \global\@colht\vsize
                       }
\@dblfloatplacement Modify \@dblfloatplacement replacing \textheight with \vsize.
                       \def\@dblfloatplacement{%
                         \global\@dbltopnum\c@dbltopnumber
                         \global\@dbltoproom\dbltopfraction\@colht\@textmin
```
### \@colht\advance\@textmin -\@dbltoproom \@fpmin\dblfloatpagefraction\vsize \@fptop \@dblfptop \@fpsep \@dblfpsep \@fpbot \@dblfpbot}

# 1.9 Static versions of floats

Floats can not go in saveboxes or minipages, so define static versions to go in static and [dynamic frames.](#page-1-0) These just set \@captype so that the \caption command may be used.

statictable

#### \newenvironment{statictable}{\def\@captype{table}}{}

staticfigure

\newenvironment{staticfigure}{\def\@captype{figure}}{}

## 1.10 Standard Layouts

## 1.10.1 Column Styles

Redefine \twocolumn and \onecolumn to set up [flow frames](#page-1-1) from the dimensions of the [typeblock.](#page-1-3) Ignore the optional argument. The [flow frame](#page-1-1) height will be adjusted to make sure that it is an integer multiple of \baselineskip, unless \ffvajdustfalse is used.

\newif\ifffvadjust \ffvadjusttrue

\onecolumn \onecolumn will make a single [flow frame](#page-1-1) that takes up the entire area of the [typeblock](#page-1-3) (adjusted according to \ifffvadjust.) Frames should only be created in the preamble, otherwise the next [flow frame](#page-1-1) may not be detected by the output routine. The exception to this is when the output routine can't find any more [flow frames](#page-1-1) to use, in which case it creates a single [flow frame](#page-1-1) using **\@onecolumn.** Therefore, make \onecolumn use \@onecolumn, and then set \onecolumn as a preamble command, so it can't be used in the document, but the output routine can use **\@onecolumn**. Syntax: **\onecolumn**[ $\langle pages \rangle$  $\langle pages \rangle$  $\langle pages \rangle$ ], where  $\langle pages \rangle$  is the page [list](#page-1-4) for which the new [flow frame](#page-1-1) is defined.

\renewcommand\*{\onecolumn}{\@onecolumn}

```
\@onecolumn
```

```
\newcommand*{\@onecolumn}[1][all]{%
\@onecolumninarea[#1]{\textwidth}{\textheight}{0pt}{0pt}}
```
Need a length to store the height of the [flow frame](#page-1-1) so that it can be adjusted. \newlength\columnheight

\onecolumninarea \onecolumn is in fact a special case of \onecolumninarea which sets up one [flow frame](#page-1-1) in the specified area, given by bottom left corner  $(\langle x \rangle, \langle y \rangle)$ , relative to the [typeblock,](#page-1-3) with width  $\langle w \rangle$  and height  $\langle h \rangle$ . The only difference between \onecolumninarea and explicitly creating the [flow frame](#page-1-1) using \newflowframe is the \onecolumninarea will adjust the vertical height the ensure it is a multiple of \baselineskip. There is also no starred version, so if you want a border, you will need to set it explicitly using **\setflowframe**. Syntax:

 $\setminus$ onecolumninarea[ $\langle pages \rangle$ ]{ $\langle w \rangle$ }{ $\langle h \rangle$ }{ $\langle x \rangle$ }{ $\langle y \rangle$ }.

\newcommand\*{\onecolumninarea}{\@onecolumninarea} \@onlypreamble{\onecolumninarea}

#### \@onecolumninarea

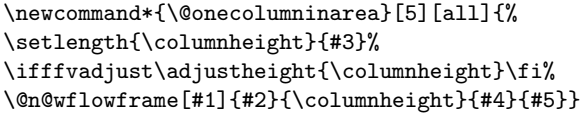

\twocolumn Set up two [flow frames](#page-1-1) parallel to each other with a distance of \columnsep between them, to fill the entire [typeblock](#page-1-3) (although the frames may end up marginally shorter than \textheight after they have been adjusted.) Again, these commands may only be used in the preamble. Note that unlike the standard \twocolumn command, this one has an optional argument that indicates which pages the two [flow frames](#page-1-1) should appear on. Syntax:  $\text{twocolumn}[\{pages\}].$ 

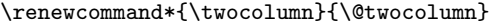

\@twocolumn

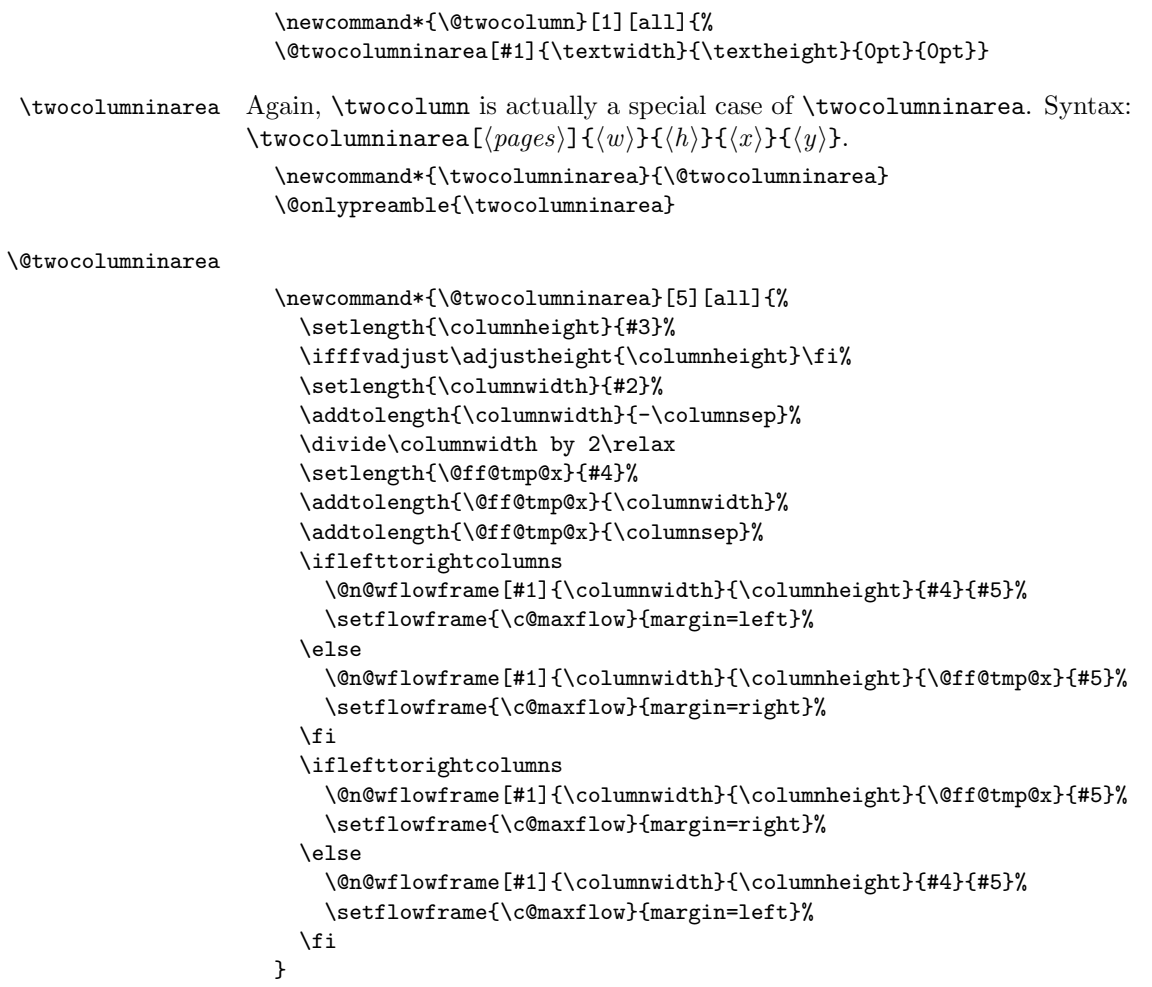

```
\Ncolumn Again for an aribtrary number of columns (\langle n \rangle). Syntax: \Ncolumn [\langle pages \rangle]{\langle n \rangle.
                     \newcommand*{\Ncolumn}[2][all]{%
                     \Ncolumninarea[#1]{#2}{\textwidth}{\textheight}{0pt}{0pt}}
                    \@onlypreamble{\Ncolumn}
\Ncolumninarea Check the number of flow frames requested, and do one of the special cases if
                  available. Syntax:
                  \Ncolumninarea[(pages)]\{(n)\}{\langle w\rangle}{\langle h\rangle}{\langle x\rangle}{\langle y\rangle}.
                     \newcommand*{\Ncolumninarea}[6][all]{%
                     \ifnum#2>2\relax
                       \@Ncolumninarea[#1]{#2}{#3}{#4}{#5}{#6}%
                     \else
                       \ifcase#2\relax
                         \PackageError{flowfram}{%
                         You have requested 0 flowframes!}{%
                         It does not make much sense to ask to create 0 flow frames}%
                       \or
                         \onecolumninarea[#1]{#3}{#4}{#5}{#6}%
                       \or
                         \twocolumninarea[#1]{#3}{#4}{#5}{#6}%
                       \else
                         \PackageError{flowfram}{%
                         Can't create a negative number of flow frames!}{%
                         You have asked for \number#2 \space flow frames
                         which really doesn't make sense}%
                       \fi
                    \fi
                    }
                    \@onlypreamble{\Ncolumninarea}
\@Ncolumninarea Set up \langle n \rangle columns in the area specified. There is a horizontal distance of
                  \columnsep between them all.
                     \newcommand*{\@Ncolumninarea}[6][all]{%
                       \@colN=#2\relax
                       \advance\@colN by -1\relax
                       \setlength{\columnwidth}{#3}%
                       \addtolength{\columnwidth}{-\@colN\columnsep}%
                       \divide\columnwidth by #2\relax
                       \setlength{\@ff@tmp@x}{#5}%
                       \iflefttorightcolumns
                       \else
                         \addtolength{\@ff@tmp@x}{#3}%
                         \addtolength{\@ff@tmp@x}{-\columnwidth}%
                       \fi
                       \setlength{\columnheight}{#4}%
                       \ifffvadjust\adjustheight{\columnheight}\fi%
                       \@colN=0\relax
                       \loop
```

```
\advance\@colN by 1\relax
  \newflowframe[#1]{\columnwidth}{\columnheight}{\@ff@tmp@x}{#6}%
 \iflefttorightcolumns
    \addtolength{\@ff@tmp@x}{\columnwidth}%
    \addtolength{\@ff@tmp@x}{\columnsep}%
  \else
    \addtolength{\@ff@tmp@x}{-\columnwidth}%
    \addtolength{\@ff@tmp@x}{-\columnsep}%
  \fi
\ifnum\@colN<#2
\repeat
```
Set up something similar but have another frame (of type  $\langle type \rangle$ ) at the top of the other frames.

```
\vcolumnsep The vertical distance between the top frames and column flow frames when created
             using \Ncolumntop etc is given by:
```

```
\newlength{\vcolumnsep}
\setlength{\vcolumnsep}{\columnsep}
```
}

```
\onecolumntop \onecolumntop makes one flow frame, and one htypei frame in the area specified,
                 where the \langle type \rangle frame is \langle H \rangle high. The distance between the top frame and the
                 column flow frame will be approximately \vcolumnsep. (The height of flow frame
                 may be adjusted to make it an integer multiple of \baselineskip.)
                     First the special case where the area is the typeblock. Syntax:
                 \onecolumntop[\langle pages \rangle]{\langle type \rangle}{\langle H \rangle}
                    \newcommand*{\onecolumntop}[3][all]{%
                    \onecolumntopinarea[#1]{#2}{#3}{\textwidth}{\textheight}{0pt}{0pt}}
                    \@onlypreamble{\onecolumntop}
\Omegastatic frame. Syntax: \oneq \Omega_{\{pages\}}\{\{H\}}\newcommand*{\onecolumnStop}[2][all]{%
                    \onecolumntopinarea[#1]{static}{#2}{\textwidth}{\textheight}{0pt}{0pt}}
\Omegadynamic frame. Syntax: \oneq\Omega_{\text{pages}}(f\{H\}\newcommand*{\onecolumnDtop}[2][all]{%
                    \onecolumntopinarea[#1]{dynamic}{#2}{\textwidth}{\textheight}{0pt}{0pt}}
     \newframe Create a frame of given type. Syntax:
                 \text{name}[\langle pages\rangle]{\langle type\rangle}{\langle w\rangle}{\langle h\rangle}{\langle x\rangle}{\langle y\rangle}.\newcommand*{\newframe}[6][all]{%
                    \ifthenelse{\equal{#2}{flow}}{%
                    \@n@wflowframe[#1]{#3}{#4}{#5}{#6}%
                    }{%
                    \ifthenelse{\equal{#2}{dynamic}}{%
                    \@n@wdynamicframe[#1]{#3}{#4}{#5}{#6}}{%
                    \ifthenelse{\equal{#2}{static}}{%
                    \@n@wstaticframe[#1]{#3}{#4}{#5}{#6}}{%
```
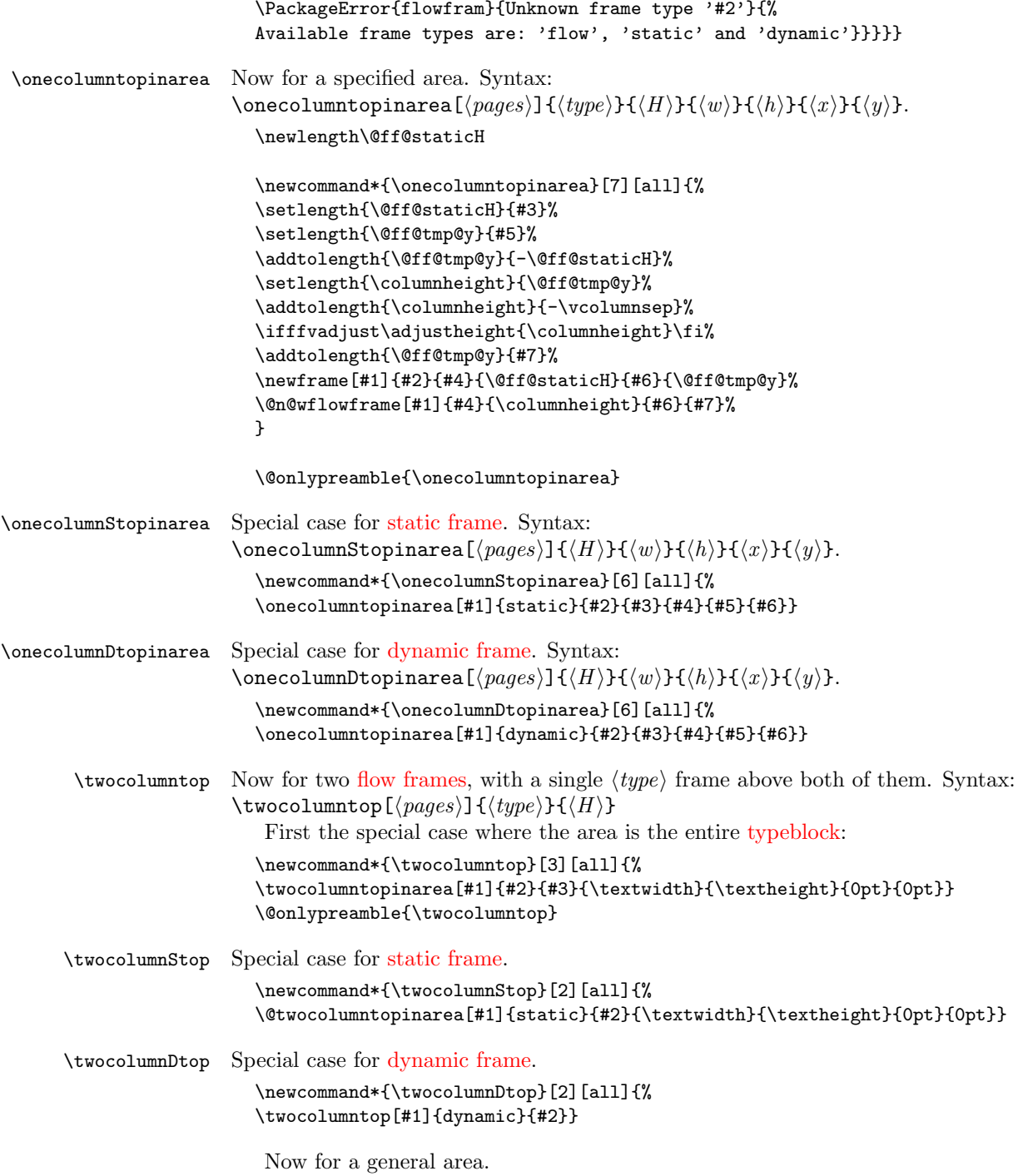

```
\twocolumntopinarea Syntax:
                       \twocolumntopinarea[\{page{s}{yges}\}]{\{type\}}{\{H\}}{\{w\}}{\{h\}}{\{x\}}{\{y\}.
                         \newcommand*{\twocolumntopinarea}{\@twocolumntopinarea}
                         \newcommand*{\@twocolumntopinarea}[7][all]{%
                           \setlength{\@ff@staticH}{#3}%
                      work out where to put the static frame
                           \setlength{\@ff@tmp@y}{#5}%
                           \addtolength{\@ff@tmp@y}{-\@ff@staticH}%
                           \setlength{\columnheight}{\@ff@tmp@y}%
                           \addtolength{\@ff@tmp@y}{#7}%
                           \newframe[#1]{#2}{#4}{\@ff@staticH}{#6}{\@ff@tmp@y}%
                      work out height of the flow frames
                           \addtolength{\columnheight}{-\vcolumnsep}%
                           \ifffvadjust\adjustheight{\columnheight}\fi
                      work out the widths of the flow frames
                           \setlength{\columnwidth}{#4}%
                           \addtolength{\columnwidth}{-\columnsep}%
                           \divide\columnwidth by 2\relax
                      work out the offset of the right column
                           \setlength{\@ff@tmp@x}{\columnwidth}%
                           \addtolength{\@ff@tmp@x}{\columnsep}%
                           \addtolength{\@ff@tmp@x}{#6}%
                           \iflefttorightcolumns
                             \@n@wflowframe[#1]{\columnwidth}{\columnheight}{#6}{#7}%
                             \setflowframe{\c@maxflow}{margin=left}%
                           \else
                             \@n@wflowframe[#1]{\columnwidth}{\columnheight}{\@ff@tmp@x}{#7}%
                             \setflowframe{\c@maxflow}{margin=right}%
                           \fi
                           \iflefttorightcolumns
                             \@n@wflowframe[#1]{\columnwidth}{\columnheight}{\@ff@tmp@x}{#7}%
                             \setflowframe{\c@maxflow}{margin=right}%
                           \else
                             \@n@wflowframe[#1]{\columnwidth}{\columnheight}{#6}{#7}%
                             \setflowframe{\c@maxflow}{margin=left}%
                           \fi
                         }
                         \@onlypreamble{\twocolumntopinarea}
\twocolumnStopinarea Special case for static frame.
                         \newcommand*{\twocolumnStopinarea}[6][all]{%
                         \twocolumntopinarea[#1]{static}{#2}{#3}{#4}{#5}{#6}}
\twocolumnDtopinarea Special case for dynamic frame.
                         \newcommand*{\twocolumnDtopinarea}[6][all]{%
                         \twocolumntopinarea[#1]{dynamic}{#2}{#3}{#4}{#5}{#6}}
```
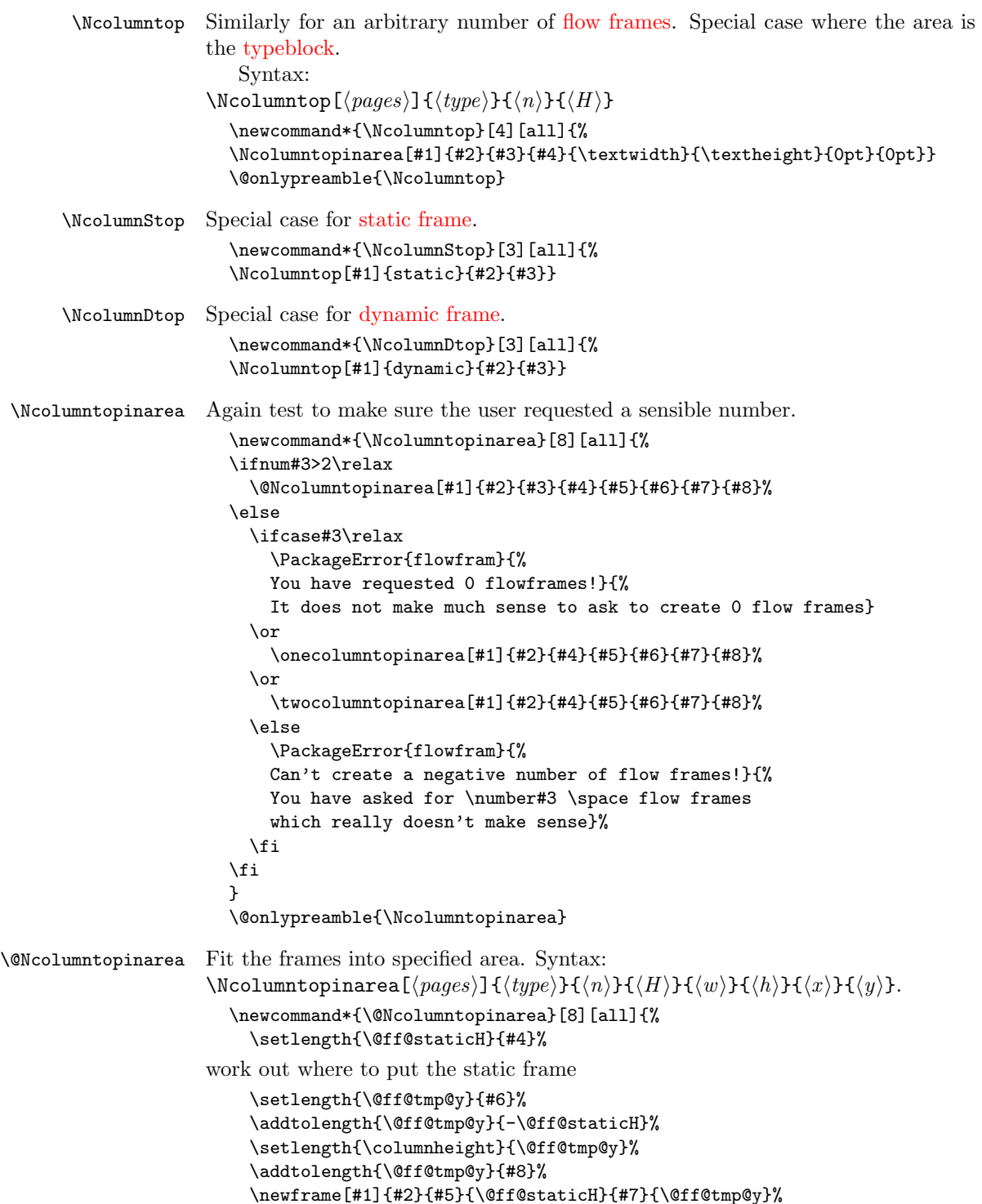

```
work out height of the flow frames
                          \addtolength{\columnheight}{-\vcolumnsep}%
                     adjust the flow frame height so that it is a multiple of \baselineskip
                          \ifffvadjust\adjustheight{\columnheight}\fi%
                     work out the widths of the flow frames
                          \@colN=#3\relax
                          \advance\@colN by -1\relax
                          \setlength{\columnwidth}{#5}%
                          \addtolength{\columnwidth}{-\@colN\columnsep}%
                          \divide\columnwidth by #3\relax
                     Set the x position of the first frame
                         \setlength{\@ff@tmp@x}{#7}%
                          \iflefttorightcolumns
                          \else
                            \addtolength{\@ff@tmp@x}{#5}%
                            \addtolength{\@ff@tmp@x}{-\columnwidth}%
                          \fi
                          \@colN=0\relax
                          \loop
                            \advance\@colN by 1\relax
                            \newflowframe[#1]{\columnwidth}{\columnheight}{\@ff@tmp@x}{#8}%
                     work out the offset for the next column
                            \iflefttorightcolumns
                              \addtolength{\@ff@tmp@x}{\columnwidth}%
                              \addtolength{\@ff@tmp@x}{\columnsep}%
                            \else
                              \addtolength{\@ff@tmp@x}{-\columnwidth}%
                              \addtolength{\@ff@tmp@x}{-\columnsep}%
                            \fi
                          \ifnum\@colN<#3
                          \repeat
                       }
\NcolumnStopinarea Specific case for static frame.
                       \newcommand*{\NcolumnStopinarea}[7][all]{%
                       \Ncolumntopinarea[#1]{static}{#2}{#3}{#4}{#5}{#6}{#7}}
\NcolumnDtopinarea Specific case for dynamic frame.
                       \newcommand*{\NcolumnDtopinarea}[7][all]{%
                       \Ncolumntopinarea[#1]{dynamic}{#2}{#3}{#4}{#5}{#6}{#7}}
                     Now the same kind of thing but with the \langle type \rangle frame at the bottom. Firstly, a
                     flow frame with a \langle type \rangle frame below it.
  \onecolumnbottom Syntax:
                     \onecolumnbottom[\langle pages \rangle]{\langle type \rangle}{\langle H \rangle}
                       \newcommand*{\onecolumnbottom}[3][all]{%
                       \onecolumnbottominarea[#1]{#2}{#3}{\textwidth}{\textheight}{0pt}{0pt}}
```
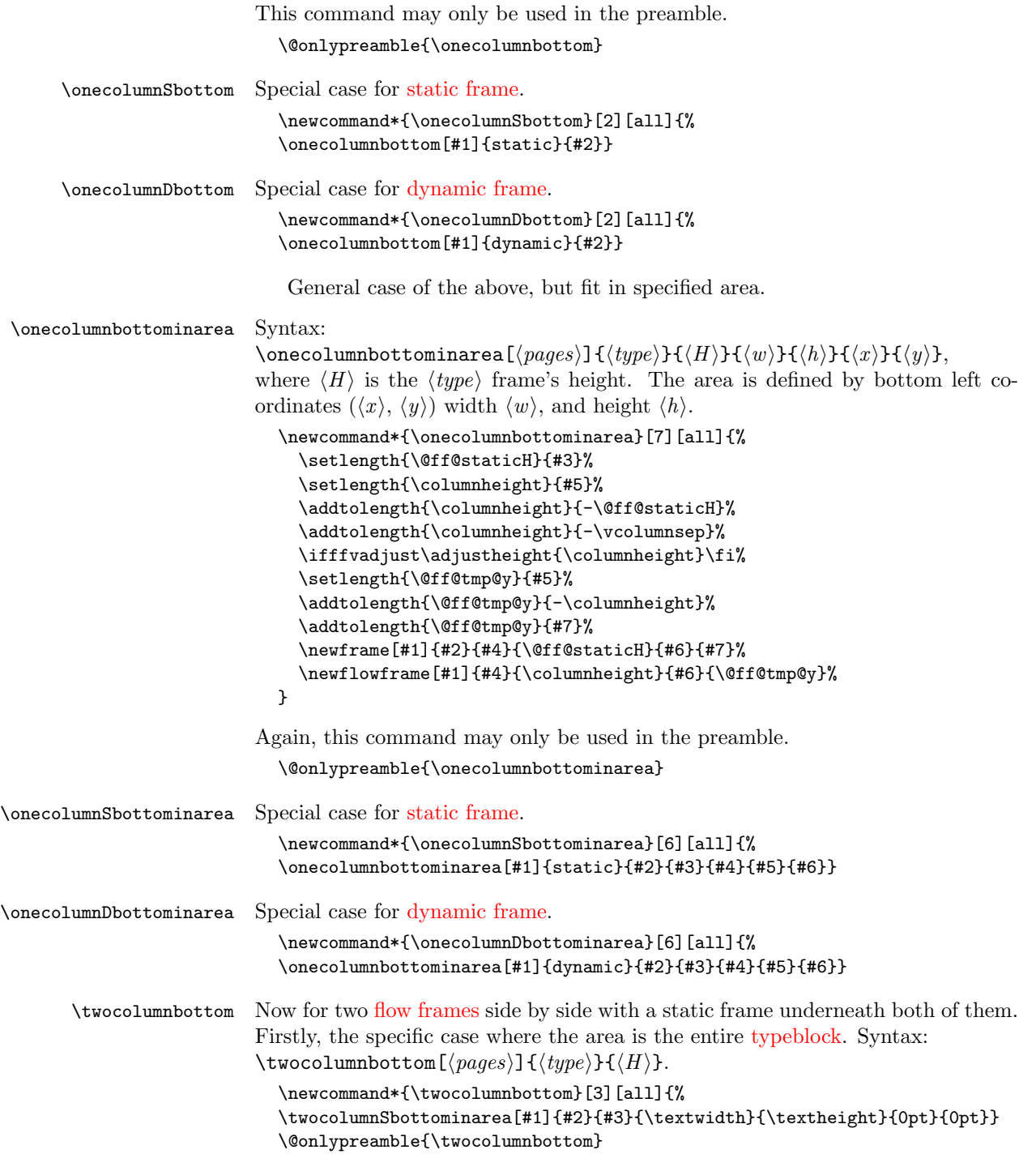

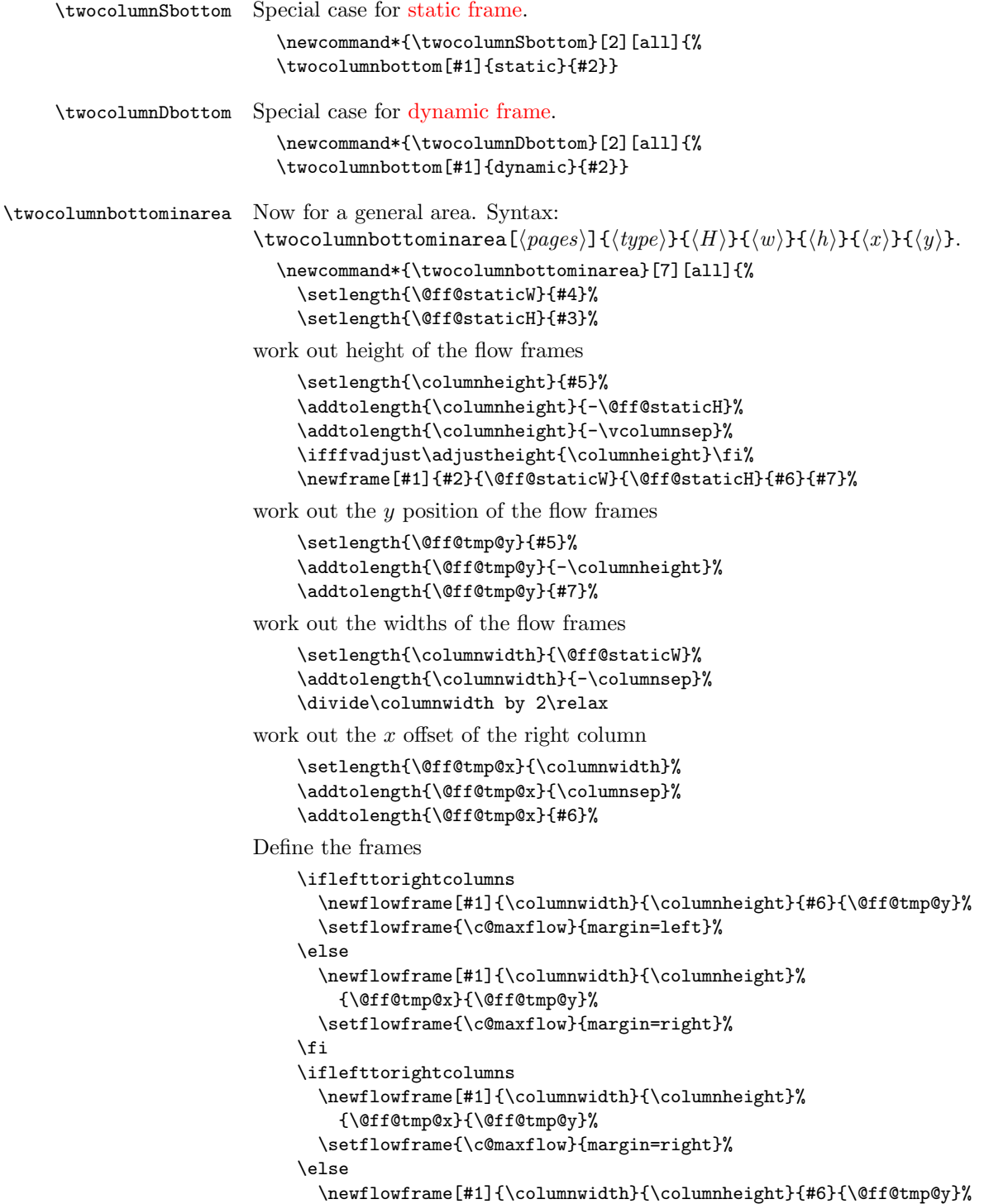

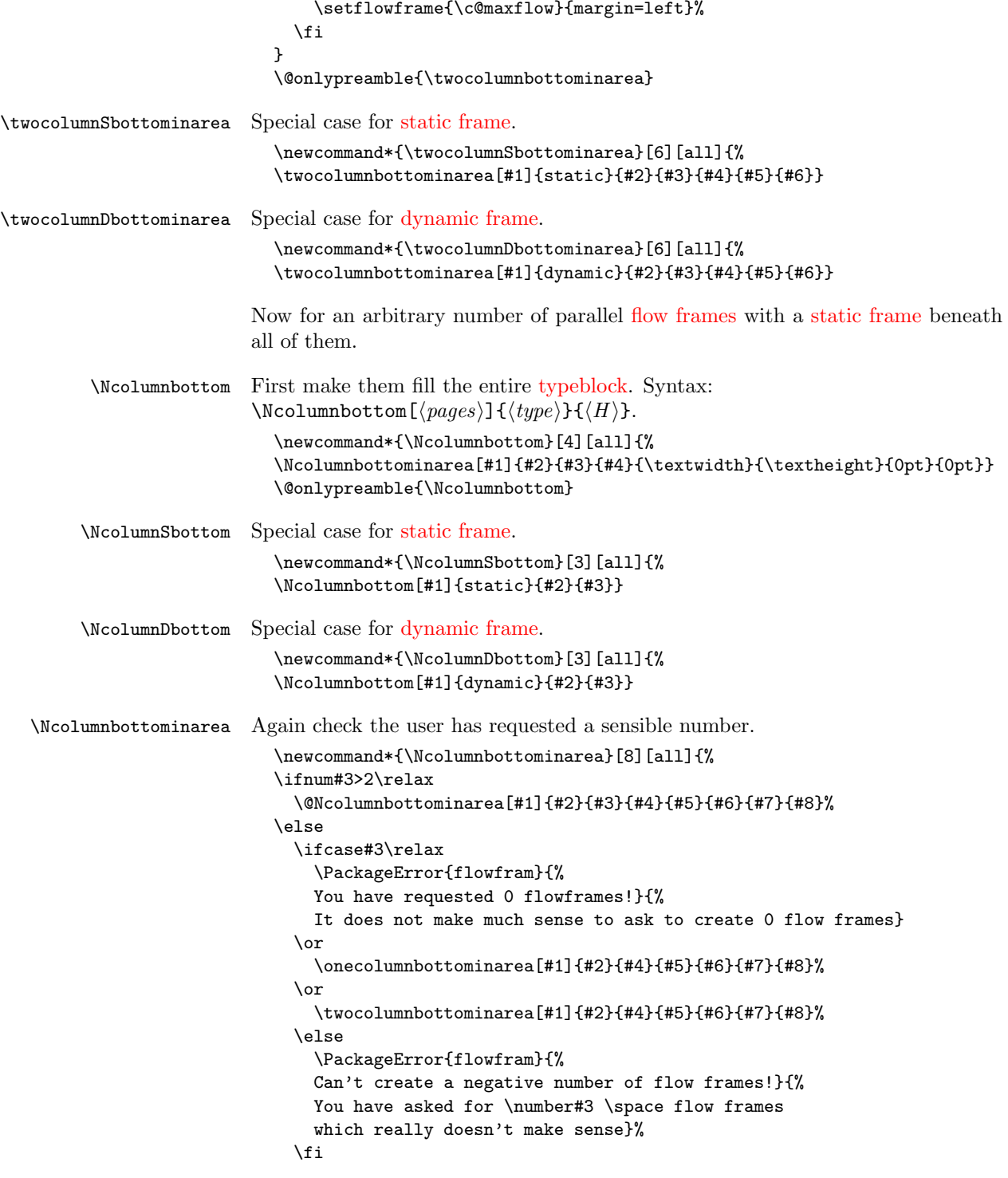

```
\fi
                          }
                           \@onlypreamble{\Ncolumnbottominarea}
\@NcolumnSbottominarea An arbitrary number of columns with a static frame underneath them all, filling
                        the specified area.
                           \newcommand*{\@NcolumnSbottominarea}[8][all]{%
                             \setlength{\@ff@staticH}{#4}%
                        work out height of the flow frames
                             \setlength{\columnheight}{#6}%
                             \addtolength{\columnheight}{-\@ff@staticH}%
                             \addtolength{\columnheight}{-\vcolumnsep}%
                        adjust the flow frame height so that it is a multiple of \baselineskip
                             \ifffvadjust\adjustheight{\columnheight}\fi
                             \newframe[#1]{#2}{#5}{\@ff@staticH}{#7}{#8}%
                        work out the y offset of the flow frames
                             \setlength{\@ff@tmp@y}{#6}%
                             \addtolength{\@ff@tmp@y}{-\columnheight}%
                             \addtolength{\@ff@tmp@y}{#8}%
                        work out the widths of the flow frames
                             \@colN=#3\relax
                             \advance\@colN by -1\relax
                             \setlength{\columnwidth}{#5}%
                             \addtolength{\columnwidth}{-\@colN\columnsep}%
                             \divide\columnwidth by #3\relax
                        Set the x offset of the first frame.
                             \setlength{\@ff@tmp@x}{#7}%
                             \iflefttorightcolumns
                             \else
                               \addtolength{\@ff@tmp@x}{#5}%
                               \addtolength{\@ff@tmp@x}{-\columnwidth}%
                             \fi
                             \@colN=0\relax
                             \loop
                               \advance\@colN by 1\relax
                               \newflowframe[#1]{\columnwidth}{\columnheight}%
                                  {\@ff@tmp@x}{\@ff@tmp@y}%
                        work out the offset for the next column
                               \iflefttorightcolumns
                                 \addtolength{\@ff@tmp@x}{\columnwidth}%
                                 \addtolength{\@ff@tmp@x}{\columnsep}%
                               \else
                                 \addtolength{\@ff@tmp@x}{-\columnwidth}%
                                 \addtolength{\@ff@tmp@x}{-\columnsep}%
                               \fi
                             \ifnum\@colN<#3
```
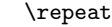

}

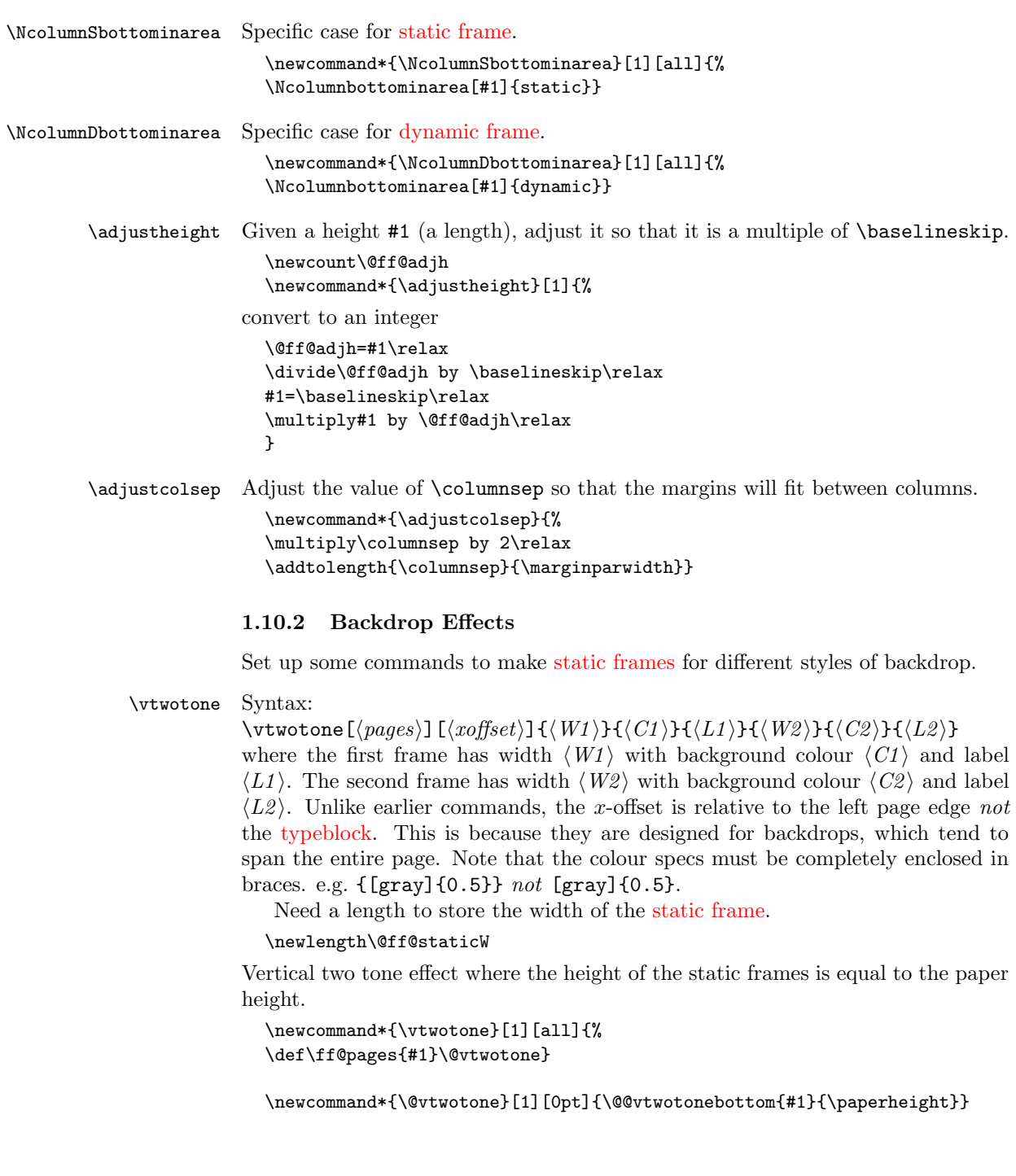

```
\foralltwotonebottom Vertical two tone effect along the bottom of the page, of height \langle H \rangle. Syntax:
                  \forallwtwotonebottom[\{pages\}][\{soft\}]{\{H\}}{\{W1\}}{\{C1\}}{\{L1\}}{\{W2\}}{\{C2\}}{\{L2\}}
                  where the first frame starts at \langle \textit{soft} \rangle.
                     \newcommand*{\@@vtwotonebottom}[8]{%
                     \computeleftedgeodd{\@ff@tmp@x}%
                     \if@twoside
                       \computeleftedgeeven{\@ff@tmp@x@even}%
                     \else
                       \setlength{\@ff@tmp@x@even}{\@ff@tmp@x}%
                     \fi
                     \computebottomedge{\@ff@tmp@y}%
                     \addtolength{\@ff@tmp@x}{#1}%
                     \addtolength{\@ff@tmp@x@even}{#1}%
                     \@nextvband{\ff@pages}{#2}{#3}{#4}{#5}%
                     \@nextvband{\ff@pages}{#2}{#6}{#7}{#8}%
                     }
                     \@onlypreamble{\vtwotone}
\vtwotonebottom Border strip along the bottom of the page
                     \newcommand*{\vtwotonebottom}[1][all]{%
                     \def\ff@pages{#1}\@vtwotonebottom}
                     \@onlypreamble{\vtwotonebottom}
                     \newcommand*{\@vtwotonebottom}[2][0pt]{\@@vtwotonebottom{#1}{#2}}
   \vtwotonetop Border strip along the top of the page
                     \newcommand*{\vtwotonetop}[1][all]{%
                     \def\ff@pages{#1}\@vtwotonetop}
                     \newcommand*{\@vtwotonetop}[2][0pt]{\@@vtwotonetop{#1}{#2}}
                     \newcommand*{\@@vtwotonetop}[8]{%
                     \computeleftedgeodd{\@ff@tmp@x}%
                     \if@twoside
                       \computeleftedgeeven{\@ff@tmp@x@even}%
                     \else
                       \setlength{\@ff@tmp@x@even}{\@ff@tmp@x}%
                     \fi
                     \computetopedge{\@ff@tmp@y}%
                     \addtolength{\@ff@tmp@y}{-#2}%
                     \addtolength{\@ff@tmp@x}{#1}%
                     \addtolength{\@ff@tmp@x@even}{#1}%
                     \@nextvband{\ff@pages}{#2}{#3}{#4}{#5}%
                     \@nextvband{\ff@pages}{#2}{#6}{#7}{#8}%
                     }
    \@nextvband Make next static frame. Syntax:
                  \langle@nextvband{\langle pages\rangle}{\langle height\rangle}{\langle width\rangle}{\langle colour\,specs\rangle}{\langle label\rangle}
```

```
x and y offsets are given by \off\@tmp@x and \off\@tmp@y. On exit, \off@tmp@xis set to the right border.
               \newcommand*{\@nextvband}[5]{%
               \setlength{\@ff@staticW}{#3}%
               \ifthenelse{\equal{#5}{}}{%
               \newstaticframe[#1]{\@ff@staticW}{#2}{\@ff@tmp@x}{\@ff@tmp@y}}%
               {\newstaticframe[#1]{\@ff@staticW}{#2}{\@ff@tmp@x}{\@ff@tmp@y}[#5]}%
               \expandafter\global\expandafter\setlength
                \csname @sf@\romannumeral\c@maxstatic @evenx\endcsname{%
                  \@ff@tmp@x@even}%
               \@setframecol#4\end{\c@maxstatic}{backcol}{sf}%
               \addtolength{\@ff@tmp@x}{\@ff@staticW}%
               \addtolength{\@ff@tmp@x@even}{\@ff@staticW}%
               }
  \vNtone Similarly for N colours. Syntax:
            \vNtone[\langle pages \rangle][\langle xoffset \rangle]{\langle N \rangle}{\langle U1 \rangle}{\langle L1 \rangle}. . . {\langle Wn \rangle}{\langle Cn \rangle}{\langle Ln \rangle}
            where the first frame has width \langle W1 \rangle with background colour \langle CI \rangle and label \langle LI \rangleall the way up to the \langle n \rangleth frame which has width \langle W_n \rangle, background colour \langle C_n \rangleIDL \langle Ln \rangle.
                Keep track of which strip we are doing.
               \newcount\@thisstrip
            This command needs two optional arguments, so store first optional argument,
            and look for the next.
               \newcommand*{\vNtone}[1][all]{%
               \def\ff@pages{#1}\@vNtone}
\@vNtone Got the first argument, now get the next.
               \newcommand*{\@vNtone}[2][0pt]{%
               \@@vNtone{#1}{#2}{\paperheight}}
\text{QQvNtone} Vertical \langle n \rangle tone aligned along the bottom of the page with height #3.
               \newcommand*{\@@vNtone}[3]{%
               \computeleftedgeodd{\@ff@tmp@x}%
               \if@twoside
                 \computeleftedgeeven{\@ff@tmp@x@even}%
               \else
                 \setlength{\@ff@tmp@x@even}{\@ff@tmp@x}%
               \fi
               \computebottomedge{\@ff@tmp@y}%
               \addtolength{\@ff@tmp@x}{#1}%
```
\addtolength{\@ff@tmp@x@even}{#1}%

\setlength{\@ff@staticH}{#3}%

\@thisstrip=#2\relax

\@nextvNband%

}

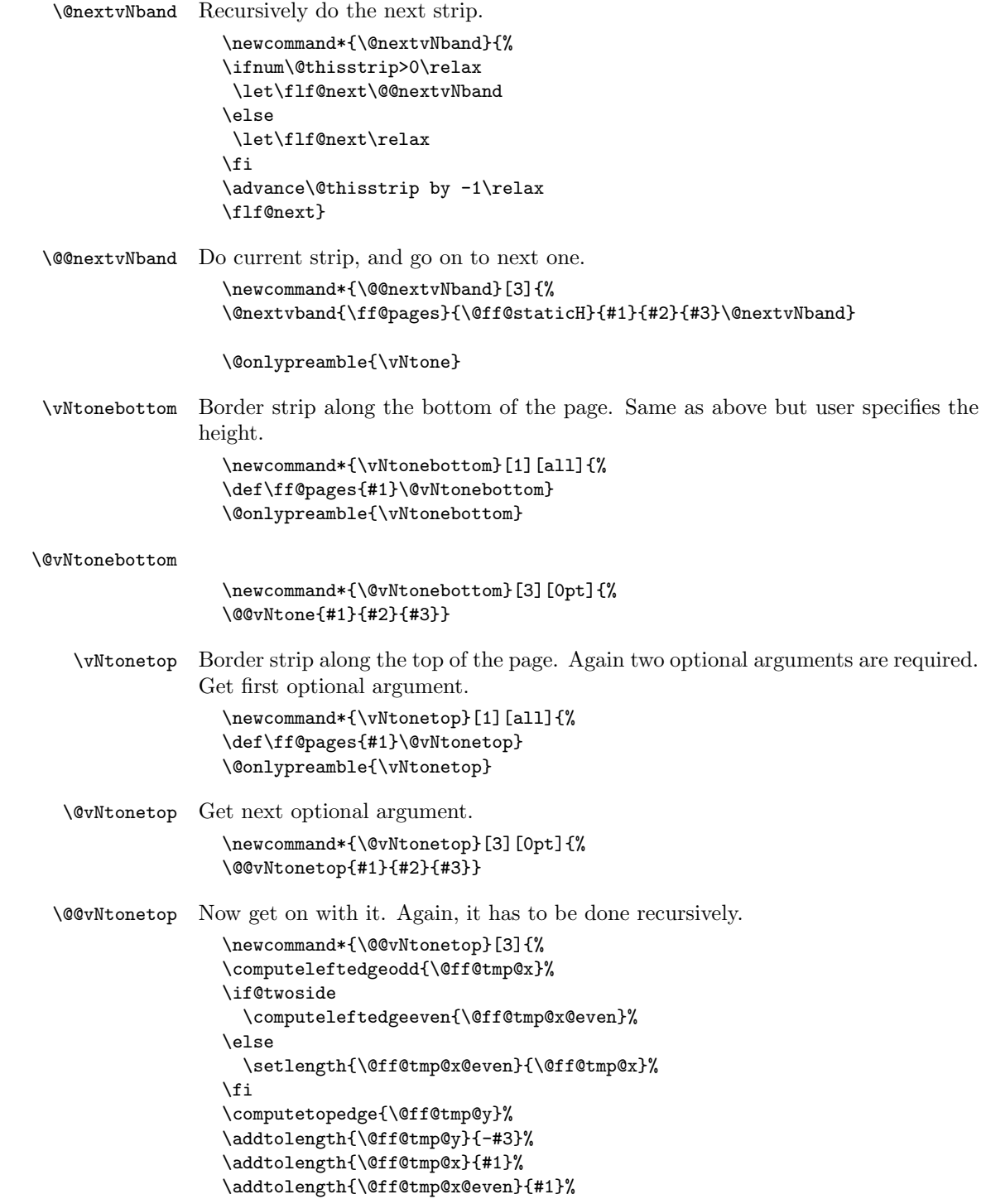

```
\@thisstrip=#2\relax
                       \setlength{\@ff@staticH}{#3}%
                       \@nextvNband%
                      }
       \htwotone Now do horizontal strips. Syntax:
                    \htwotone[\pges][\gtrsim offset)]{\langle H1 \rangle}{\langle C1 \rangle}{\langle H2 \rangle}{\langle C2 \rangle}{\langle L2 \rangle}
                       \newcommand*{\htwotone}[1][all]{%
                       \def\ff@pages{#1}\@htwotone}
      \@htwotone
                       \newcommand*{\@htwotone}[1][0pt]{\@@htwotoneleft{#1}{\paperwidth}}
 \@@htwotoneleft This is all done in much the same way as the vertical strips.
                       \newcommand*{\@@htwotoneleft}[8]{%
                       \computeleftedgeodd{\@ff@tmp@x}%
                       \if@twoside
                         \computeleftedgeeven{\@ff@tmp@x@even}%
                       \else
                         \setlength{\@ff@tmp@x@even}{\@ff@tmp@x}%
                       \fi
                       \computebottomedge{\@ff@tmp@y}%
                       \addtolength{\@ff@tmp@y}{#1}%
                       \@nexthband{\ff@pages}{#2}{#3}{#4}{#5}%
                       \@nexthband{\ff@pages}{#2}{#6}{#7}{#8}%
                      }
                      \@onlypreamble{\htwotone}
   \htwotoneleft Two tone horizontal strips along left border Syntax: \htwotoneleft[\{pages\}][\{yoffset)]{\langle width{\rangle}{\{\langle H1\rangle\}\{\langle C1\rangle\}\{\langle L1\rangle\}\{\langle H2\rangle\}\{\langle C2\rangle\}\{\langle L2\rangle\}}\newcommand*{\htwotoneleft}[1][all]{%
                       \def\ff@pages{#1}\@htwotoneleft}
                       \@onlypreamble{\htwotoneleft}
  \@htwotoneleft
                       \newcommand*{\@htwotoneleft}[2][0pt]{\@@htwotoneleft{#1}{#2}}
  \htwotoneright Two tone horizontal strips along right border
                       \newcommand*{\htwotoneright}[1][all]{%
                       \def\ff@pages{#1}\@htwotoneright}
                       \@onlypreamble{\htwotoneright}
 \@htwotoneright
                       \newcommand*{\@htwotoneright}[2][0pt]{\@@htwotoneright{#1}{#2}}
\@@htwotoneright
                       \newcommand*{\@@htwotoneright}[8]{%
```

```
\computerightedgeodd{\@ff@tmp@x}%
                \if@twoside
                  \computerightedgeeven{\@ff@tmp@x@even}%
                \else
                  \setlength{\@ff@tmp@x@even}{\@ff@tmp@x}%
                \fi
                \computebottomedge{\@ff@tmp@y}%
                \addtolength{\@ff@tmp@y}{#1}%
                \addtolength{\@ff@tmp@x}{-#2}%
                \addtolength{\@ff@tmp@x@even}{-#2}%
                \@nexthband{\ff@pages}{#2}{#3}{#4}{#5}%
                \@nexthband{\ff@pages}{#2}{#6}{#7}{#8}%
                }
    \tahNtone Now for \langle N \rangle coloured horizontal strips
                \newcommand*{\hNtone}[1][all]{%
                \def\ff@pages{#1}\@hNtone}
                \@onlypreamble{\hNtone}
   \@hNtone
                \newcommand*{\@hNtone}[2][0pt]{%
                \@@hNtone{#1}{#2}{\paperwidth}}
   \@@hNtone
                \newcommand*{\@@hNtone}[3]{%
                \computeleftedgeodd{\@ff@tmp@x}%
                \if@twoside
                  \computeleftedgeeven{\@ff@tmp@x@even}%
                \else
                  \setlength{\@ff@tmp@x@even}{\@ff@tmp@x}%
                \fi
                \computebottomedge{\@ff@tmp@y}%
                \addtolength{\@ff@tmp@y}{#1}%
                \@thisstrip=#2\relax
                \setlength{\@ff@staticW}{#3}%
                \@nexthNband%
                }
\hNtoneleft Now for the N tone strips along the left border
                \newcommand*{\hNtoneleft}[1][all]{%
                \def\ff@pages{#1}\@hNtoneleft}
                \@onlypreamble{\hNtoneleft}
\@hNtoneleft
                \newcommand*{\@hNtoneleft}[3][0pt]{%
                \@@hNtone{#1}{#2}{#3}}
\hNtoneright Border strip along the right border
                \newcommand*{\hNtoneright}[1][all]{%
```

```
\def\ff@pages{#1}\@hNtoneright}
                   \@onlypreamble{\hNtoneright}
 \@hNtoneright
                   \newcommand*{\@hNtoneright}[3][0pt]{%
                   \@@hNtoneright{#1}{#2}{#3}}
\@@hNtoneright
                   \newcommand*{\@@hNtoneright}[3]{%
                   \computerightedgeodd{\@ff@tmp@x}%
                   \if@twoside
                     \computerightedgeeven{\@ff@tmp@x@even}%
                   \else
                     \setlength{\@ff@tmp@x@even}{\@ff@tmp@x}%
                   \fi
                   \computebottomedge{\@ff@tmp@y}%
                   \addtolength{\@ff@tmp@y}{#1}%
                   \addtolength{\@ff@tmp@x}{-#3}%
                   \addtolength{\@ff@tmp@x@even}{-#3}%
                   \@thisstrip=#2\relax
                   \setlength{\@ff@staticW}{#3}%
                   \@nexthNband%
                   }
   \@nexthband Make next static frame. Syntax:
                 \{\langle pages\rangle\}\{\langle width\rangle\}\{\langle height\rangle\}\{\langle colour\,specs\rangle\}\{\langle label\rangle\}x and y offsets are given by \@ff@tmp@x and \@ff@tmp@y. On exit, \@ff@tmp@y
                 is set to the top border.
                   \newcommand*{\@nexthband}[5]{%
                   \setlength{\@ff@staticH}{#3}%
                   \ifthenelse{\equal{#5}{}}{%
                   \newstaticframe[#1]{#2}{\@ff@staticH}{\@ff@tmp@x}{\@ff@tmp@y}}%
                   {\newstaticframe[#1]{#2}{\@ff@staticH}{\@ff@tmp@x}{\@ff@tmp@y}[#5]}%
                   \expandafter\global\expandafter
                   \setlength\csname @sf@\romannumeral\c@maxstatic @evenx\endcsname{%
                   \@ff@tmp@x@even}%
                   \@setframecol#4\end{\c@maxstatic}{backcol}{sf}%
                   \addtolength{\@ff@tmp@y}{\@ff@staticH}%
                   }
  \@nexthNband Get next horizontal strip recursively.
                   \newcommand*{\@nexthNband}{%
                   \ifnum\@thisstrip>0\relax
                    \let\flf@next\@@nexthNband%
                   \else
                    \let\flf@next\relax%
                   \fi
                   \advance\@thisstrip by -1\relax
                   \flf@next}
```
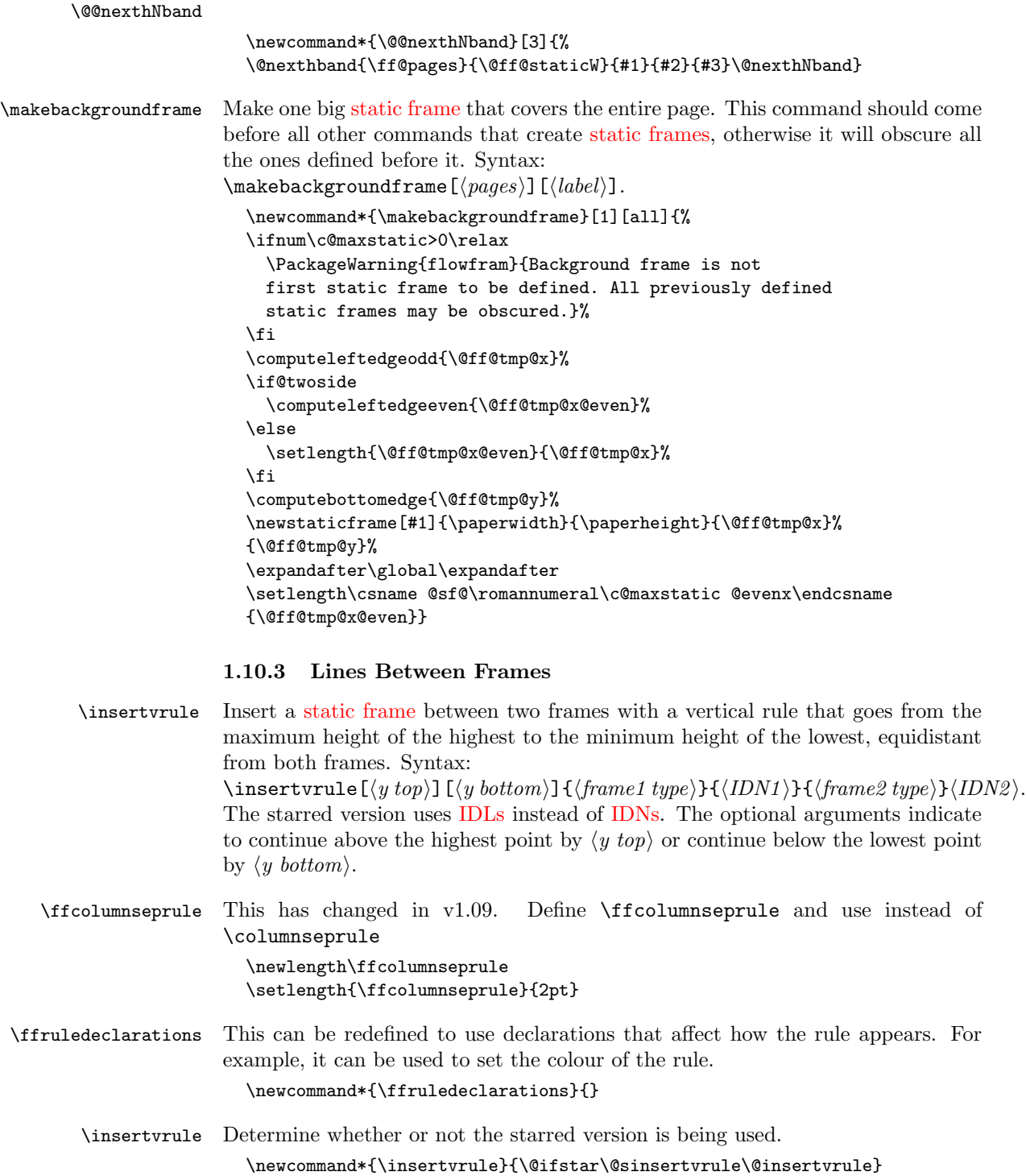

```
\@insertvrule Two optional arguments required.
                   \newcommand*{\@insertvrule}[1][0pt]{%
                   \@ifnextchar[{\@@insertvrule[#1]}{\@@insertvrule[#1][0pt]}}
                 Need some lengths:
                   \newlength\@ff@left@x
                   \newlength\@ff@left@y
                   \newlength\@ff@left@evenx
                   \newlength\@ff@left@eveny
                   \newlength\@ff@left@width
                   \newlength\@ff@left@height
\@@insertvrule Arguments all accounted for. Convert the frame type into a number to make life
                 easier
                   \def\@@insertvrule[#1][#2]#3#4#5#6{%
                   \ifthenelse{\equal{#3}{flow}}{%
                   \def\@ff@type@i{1}}{\ifthenelse{\equal{#3}{static}}{%
                   \def\@ff@type@i{2}}{\ifthenelse{\equal{#3}{dynamic}}{%
                   \def\@ff@type@i{3}}{\PackageError{flowfram}{Unknown frame
                   type '#3'}{Available frame types are: 'flow', 'static'
                   or 'dynamic'}}}}%
                   \ifthenelse{\equal{#5}{flow}}{%
                   \def\@ff@type@ii{1}}{\ifthenelse{\equal{#5}{static}}{%
                   \def\@ff@type@ii{2}}{\ifthenelse{\equal{#5}{dynamic}}{%
                   \def\@ff@type@ii{3}}{\PackageError{flowfram}{Unknown frame
                   type '#5'}{Available frame types are: 'flow', 'static'
                   or 'dynamic'}}}}%
                   \@@insert@vrule{#1}{#2}{\@ff@type@i}{#4}{\@ff@type@ii}{#6}%
                   }
\@@insert@vrule Insert a new static frame between the two specified frames. Check to make sure
                 which one is on the left and which one is on the right. Syntax:
                 \@@insert@vrule{\{y \text{ top}\}}{\{y \text{ bottom}\}}{\{type \text{ ID}\}}{\{IDN\}}.
                   \newcommand*{\@@insert@vrule}[6]{%
                   \@ff@getdim{#3}{#4}%
                   \setlength{\@ff@left@x}{\ffareax}%
                   \setlength{\@ff@left@y}{\ffareay}%
                   \setlength{\@ff@left@width}{\ffareawidth}%
                   \setlength{\@ff@left@height}{\ffareaheight}%
                   \@ff@getdim{#5}{#6}%
                   \ifnum\@ff@left@x>\ffareax\relax
                     \@ff@swaplen{\@ff@left@x}{\ffareax}%
                     \@ff@swaplen{\@ff@left@y}{\ffareax}%
                     \@ff@swaplen{\@ff@left@evenx}{\ffareaevenx}%
                     \@ff@swaplen{\@ff@left@eveny}{\ffareaevenx}%
                     \@ff@swaplen{\@ff@left@width}{\ffareawidth}%
                     \@ff@swaplen{\@ff@left@height}{\ffareaheight}%
                   \fi
                   \setlength{\@ff@tmp@x}{\@ff@left@x}
```

```
\addtolength{\@ff@tmp@x}{\@ff@left@width}%
\setlength{\@ff@staticW}{\ffareax}%
\addtolength{\@ff@staticW}{-\@ff@tmp@x}%
\setlength{\@ff@staticH}{\@ff@left@y}%
\addtolength{\@ff@staticH}{\@ff@left@height}%
\setlength{\@ff@tmp@y}{\ffareay}%
\addtolength{\@ff@tmp@y}{\ffareaheight}%
\ifnum\@ff@tmp@y>\@ff@staticH
  \setlength{\@ff@staticH}{\@ff@tmp@y}%
\fi
\ifnum\@ff@left@y<\ffareay\relax
  \setlength{\@ff@tmp@y}{\@ff@left@y}%
\else
  \setlength{\@ff@tmp@y}{\ffareay}%
\fi
\addtolength{\@ff@staticH}{-\@ff@tmp@y}%
\newstaticframe{\@ff@staticW}{\@ff@staticH}%
{\@ff@tmp@x}{\@ff@tmp@y}%
\addtolength{\@ff@staticH}{#1}%
\addtolength{\@ff@staticH}{#2}%
\setstaticcontents{\c@maxstatic}{%
\ffruledeclarations
\ffvrule{#2}{\ffcolumnseprule}{\@ff@staticH}}%
\ifcase#3\relax
\or \edef\@ff@pages{\csname @ff@pages@\romannumeral#4\endcsname}%
\or \edef\@ff@pages{\csname @sf@pages@\romannumeral#4\endcsname}%
\or \edef\@ff@pages{\csname @df@pages@\romannumeral#4\endcsname}%
\fi
```
\setstaticframe{\c@maxstatic}{pages=\@ff@pages}%

check the difference between odd and even page co-ordinates and shift new frame in same direction. (Assumes the two original frames stay in the same relative position.)

```
\addtolength{\@ff@tmp@x}{\@ff@left@evenx}%
\addtolength{\@ff@tmp@x}{-\@ff@left@x}%
\addtolength{\@ff@tmp@y}{\@ff@left@eveny}%
\addtolength{\@ff@tmp@y}{-\@ff@left@y}%
\setstaticframe{\c@maxstatic}{evenx=\@ff@tmp@x,eveny=\@ff@tmp@y}%
}
```
- \ffvrule \ffvrule{ $\{offset\}$ }{\text{width}}{\text{height}} Draws the rule for \insertvrule \newcommand\*{\ffvrule}[3]{% \hfill \rule[-#1]{#2}{#3}\hfill\mbox{}}
- \@sinsertvrule Starred version. Two optional arguments required. \newcommand\*{\@sinsertvrule}[1][0pt]{% \@ifnextchar[{\@@sinsertvrule[#1]}{\@@sinsertvrule[#1][0pt]}}

\@@sinsertvrule Find out the frame types and their [IDN.](#page-1-6)

```
\def\@@sinsertvrule[#1][#2]#3#4#5#6{%
                  \ifthenelse{\equal{#3}{flow}}{%
                  \def\@ff@type@i{1}\@flowframeid{#4}\@ff@tmpN=\ff@id}{%
                  \ifthenelse{\equal{#3}{static}}{%
                  \def\@ff@type@i{2}\@staticframeid{#4}\@ff@tmpN=\ff@id}{%
                  \ifthenelse{\equal{#3}{dynamic}}{%
                  \def\@ff@type@i{3}\@dynamicframeid{#4}\@ff@tmpN=\ff@id}{%
                  \PackageError{flowfram}{Unknown frame
                  type '#3'}{Available frame types are: 'flow', 'static'
                  or 'dynamic'}}}}%
                  \ifthenelse{\equal{#5}{flow}}{%
                  \def\@ff@type@ii{1}\@flowframeid{#6}}{%
                  \ifthenelse{\equal{#5}{static}}{%
                  \def\@ff@type@ii{2}\@staticframeid{#6}}{%
                  \ifthenelse{\equal{#5}{dynamic}}{%
                  \def\@ff@type@ii{3}\@dynamicframeid{#6}}{%
                  \PackageError{flowfram}{Unknown frame
                  type '#5'}{Available frame types are: 'flow', 'static'
                  or 'dynamic'}}}}%
                  \@@insert@vrule{#1}{#2}{\@ff@type@i}{\@ff@tmpN}%
                  {\@ff@type@ii}{\ff@id}%
                  }
  \inserthrule Now for a horizontal rule. Syntax similar to \insertvrule. Determine whether
                or not the starred version is being used.
                  \newcommand*{\inserthrule}{\@ifstar\@sinserthrule\@inserthrule}
\@inserthrule Two optional arguments required.
                  \newcommand*{\@inserthrule}[1][0pt]{%
                  \@ifnextchar[{\@@inserthrule[#1]}{\@@inserthrule[#1][0pt]}}
\@@inserthrule Arguments all accounted for. Convert the frame type into a number to make life
                easier
                  \def\@@inserthrule[#1][#2]#3#4#5#6{%
                  \ifthenelse{\equal{#3}{flow}}{%
                  \def\@ff@type@i{1}}{\ifthenelse{\equal{#3}{static}}{%
                  \def\@ff@type@i{2}}{\ifthenelse{\equal{#3}{dynamic}}{%
                  \def\@ff@type@i{3}}{\PackageError{flowfram}{Unknown frame
                  type '#3'}{Available frame types are: 'flow', 'static'
                  or 'dynamic'}}}}%
                  \ifthenelse{\equal{#5}{flow}}{%
                  \def\@ff@type@ii{1}}{\ifthenelse{\equal{#5}{static}}{%
                  \def\@ff@type@ii{2}}{\ifthenelse{\equal{#5}{dynamic}}{%
                  \def\@ff@type@ii{3}}{\PackageError{flowfram}{Unknown frame
                  type '#5'}{Available frame types are: 'flow', 'static'
                  or 'dynamic'}}}}%
                  \@@insert@hrule{#1}{#2}{\@ff@type@i}{#4}{\@ff@type@ii}{#6}%
                  }
```

```
\@@insert@hrule Insert a new static frame between the two specified frames. Check to make sure
                 which one is on the top and which one is on the bottom. Syntax:
                  \text{Quasert@hrule}{\xleftarrow{k} left)}{\xleftarrow{k} right)}{\xleftarrow{k} ID)}{\xleftarrow{k} ID)}{\xleftarrow{k} ID)}{\xleftarrow{k} ID)}
                    \newcommand*{\@@insert@hrule}[6]{%
                    \@ff@getdim{#3}{#4}%
                    \setlength{\@ff@left@x}{\ffareax}%
                    \setlength{\@ff@left@y}{\ffareay}%
                    \setlength{\@ff@left@width}{\ffareawidth}%
                    \setlength{\@ff@left@height}{\ffareaheight}%
                    \@ff@getdim{#5}{#6}%
                    \ifnum\@ff@left@y>\ffareay\relax
                      \@ff@swaplen{\@ff@left@x}{\ffareax}%
                      \@ff@swaplen{\@ff@left@y}{\ffareay}%
                      \@ff@swaplen{\@ff@left@width}{\ffareawidth}%
                      \@ff@swaplen{\@ff@left@height}{\ffareaheight}%
                    \fi
                    \setlength{\@ff@tmp@y}{\@ff@left@y}%
                    \addtolength{\@ff@tmp@y}{\@ff@left@height}%
                    \setlength{\@ff@staticH}{\ffareay}%
                    \addtolength{\@ff@staticH}{-\@ff@tmp@y}%
                    \setlength{\@ff@staticW}{\@ff@left@x}%
                    \addtolength{\@ff@staticW}{\@ff@left@width}%
                    \setlength{\@ff@tmp@x}{\ffareax}%
                    \addtolength{\@ff@tmp@x}{\ffareawidth}%
                    \ifnum\@ff@tmp@x>\@ff@staticW\relax
                      \setlength{\@ff@staticW}{\@ff@tmp@x}%
                    \fi
                    \ifnum\@ff@left@x<\ffareax\relax
                      \setlength{\@ff@tmp@x}{\@ff@left@x}%
                    \else
                      \setlength{\@ff@tmp@x}{\ffareax}%
                    \left\{ \right.\addtolength{\@ff@staticW}{-\@ff@tmp@x}%
                    \newstaticframe{\@ff@staticW}{\@ff@staticH}%
                    {\@ff@tmp@x}{\@ff@tmp@y}%
                    \addtolength{\@ff@staticW}{#1}%
                    \addtolength{\@ff@staticW}{#2}%
                    \setstaticcontents{\c@maxstatic}{%
                    \ffruledeclarations
                    \ffhrule{#1}{\@ff@staticW}{\ffcolumnseprule}}%
                    \ifcase#3\relax
                    \or \edef\@ff@pages{\csname @ff@pages@\romannumeral#4\endcsname}%
                    \or \edef\@ff@pages{\csname @sf@pages@\romannumeral#4\endcsname}%
                    \or \edef\@ff@pages{\csname @df@pages@\romannumeral#4\endcsname}%
                    \fi
                    \setstaticframe{\c@maxstatic}{pages=\@ff@pages}%
                    \addtolength{\@ff@tmp@x}{\@ff@left@evenx}%
                    \addtolength{\@ff@tmp@x}{-\@ff@left@x}%
                    \addtolength{\@ff@tmp@y}{\@ff@left@eveny}%
```

```
\addtolength{\@ff@tmp@y}{-\@ff@left@y}%
                   \setstaticframe{\c@maxstatic}{evenx=\@ff@tmp@x,eveny=\@ff@tmp@y}%
                   }
      \ffhrule \ffhrule{\{offset\}}{\width}}{\height\}
                    Draws the rule for \inserthrule
                   \newcommand*{\ffhrule}[3]{%
                   \hspace*{-#1}\rule{#2}{#3}}
\@sinserthrule Starred version. Two optional arguments required.
                   \newcommand*{\@sinserthrule}[1][0pt]{%
                   \@ifnextchar[{\@@sinserthrule[#1]}{\@@sinserthrule[#1][0pt]}}
\@@sinserthrule Find out the frame types and their IDN.
                   \def\@@sinserthrule[#1][#2]#3#4#5#6{%
                   \ifthenelse{\equal{#3}{flow}}{%
                   \def\@ff@type@i{1}\@flowframeid{#4}\@ff@tmpN=\ff@id}{%
                   \ifthenelse{\equal{#3}{static}}{%
                   \def\@ff@type@i{2}\@staticframeid{#4}\@ff@tmpN=\ff@id}{%
                   \ifthenelse{\equal{#3}{dynamic}}{%
                   \def\@ff@type@i{3}\@dynamicframeid{#4}\@ff@tmpN=\ff@id}{%
                   \PackageError{flowfram}{Unknown frame
                   type '#3'}{Available frame types are: 'flow', 'static'
                   or 'dynamic'}}}}%
                   \ifthenelse{\equal{#5}{flow}}{%
                   \def\@ff@type@ii{1}\@flowframeid{#6}}{%
                   \ifthenelse{\equal{#5}{static}}{%
                   \def\@ff@type@ii{2}\@staticframeid{#6}}{%
                   \ifthenelse{\equal{#5}{dynamic}}{%
                   \def\@ff@type@ii{3}\@dynamicframeid{#6}}{%
                   \PackageError{flowfram}{Unknown frame
                   type '#5'}{Available frame types are: 'flow', 'static'
                   or 'dynamic'}}}}%
                   \@@insert@hrule{#1}{#2}{\@ff@type@i}{\@ff@tmpN}%
                   {\@ff@type@ii}{\ff@id}%
                   }
```
# 1.11 Putting Chapter Headings in Dynamic Frames

\dfchaphead Provide facility to make chapter headings appear in specified [dynamic frame.](#page-1-0) I originally called this macro \putchapterheadingsindynamicframe which was descriptive, but overly long, so I changed it to the rather more cryptic name \dfchaphead. If the starred form is used, the frame is identified by [IDL,](#page-1-5) the unstarred form identifies the frame [IDN.](#page-1-6)

> \newcommand\*{\dfchaphead}{% \@ifstar\@sdynamicchap\@dynamicchap}

Define style for the chapter heading. These commands are should only be used when \dfchaphead has been used.

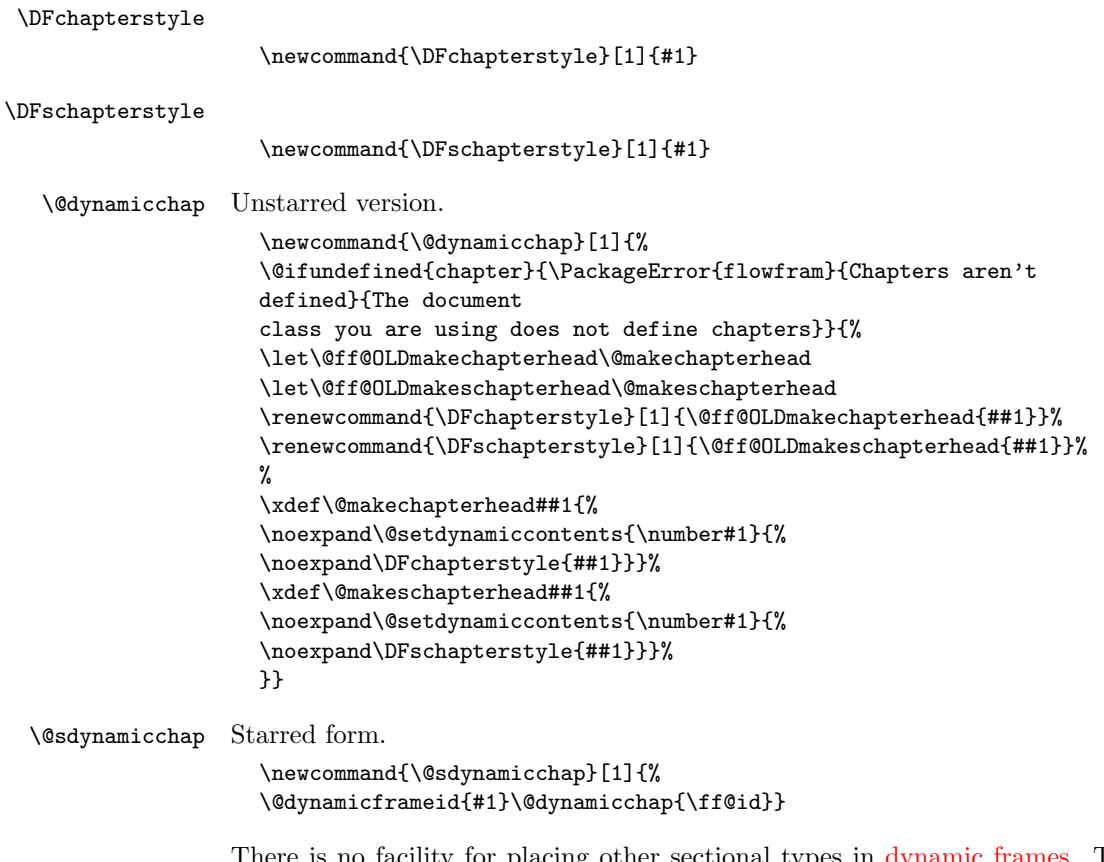

or placing other sectional types in [dynamic frames.](#page-1-0) This is because, either (1) the sectioning command does not start a new page, in which case there is no way of telling where exactly the new section will start, and having a section title in some other location on the page is ambiguous, and would really confuse the reader, or (2) in the case of \part in report or book class files, the title appears on a page of its own, so where is the point in putting it in a [dynamic](#page-1-0) [frame?](#page-1-0)

# 1.12 Thumbtabs

Define counter to keep track of total number of thumbtabs.

\newcounter{maxthumbtabs}

\defaultthumbtabtype Check to see if chapters are defined, if they are make thumbtabs correspond to chapters, otherwise make thumbtabs correspond to sections.

```
\@ifundefined{chapter}{%
\newcommand*{\defaultthumbtabtype}{section}}{
\newcommand*{\defaultthumbtabtype}{chapter}
}
```
```
\@ttb@type Section type to assign to thumbtabs.
                       \newcommand*{\@ttb@type}{\defaultthumbtabtype}
    \makethumbtabs Make the thumbtabs. Read in information from .ttb file, and open it for output.
                     Syntax:
                     \mathcal{S}(\mathcal{y} \text{ of } f\leq t)] \mathcal{y} \leq \mathcal{y} \leq \mathcal{y}].
                        First check to see if there is a second optional argument.
                       \newcommand*{\makethumbtabs}[2][0pt]{%
                       \@ifnextchar[{\@makethumbtabs[#1]{#2}}{%
                       \@makethumbtabs[#1]{#2}[\defaultthumbtabtype]}%
                       }
   \@makethumbtabs Now all arguments are known, first redefine the appropriate sectioning command,
                     then input the ttb file, and create the thumbtabs.
                       \def\@makethumbtabs[#1]#2[#3]{%
                       \@ifundefined{#3}{\PackageError{flowfram}{%
                       Unknown section type '#3'}{}}{%
                       \renewcommand{\@ttb@type}{#3}%
                       \ifthenelse{\equal{#3}{chapter}}{\@makethumbchapter}{%
                       \ifthenelse{\equal{#3}{part}}{\@makethumbpart}{%
                       \@makethumbsection{#3}}}}
                       \@starttoc{ttb}%
                       \@dothumbtabs{#1}{#2}%
                       }
\@makethumbchapter If thumbtabs correspond to chapters, redefine \@chapter so that each unstarred
                     chapter writes an entry to the .ttb file.
                       \newcommand{\@makethumbchapter}{
                       \let\@ttb@old@chapter\@chapter
                       \def\@chapter[##1]##2{%
                       \@ttb@old@chapter[##1]{##2}%
                       \addtocontents{ttb}{\protect\thumbtab
                         {\thepage}{\thechapter}{##1}{chapter.\thechapter}}%
                       \@afterheading
                       }}
   \@makethumbpart For parts in books or reports, the thumbtab needs to be saved after the part
                     counter has been incremented, but before the page break so that the page number
                     and part numbers are correct. If \@endpart is not defined, then the document
                     class probably does not start a new page after \part. (This can't be guaranteed
                     for non standard class files, but there's nothing that can be done about that.) If
                     this happens, just redefine \@part, and hope for the best.
                       \newcommand{\@makethumbpart}{
                       \let\@ttb@old@part\@part
                       \@ifundefined{@endpart}{%
                       \def\@part[##1]##2{\@ttb@old@part[##1]{##2}%
                       \addtocontents{ttb}{\protect\thumbtab
                         {\thepage}{\thepart}{##1}{part.\thepage}}%
```

```
\@afterheading}}{%
                      \let\@ttb@old@endpart\@endpart
                      \def\@part[##1]##2{%
                      \def\@parttitle{##1}%
                      \@ttb@old@part[##1]{##2}%
                      }%
                      \def\@endpart{%
                      \addtocontents{ttb}{%
                      \protect\thumbtab{\thepage}%
                      {\thepart}{\@parttitle}{part.\thepage}}%
                      \@ttb@old@endpart
                      }}}
\@makethumbsection Thumbtabs defined for one of the remaining standard sectioning commands. Since
                    these commands use \@startsection, it is necessary to redefine \@sect to add
                    the thumbtab information to the .ttb file.
                      \newcommand*{\@makethumbsection}[1]{%
                      \let\@ttb@old@sect=\@sect
                      \def\@sect##1##2##3##4##5##6[##7]##8{%
                      \@ttb@old@sect{##1}{##2}{##3}{##4}{##5}{##6}[##7]{##8}%
                      \ifthenelse{\equal{##1}{#1}}{%
                      \addtocontents{ttb}{%
                      \protect\thumbtab{\thepage}{\csname the#1\endcsname}%
                      {##7}{#1.\csname the#1\endcsname}}%
                      \@afterheading}{}%
                      }}
         \thumbtab The thumbtab file, .ttb, will have a series of \thumbtab commands, when this
                    file is read in, just store the information for now.
                      \newcommand{\thumbtab}[4]{%
                      \stepcounter{maxthumbtabs}%
                      \expandafter
                      \gdef\csname thumbtab@pages@\romannumeral\c@maxthumbtabs\endcsname
                      {#1}%
                      \expandafter
                      \gdef\csname thumbtab@num@\romannumeral\c@maxthumbtabs\endcsname
                      {#2}%
                      \expandafter
                      \gdef\csname thumbtab@title@\romannumeral\c@maxthumbtabs\endcsname
                      {#3}%
                      \expandafter
                      \gdef\csname thumbtab@link@\romannumeral\c@maxthumbtabs\endcsname
                      {#4}}
     \@dothumbtabs Once the thumbtab information has been read in and stored in the thumbtab
                    macros, create the thumbtabs using this information. First need to work out
                    the page ranges between each thumbtab. If the following thumbtab starts on
                    the same page as the previous one, leave the page varable as a single number
                    (this may happen if the thumbtabs correspond to sections rather than chapters).
```
<span id="page-110-0"></span>If the following thumbtab starts on a different page to the one before it, the preceding thumbtab page variable so be a range from its own initial page up to the page before the next thumbtab starts. The final thumbtab has an open ended range. This final thumbtab will continue to be displayed until cancelled by \disablethumbtabs.

```
Syntax: \text{Qdothumbtabs}\{y \text{offset}\}\{\text{height}\}.\newcommand*{\@dothumbtabs}[2]{%
                          \@colN=0\relax
                          \whiledo{\@colN<\c@maxthumbtabs}{%
                            \advance\@colN by 1\relax
                            \edef\ff@pages{%
                              \csname thumbtab@pages@\romannumeral\@colN\endcsname}%
                            \ifnum\@colN=\c@maxthumbtabs
                              \expandafter
                                \xdef\csname thumbtab@pages@\romannumeral\@colN\endcsname{%
                                  \ff@pages,>\ff@pages}%
                            \else
                              \advance\@colN by 1\relax
                              \edef\ff@endpage{%
                                \csname thumbtab@pages@\romannumeral\@colN\endcsname}%
                              \advance\@colN by -1\relax
                              \@ff@tmpN=\ff@endpage\relax
                              \advance\@ff@tmpN by -1\relax
                              \ifnum\@ff@tmpN>\ff@pages
                                \expandafter
                                  \xdef\csname thumbtab@pages@\romannumeral\@colN\endcsname{%
                                    \ff@pages-\number\@ff@tmpN}%
                              \fi
                           \fi
                         }%
                          \@@dothumbtabs{#1}{#2}%
                         }
      \thumbtabwidth Default thumbtab width.
                          \newlength{\thumbtabwidth}
                          \setlength{\thumbtabwidth}{1cm}
\thumbtabindexformat Thumbtab format. If hyperlinks have been defined, use a hyperlink in the
                       thumbtab index. Syntax: \thumbtabindexformat{\langle link \rangle}{\langle text \rangle}{\langle height \rangle}\@ifundefined{hyperlink}{%
                          \newcommand{\thumbtabindexformat}[3]{%
                          \thumbtabformat{#2}{#3}}}{%
                          \newcommand{\thumbtabindexformat}[3]{%
                         \hyperlink{#1}{\thumbtabformat{#2}{#3}}}
                         }
     \thumbtabformat Individual thumbtab format. If rotating has been disabled, stack the letters verti-
```

```
cally (this doesn't look very good). Syntax: \thumbtabformat{\text{text}}{\text{length}}}
```

```
\newcommand{\thumbtabformat}[2]{%
\if@ttb@rotate
\rotatebox{-90}{\parbox[c][\thumbtabwidth]{#2}{%
\centering#1}}%
\else
\parbox[c][#2]{\thumbtabwidth}{%
\centering\@ttb@stack{#1}}%
\fi}
```
\@flf@subsp Substitute spaces for \space. Stores resulting text in \@flf@subsptext which should be set to empty before use.

```
\def\@flf@subsp#1 #2{%
\expandafter\flf@ta\expandafter{\@flf@subsptext}%
\flf@tb{#1}%
\edef\@flf@subsptext{\the\flf@ta\the\flf@tb}%
\def\@flf@tmp{#2}%
\ifx\@flf@tmp\@nnil
  \let\@flf@donextsubsp=\@gobble
\else
  \expandafter\flf@ta\expandafter{\@flf@subsptext}%
  \edef\@flf@subsptext{\the\flf@ta\noexpand\space}%
  \let\@flf@donextsubsp=\@flf@subsp
\fi
\@flf@donextsubsp{#2}%
}
```
\@ttb@stack Stack letters vertically. Any spaces first need to be substituted with \space, otherwise they will be ignored.

```
\newcommand{\@ttb@stack}[1]{%
\def\@flf@subsptext{}%
\expandafter\@flf@subsp#1 \@nil\relax
\begin{tabular}{l}%
\expandafter\@@ttb@stack\@flf@subsptext\@nil\relax
\end{tabular}}
```
\@@ttb@stack

```
\def\@@ttb@stack#1#2{%
\def\@flf@tmp{#1}%
\ifx\@flf@tmp\@nnil
 \let\flf@next\relax
\else
 #1\\%
  \def\@flf@tmp{#2}%
 \ifx\@nnil#2\relax
   \let\flf@next\@gobble
  \else
   \let\flf@next\@@ttb@stack
 \fi
\fi
\flf@next{#2}}
```

```
\@greyscale Count register to compute the grey scale.
               \newcount\@greyscale
```

```
\@@dothumbtabs Once the page range have been sorted, create the dynamic frames associated with
               each thumbtab. Thumbtabs will initially have a grey background, but this can
               IDL thumbtab\langle n \rangle where \langle n \rangleis the index of the thumbtab (starting from 1 for the topmost thumbtab.) Each
               IDL thumbtabindex\langle n \rangle, where \langle n \rangle is as
               before.
```

```
\newcommand{\@@dothumbtabs}[2]{%
\setlength{\@ff@tmp@y}{\textheight}%
\addtolength{\@ff@tmp@y}{-#2}%
\addtolength{\@ff@tmp@y}{-#1}%
\computerightedgeodd{\@ff@tmp@x}%
\addtolength{\@ff@tmp@x}{-\thumbtabwidth}%
\computeleftedgeeven{\@ff@tmp@x@even}%
\@ff@tmpN=0\relax
\whiledo{\@ff@tmpN<\c@maxthumbtabs}{%
  \advance\@ff@tmpN by 1\relax
  \@greyscale=\@ff@tmpN\relax
  \multiply\@greyscale by 60\relax
  \divide\@greyscale by \c@maxthumbtabs
  \advance\@greyscale by 25\relax
  \edef\@ff@greyscale{0.\number\@greyscale}%
```
Thumbtab

```
\newdynamicframe[none]{\thumbtabwidth}{#2}%
  {\@ff@tmp@x}{\@ff@tmp@y}[thumbtab\number\@ff@tmpN]%
\expandafter\global\expandafter
 \setlength\csname @df@\romannumeral\c@maxdynamic @evenx\endcsname
 {\@ff@tmp@x@even}%
```
set the contents of the dynamic frame

```
\ifthenelse{\boolean{@ttb@title}\and\boolean{@ttb@num}}{%
  \expandafter
  \xdef\csname @dynamicframe@\romannumeral\c@maxdynamic\endcsname{%
  \noexpand\thumbtabformat{%
  \csname thumbtab@num@\romannumeral\@ff@tmpN\endcsname\
  \csname thumbtab@title@\romannumeral\@ff@tmpN\endcsname
  }{#2}}%
}{%
  \if@ttb@title
    \expandafter
    \xdef\csname @dynamicframe@\romannumeral\c@maxdynamic\endcsname{%
      \noexpand\thumbtabformat{%
      \csname thumbtab@title@\romannumeral\@ff@tmpN\endcsname
      }{#2}}%
  \left\{ \frac{f}{f} \right\}\if@ttb@num
    \expandafter
```

```
\xdef\csname @dynamicframe@\romannumeral\c@maxdynamic\endcsname{%
          \noexpand\thumbtabformat{%
          \csname thumbtab@num@\romannumeral\@ff@tmpN\endcsname
          }{#2}}%
      \fi
    }%
    \expandafter
      \xdef\csname @df@backcol@\romannumeral\c@maxdynamic\endcsname
      {[gray]{\@ff@greyscale}}
Thumbtab index
    \newdynamicframe[none]{\thumbtabwidth}{#2}%
      {\@ff@tmp@x}{\@ff@tmp@y}[thumbtabindex\number\@ff@tmpN]%
    \expandafter\global\expandafter
    \setlength\csname @df@\romannumeral\c@maxdynamic @evenx\endcsname
    {\@ff@tmp@x@even}%
    \expandafter
set the contents of the dynamic frame
    \ifthenelse{\boolean{@ttb@title}\and\boolean{@ttb@num}}{%
      \expandafter
      \xdef\csname @dynamicframe@\romannumeral\c@maxdynamic\endcsname{%
        \noexpand\thumbtabindexformat{%
        \csname thumbtab@link@\romannumeral\@ff@tmpN\endcsname}{%
        \csname thumbtab@num@\romannumeral\@ff@tmpN\endcsname\
        \csname thumbtab@title@\romannumeral\@ff@tmpN\endcsname
        }{#2}}%
    }{%
      \if@ttb@title
        \expandafter
        \xdef\csname @dynamicframe@\romannumeral\c@maxdynamic\endcsname{%
          \noexpand\thumbtabindexformat{%
          \csname thumbtab@link@\romannumeral\@ff@tmpN\endcsname}{%
          \csname thumbtab@title@\romannumeral\@ff@tmpN\endcsname
          }{#2}}%
      \fi
      \if@ttb@num
      \expandafter
        \xdef\csname @dynamicframe@\romannumeral\c@maxdynamic\endcsname{%
          \noexpand\thumbtabindexformat{%
          \csname thumbtab@link@\romannumeral\@ff@tmpN\endcsname}{%
          \csname thumbtab@num@\romannumeral\@ff@tmpN\endcsname
          }{#2}}%
      \fi
    \frac{1}{2}%
    \expandafter
      \xdef\csname @df@backcol@\romannumeral\c@maxdynamic\endcsname
      {[gray]{\@ff@greyscale}}
    \addtolength{\@ff@tmp@y}{-#2}%
  }%
  }%
```

```
\enablethumbtabs Enable thumbtabs. Once the IDN is obtained for the first thumbtab, the rest can
                   be found by incrementing the number by 2 (the frames in between correspond to
                   the thumbtab index.)
                     \newcommand*{\enablethumbtabs}{%
                     \ifnum\c@maxthumbtabs>0
                     \@ff@tmpN=0\relax
                     \@dynamicframeid{thumbtab1}%
                     \whiledo{\@ff@tmpN<\c@maxthumbtabs}{%
                     \advance\@ff@tmpN by 1\relax
                   thumbtab
                     \edef\@ff@pages{\csname thumbtab@pages@\romannumeral\@ff@tmpN\endcsname}%
                     \@@setdynamicframe{\ff@id}{pages=\@ff@pages}%
                     \advance\ff@id by 2\relax
                     }%
                     \else\PackageWarning{flowfram}{No thumb tabs defined}\fi}
\disablethumbtabs Disable all thumbtabs.
                     \newcommand*{\disablethumbtabs}{%
                     \ifnum\c@maxthumbtabs>0
                     \@ff@tmpN=0\relax
                     \@dynamicframeid{thumbtab1}%
                     \whiledo{\@ff@tmpN<\c@maxthumbtabs}{%
                     \advance\@ff@tmpN by 1\relax
                   thumbtab
                     \expandafter\xdef\csname @df@pages@\romannumeral\ff@id\endcsname
                     {none}%
                     \advance\ff@id by 1\relax
                   thumbtab index
                     \expandafter\xdef\csname @df@pages@\romannumeral\ff@id\endcsname
                     {none}%
                     \advance\ff@id by 1\relax
                     }\fi}
  \thumbtabindex Show thumbtab index on current page. The \@ff@doafter bit circumvents the
                   problem of duplicate page numbers, as the table of contents is quite frequently on
                   page i while the first chapter starts on page 1.
                     \newcommand*{\thumbtabindex}{%
                     \ifnum\c@maxthumbtabs>0\relax
                     \@ff@tmpN=0\relax
                     \@dynamicframeid{thumbtabindex1}%
                     \whiledo{\@ff@tmpN<\c@maxthumbtabs}{%
                     \advance\@ff@tmpN by 1\relax
                     \expandafter
                     \xdef\csname @df@pages@\romannumeral\ff@id\endcsname{\c@page}%
                     \edef\@ff@doafter{%
                     \noexpand\afterpage{%
                     \noexpand\setdynamicframe{\number\ff@id}{pages=none}}}
```

```
\@ff@doafter
\advance\ff@id by 2\relax
}\fi}
```

```
\setthumbtab Modify the settings for all the thumbtabs (including thumbtab index). Since the
              thumbtabs are dynamic frames you could just use \setdynamicframe, however,
              the thumbtabs will not be generated on the first run, as there will be no information
              in the ttb file, so \setdynamicframe would generate an error. \setthumbtab will
              only give a warning message if it can not find the thumbtab. The argument #1 is
              the index of the thumbtab (starting from 1), the second argument #2 is the frame
              settings.
```

```
\newcommand{\setthumbtab}[2]{%
\ifthenelse{\equal{#1}{all}}{%
\@ff@tmpN=0\relax
\whiledo{\@ff@tmpN<\c@maxthumbtabs}{%
\advance\@ff@tmpN by 1\relax
\@setthumbtab{\@ff@tmpN}{#2}}}{%
\@for\@ttb@id:=#1\do{\@setthumbtab{\@ttb@id}{#2}}}}
```
\@setthumbtab Set individual thumbtab and its index tab.

```
\newcommand{\@setthumbtab}[2]{%
```

```
% check if this thumbtab exists
\ifthenelse{\(\c@maxthumbtabs<#1\) \or \(#1<1\)}{%
\PackageWarning{flowfram}{Can't find thumbtab number '#1',
ttb file may not be up-to-date}}{%
\@dynamicframeid{thumbtab\number#1}%
\@@setdynamicframe{\ff@id}{#2}%
\@dynamicframeid{thumbtabindex\number#1}%
\@@setdynamicframe{\ff@id}{#2}}}
```
\setthumbtabindex Only change settings for the thumbtab index. This can take a comma-separated number list.

```
\newcommand{\setthumbtabindex}[2]{%
\ifthenelse{\equal{#1}{all}}{%
\@ff@tmpN=0\relax
\whiledo{\@ff@tmpN<\c@maxthumbtabs}{%
\advance\@ff@tmpN by 1\relax
\@setthumbtabindex{\@ff@tmpN}{#2}}}{%
\@for\@ttb@id:=#1\do{\@setthumbtabindex{\@ttb@id}{#2}}}}
```
\@setthumbtabindex Change setting for individual thumbtab index entry.

```
\newcommand{\@setthumbtabindex}[2]{%
% check if this thumbtab exists
\ifthenelse{\(\c@maxthumbtabs<#1\) \or \(#1<1\)}{%
\PackageWarning{flowfram}{Can't find thumbtab number '\number#1',
ttb file may not be up-to-date}}{%
\@dynamicframeid{thumbtabindex\number#1}%
\@@setdynamicframe{\ff@id}{#2}}}
```
\tocandhumbtabindex Do both the table of contents and the thumbtab index

```
\newcommand*{\tocandthumbtabindex}{%
\aligntoctrue
\tableofcontents
\thumbtabindex
\aligntocfalse
}
```
# 1.13 Minitocs

\@ttb@minitoctype Sectioning type for the minitoc, by default it is the same as the thumbtabs

```
\newcommand*{\@ttb@minitoctype}{\@ttb@type}
```
\@starttoc In order to align the table of contents with the thumbtabs, or to use minitocs, the toc information must be stored, rather than simply input. Therefore, modify \@starttoc so that it can store the contents of the file. \if@storetoc is used to determine whether to store the contents, or act as normal.

```
\let\@ttb@old@starttoc\@starttoc
\newif\if@storetoc
\@storetocfalse
\renewcommand*{\@starttoc}[1]{%
\if@storetoc
  \@ttb@storetoc{#1}%
\else
  \@ttb@old@starttoc{#1}%
\fi}
```
\@ttb@storetoc store the contents of the file with the given extension

```
\newcommand*{\@ttb@storetoc}[1]{%
\begingroup
\makeatletter
\@storefileconts{\jobname.#1}%
\if@filesw
 \expandafter\newwrite\csname tf@#1\endcsname
 \immediate\openout\csname tf@#1\endcsname\jobname.#1\relax
\fi
\@nobreakfalse
\endgroup}
```
\@storefileconts store the contents of named file, if it exists.

```
\newcommand*{\@storefileconts}[1]{\IfFileExists{#1}{%
\@@storefileconts\@filef@und}{%
\PackageInfo{flowfram}{No file #1.}}}
```
store the number of units corresponding to the thumbtab type, and minitoc units. These will usually have the same value, but this is not always guaranteed.

\c@maxtocunits Total number of toc units

\newcount\c@maxtocunits

```
\c@maxminitoc Total number of minitoc units
                     \newcount\c@maxminitoc
\@@storefileconts Read each line in from the file, and add to the contents list.
                     \newcommand{\@@storefileconts}[1]{%
                     \@ifundefined{\@ttb@minitoctype}{\@ttb@minitoclevel=6\relax}{%
                     \expandafter\@ttb@minitoclevel\expandafter
                       =\csname @ttb@\@ttb@minitoctype @level\endcsname}%
                     \newread\@ttb@toc
                     \openin\@ttb@toc=#1\relax
                     \c@maxtocunits=0\relax
                     \c@maxminitoc=0\relax
                     \whiledo{\not\boolean{eof}\@ttb@toc}{%
                     \read\@ttb@toc to\tocline
                     \@addtotoclist{\tocline}{\c@maxtocunits}%
                     }%
                     \closein\@ttb@toc}
```
\@addtotoclist Before each line is added to the contents list, it is first checked to see whether the line starts with \contentsline. If it does, then check to see if the sectioning type corresponds to the thumbtab level. If it does, then start a new list. There will be **\c@maxtocunits** lists, each one corresponding to each thumbtab group. In addition, each contents line needs to be added to the minitoclists, but only if the sectioning type level is greater than \@ttb@minitoctype. The number of minitoc lists is given by \c@maxminitoc.

```
\newif\if@contsline
\newcount\@ttb@level
\newcount\@ttb@minitoclevel
\newcommand{\@addtotoclist}[2]{%
\expandafter\@checkcontentsline#1\end
\if@contsline
\expandafter\@gettype#1\end
\ifthenelse{\equal{\@ttb@contstype}{\@ttb@type}}{%
\global\advance#2 by 1\relax
}{%
\frac{1}{2}%
\fi
\@ifundefined{@toc@\romannumeral#2}{%
\flf@ta=\expandafter{#1}%
\expandafter\xdef\csname @toc@\romannumeral#2\endcsname{\the\flf@ta}}{%
\flf@ta=\expandafter{#1}%
\flf@tb=\expandafter\expandafter\expandafter{\csname @toc@\romannumeral#2\endcsname}%
\expandafter\xdef\csname @toc@\romannumeral#2\endcsname{\the\flf@tb\the\flf@ta}}%
```
now do minitoc stuff. If the sectioning type is unknown, assume it comes last

```
\if@minitoc
  \if@contsline
    \@ifundefined{\@ttb@contstype}{\@ttb@level=6}{%
```

```
\@ttb@level=\csname @ttb@\@ttb@contstype @level\endcsname}%
                            \relax
                            \ifnum\@ttb@level=\@ttb@minitoclevel
                              \global\advance\c@maxminitoc by 1\relax
                              \expandafter
                                 \gdef\csname @minitoc@\romannumeral\c@maxminitoc\endcsname{}%
                            \else
                              \ifnum\@ttb@level>\@ttb@minitoclevel
                                \flf@ta=\expandafter{#1}\relax
                                \flf@tb=\expandafter\expandafter\expandafter
                                 {\csname @minitoc@\romannumeral\c@maxminitoc\endcsname}\relax
                                \expandafter
                                  \xdef\csname @minitoc@\romannumeral\c@maxminitoc\endcsname{%
                                    \the\flf@tb\the\flf@ta}
                              \left\{ \frac{f}{f}\right\}\fi
                          \fi
                        \fi
                        }
                     Is there already a way of determining the sectioning level from its name?
                        \def\@ttb@part@level{-1}
                        \def\@ttb@chapter@level{0}
                        \def\@ttb@section@level{1}
                        \def\@ttb@subsection@level{2}
                        \def\@ttb@subsubsection@level{3}
                        \def\@ttb@paragraph@level{4}
                        \def\@ttb@subparagraph@level{5}
\@checkcontentsline Check to see if line starts with \contentsline
                        \long\def\@checkcontentsline#1#2\end{%
                        \ifx#1\contentsline
                          \@contslinetrue
                        \else
                          \@contslinefalse
                        \{f_i\}\@gettype Given that the line starts with \contentsline, extract the first argument of
                     \contentsline to get the sectioning type.
                        \def\@gettype\contentsline#1#2\end{%
                        \def\@ttb@contstype{#1}}
   \tableofcontents Modify \tableofcontents. It first stores the contents of the toc file, and then,
                     either simply prints it on the page (so it appears no different to the standard
                     \tableofcontents), or it prints it out so that each thumbtab unit has the same
                     height as the thumbtabs. Note: this assumes that the actual table of contents
                     starts at the same height as the thumbtabs. The thumbtab vertical position may
                     need to be adjusted to compensate for space taken up by the contents title.
                        \newif\ifaligntoc
```
<span id="page-119-0"></span>\aligntocfalse \let\@ttb@old@tableofcontents\tableofcontents \renewcommand{\tableofcontents}{% \@storetoctrue \@ttb@old@tableofcontents \ifaligntoc \@printalignedtoc \else \@printtoc \fi \@storetocfalse \global\c@minitoc=0\relax} \beforeminitocskip Vertical space to add before minitoc. \newlength\beforeminitocskip \setlength{\beforeminitocskip}{0pt} \afterminitocskip Vertical space to add after minitoc. \newlength\afterminitocskip \setlength{\afterminitocskip}{\baselineskip} \dominitoc Do the minitoc for unit #1. Check first that minitocs have been enabled. \newcommand\*{\dominitoc}[1]{% \if@minitoc \@dominitoc{#1}\fi} \newcommand\*{\@dominitoc}[1]{\@@dominitoc{#1}} \minitocstyle Style in which to display the minitoc. \newcommand{\minitocstyle}[1]{\normalfont\normalsize\normalcolor #1} \@@dominitoc Now do the actual minitoc for unit #1. \newcommand\*{\@@dominitoc}[1]{% {\minitocstyle{% \vskip\beforeminitocskip \csname @minitoc@\romannumeral#1\endcsname}} \vskip\afterminitocskip} \appenddfminitoc Modify \dominitoc so that the minitoc is appended to specified [dynamic frame.](#page-1-1) Starred version uses [dynamic frame](#page-1-1) [IDL,](#page-1-2) unstarred version uses [dynamic frame](#page-1-1) [IDN.](#page-1-3) I originally called this macro \appendminitoctodynamicframe but decided it was too long, for I've opted instead for a slightly more cryptic name. \newcommand\*{\appenddfminitoc}{% \renewcommand{\beforeminitocskip}{\baselineskip}% \@ifstar\@sappendminitocdf\@appendminitocdf} \@sappendminitocdf Starred version \newcommand\*{\@sappendminitocdf}[1]{% \renewcommand{\@dominitoc}[1]{% \@sappenddynamic{#1}{\@@dominitoc{##1}}}}

<span id="page-120-0"></span>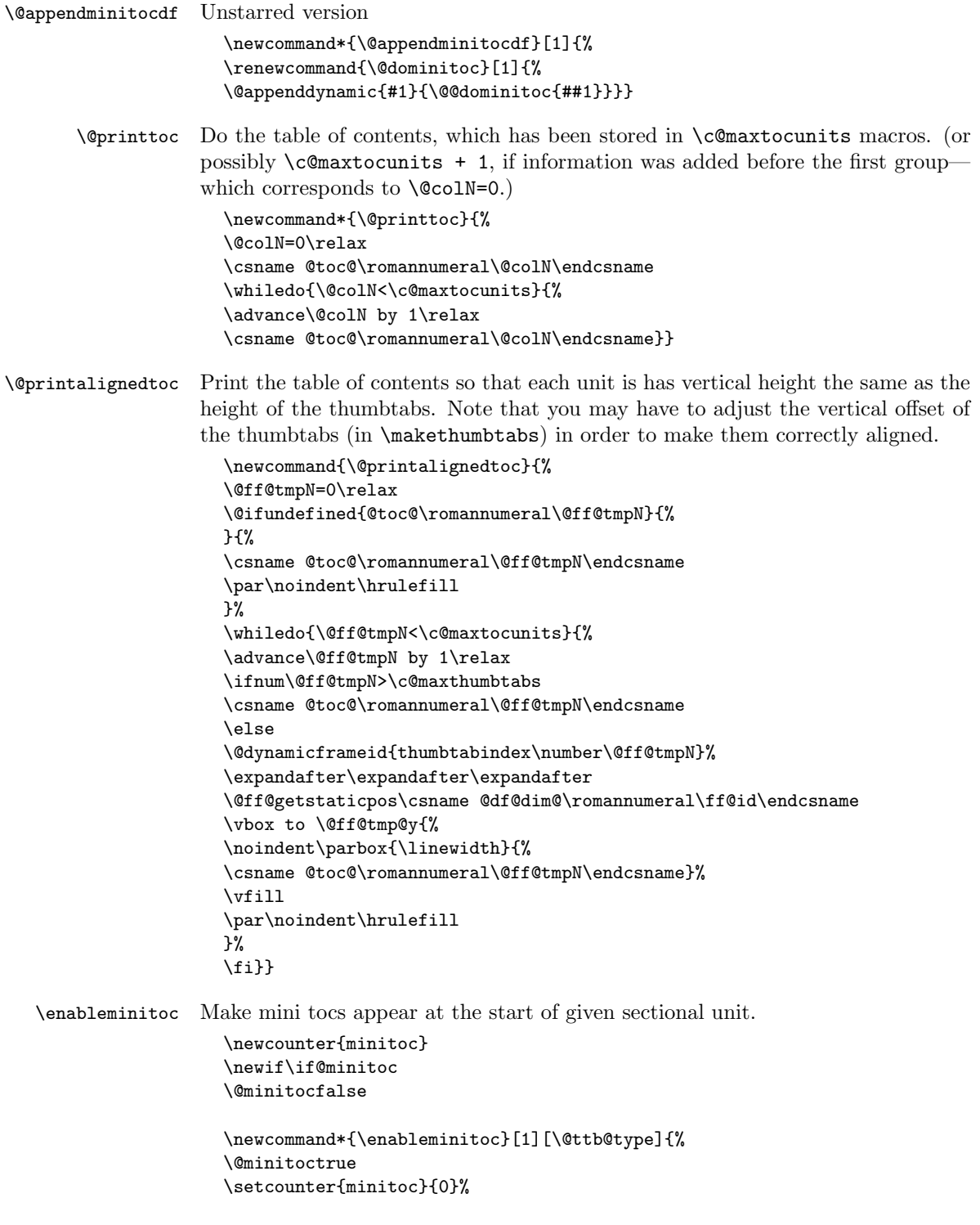

```
\@ifundefined{#1}{%
                         \PackageError{flowfram}{Sectioning type '#1' not defined}{}}{%
                         \renewcommand{\@ttb@minitoctype}{#1}%
                        \ifthenelse{\equal{#1}{chapter}}{\@makeminitocchapter}{%
                        \ifthenelse{\equal{#1}{part}}{\@makeminitocpart}{%
                         \@makeminitocsection{#1}}}}%
                        }
                      This command should only appear in the preamble. (This ensures that it is used
                      before \tableofcontents.
                        \@onlypreamble{\enableminitoc}
\@makeminitocchapter If minitocs are associated with chapters, redefine \@chapter so that the minitoc
                      appears after the chapter heading.
                         \newcommand{\@makeminitocchapter}{
                         \let\@mtoc@old@chapter\@chapter
                         \def\@chapter[##1]##2{%
                         \@mtoc@old@chapter[##1]{##2}%
                         \stepcounter{minitoc}%
                         \dominitoc{\c@minitoc}%
                        \@afterheading
                        }}
   \@makeminitocpart Again, for parts. As before, need to redefine \@endpart if it exists, otherwise
                      redefine \@part.
                         \newcommand{\@makeminitocpart}{
                        \@ifundefined{@endpart}{%
                        \let\@mtoc@old@part\@part
                         \def\@part[##1]##2{%
                         \@mtoc@old@part[##1]{##2}%
                         \stepcounter{minitoc}%
                         \dominitoc{\c@minitoc}%
                        \@afterheading
                        }}{%
                        \let\@mtoc@old@endpart\@endpart
                         \def\@endpart{%
                         \stepcounter{minitoc}%
                         \dominitoc{\c@minitoc}%
                         \@mtoc@old@endpart
                        }}}
\@makeminitocsection Now for the remaining sectional units.
                         \newcommand{\@makeminitocsection}[1]{%
                         \let\@mtoc@old@sect=\@sect
                         \def\@sect##1##2##3##4##5##6[##7]##8{%
                         \@mtoc@old@sect{##1}{##2}{##3}{##4}{##5}{##6}[##7]{##8}%
                        \ifthenelse{\equal{##1}{#1}}{%
                         \stepcounter{minitoc}%
                        \dominitoc{\c@minitoc}\@afterheading}{}%
                        }}
```
# Index

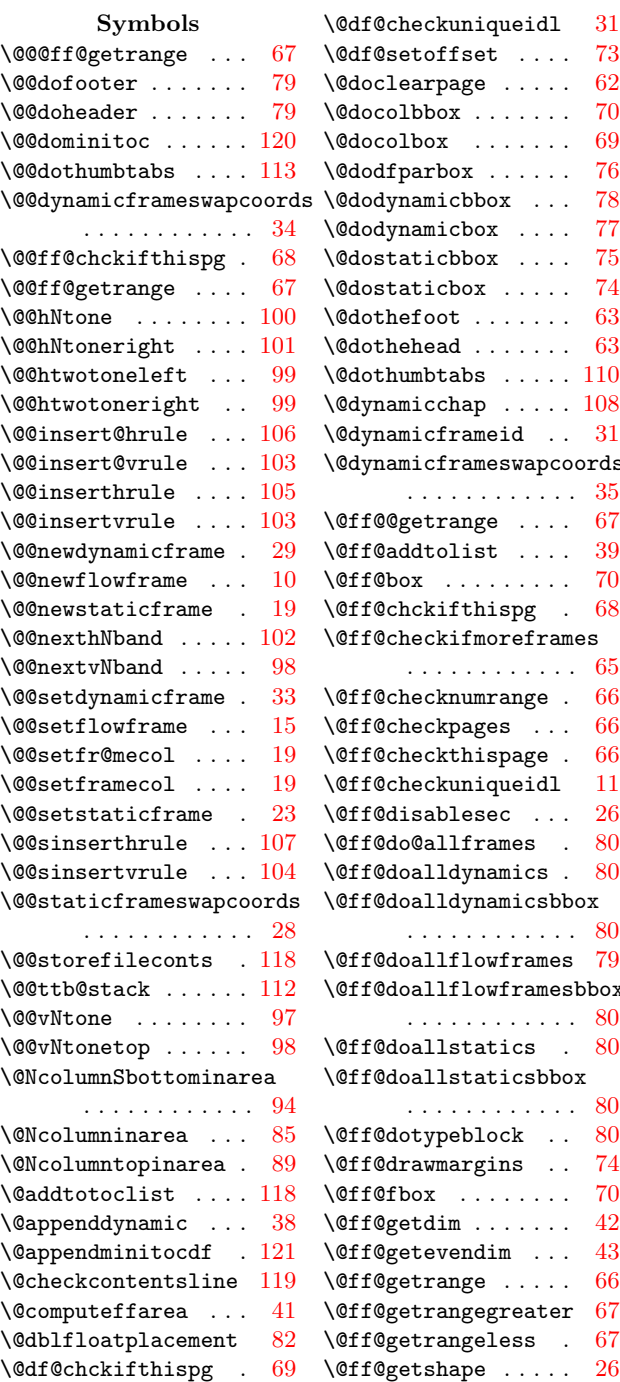

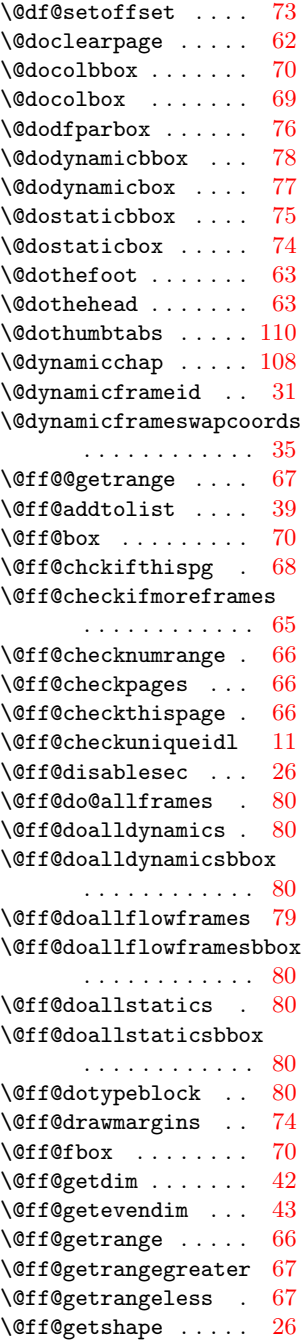

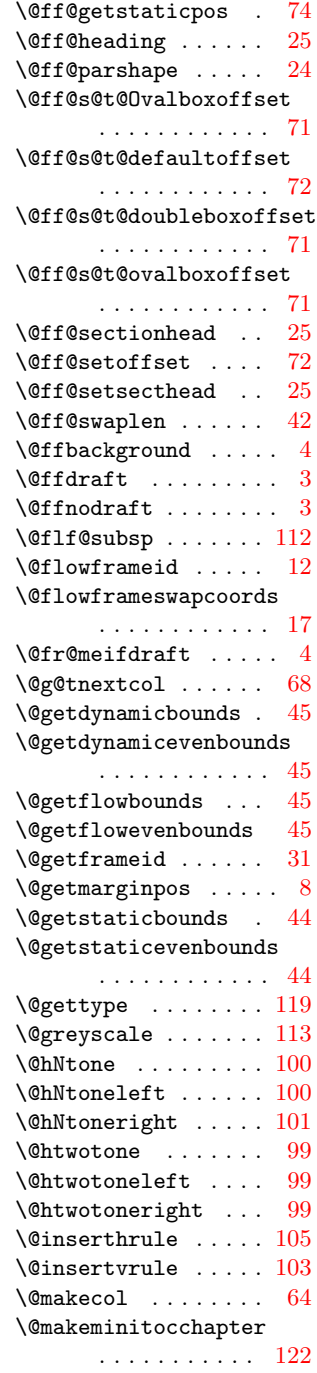

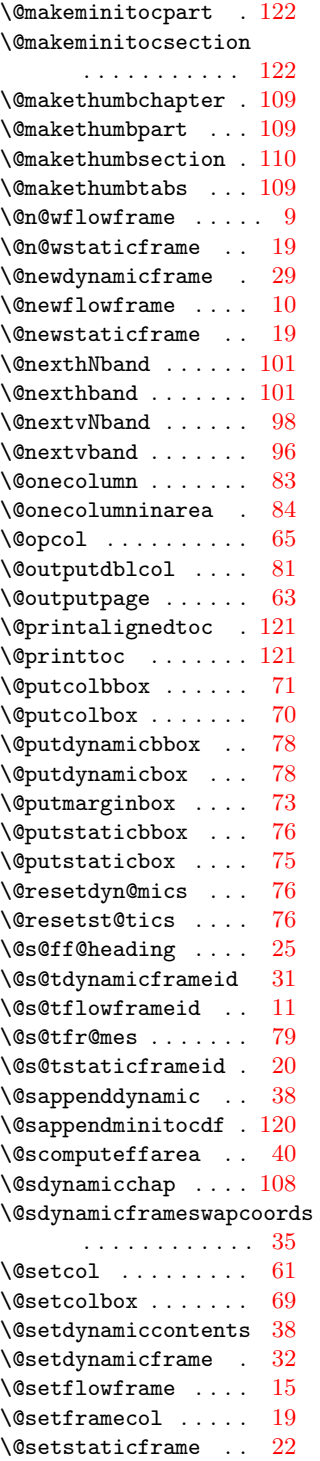

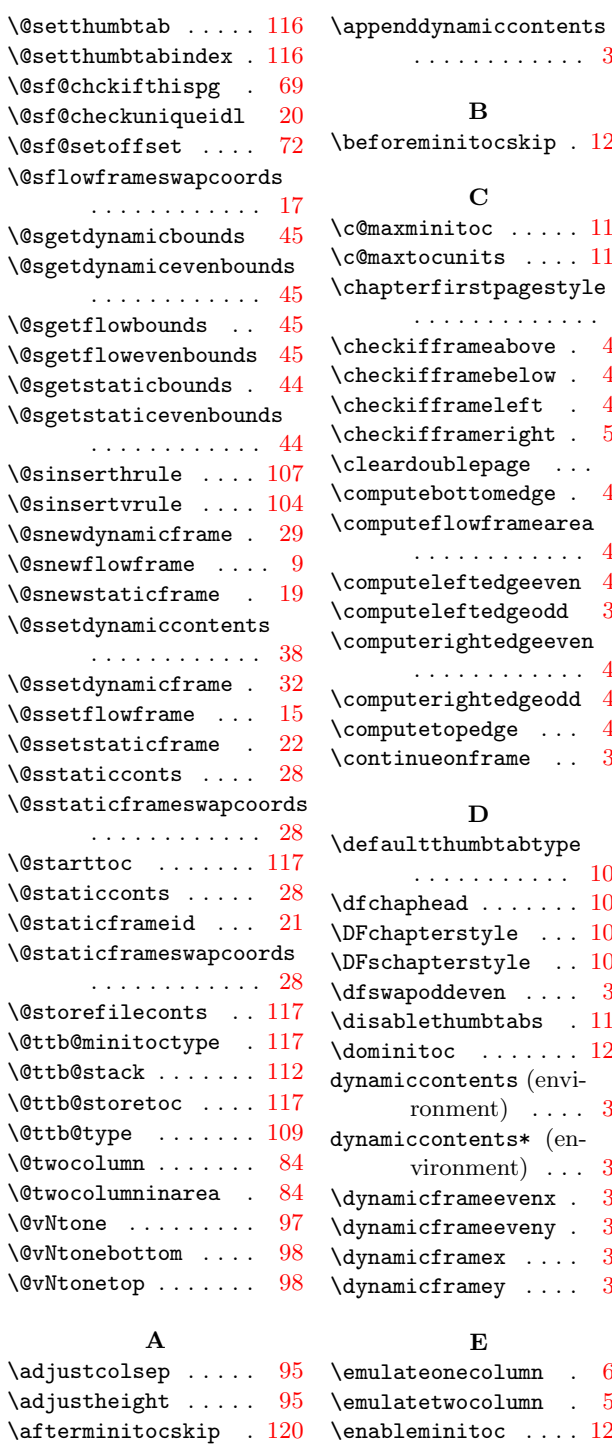

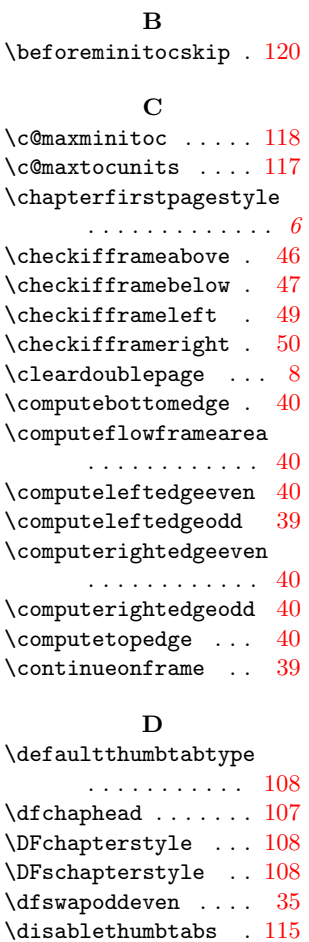

. . . . . . . . . . . . [38](#page-37-0)

## E

 $\label{eq:1} $$ \dominitoc \ldots 120$  $\label{eq:1} $$ \dominitoc \ldots 120$ dynamiccontents (envi-

dynamiccontents\* (en-

ronment)  $\therefore$  ... [36](#page-35-0)

vironment)  $\ldots$  [38](#page-37-0) \dynamicframeevenx . [32](#page-31-0) \dynamicframeeveny . [32](#page-31-0) \dynamicframex .... [32](#page-31-0)  $\label{eq:optimal} \begin{array}{ccc} \texttt{dynamicframey} & \ldots & 32 \end{array}$  $\label{eq:optimal} \begin{array}{ccc} \texttt{dynamicframey} & \ldots & 32 \end{array}$  $\label{eq:optimal} \begin{array}{ccc} \texttt{dynamicframey} & \ldots & 32 \end{array}$ 

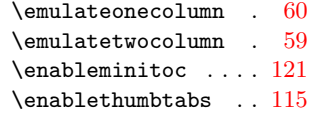

\appenddfminitoc . . [120](#page-119-0)

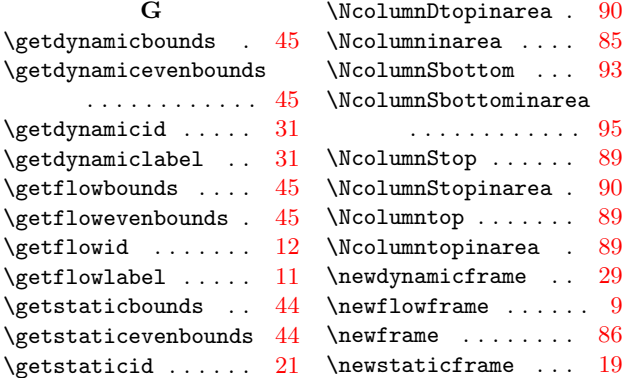

#### O

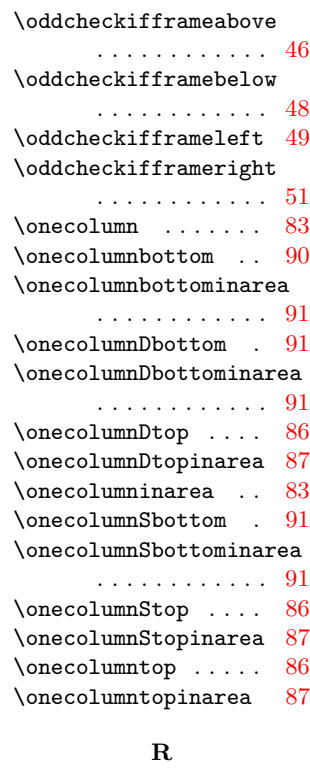

\relativeframelocation . . . . . . . . . . . . [56](#page-55-0) \reldynamicloc .... [58](#page-57-0)  $\relaxright \cdot \ldots \cdot 58$  $\relaxright \cdot \ldots \cdot 58$  $\text{relstaticloc} \dots$  . . . . . [58](#page-57-0)  $\cdot$  . . . . . . . [4](#page-3-0) S

\NcolumnDtop ..... [89](#page-88-0) \sdfparindent ...... [7](#page-6-0)

# G

\getdynamicevenbounds

\getstaticlabel ... [21](#page-20-0) \globalreversemargin [8](#page-7-0)

 $\, {\bf H}$ \hNtone . . . . . . . . . [100](#page-99-0) \hNtoneleft . . . . . . . [100](#page-99-0) \hNtoneright . . . . . . [100](#page-99-0) \htwotone . . . . . . . . [99](#page-98-0) \htwotoneleft ..... [99](#page-98-0) \htwotoneright .... [99](#page-98-0)

I  $\left\{ \right. \left\{ \right. \left\{ \right. \right. \left\{ \right. \right. \left\{ \right. \right. \left\{ \right. \right. \left\{ \right. \right. \left\{ \right. \right\} }$ \iflefttorightcolumns

L  $\label{labelflow}$   $\ldots$  . . . . . . . . [6](#page-5-0)  $\label{correlation}$   $\lambda$  . . . . . . . . . [6](#page-5-0)

M \makebackgroundframe

N \Ncolumn . . . . . . . . . [85](#page-84-0) \Ncolumnbottom .... [93](#page-92-0) \Ncolumnbottominarea [93](#page-92-0) \NcolumnDbottom . . . [93](#page-92-0) \NcolumnDbottominarea

. . . . . . . . . . . [102](#page-101-0) \makedfheaderfooter [64](#page-63-0)  $\mathcal{L}$  .... [109](#page-108-0) \minitocstyle . . . . . [120](#page-119-0)

. . . . . . . . . . . . . [5](#page-4-0) \inserthrule . . . . . . [105](#page-104-0) \insertvrule .. [102,](#page-101-0) [102](#page-101-0)

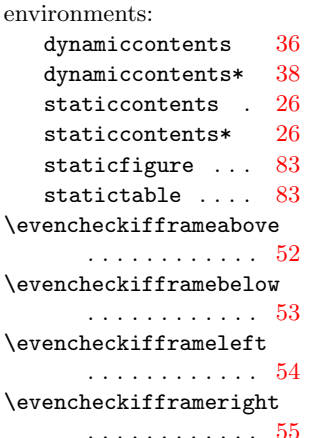

### F

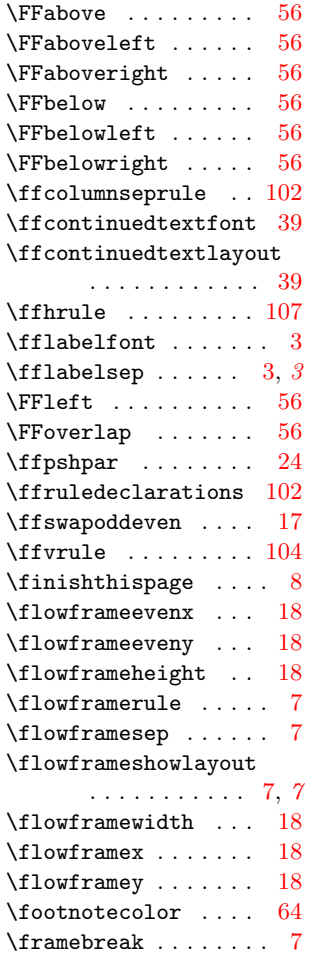

## 125

. . . . . . . . . . . . [95](#page-94-0)

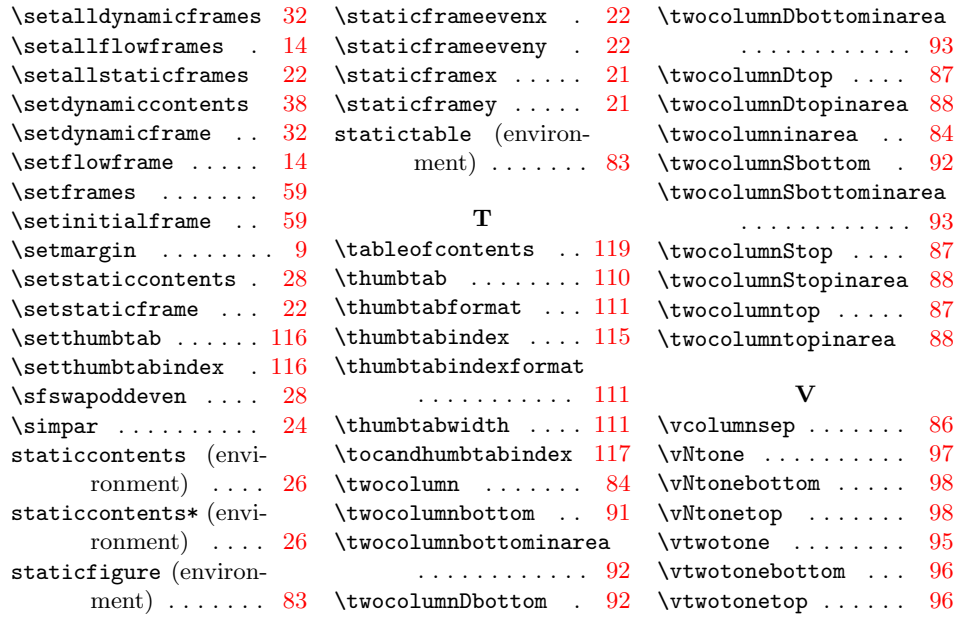